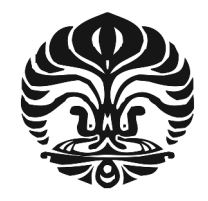

## **UNIVERSITAS INDONESIA**

## **ANALISIS SIMULASI UNJUK KERJA FILTER PASIF TIPE C UNTUK MENGURANGI EFEK HARMONIK PADA GENERATOR SEREMPAK**

**SKRIPSI**

**ARIF TRIMOKO AJI 0405030125**

**FAKULTAS TEKNIK DEPARTEMEN TEKNIK ELEKTRO DEPOK JULI 2009**

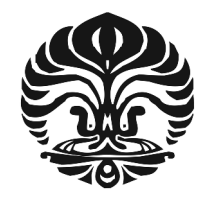

## **UNIVERSITAS INDONESIA**

## **ANALISIS SIMULASI UNJUK KERJA FILTER PASIF TIPE C UNTUK MENGURANGI EFEK HARMONIK PADA GENERATOR SEREMPAK**

## **SKRIPSI**

**Diajukan sebagai salah satu syarat untuk memperoleh gelar Sarjana Teknik**

**ARIF TRIMOKO AJI 0405030125**

**FAKULTAS TEKNIK PROGRAM TEKNIK ELEKTRO DEPOK JULI 2009**

### **HALAMAN PENGESAHAN**

Arif Trimoko Aji

0405030125

ĕ

k

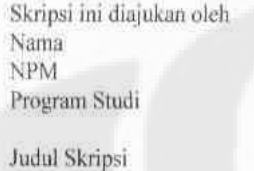

Teknik Elektro Analisis Simulasi Unjuk Kerja Filter Pasif Tipe C Untuk Mengurangi Efek Harmonik pada Generator Serempak

Telah berhasil dipertahankan di hadapan Dewan Penguji dan diterima sebagai persyaratan yang diperlukan untuk memperoleh gelar Sarjana Teknik pada Program Studi Teknik Elektro, Fakultas Teknik, Universitas Indonesia

## **DEWAN PENGUJI**

Pembimbing : Dr. Ir. Uno Bintang Sudibyo

Penguji

Ir. Amien Rahardjo, MT.

Penguji : Dr.-Ing. Eko Adhi Setiawan, ST, MT

Ditetapkan di Kampus UI Depok  $\mathbb{R}$ Tanggal 3 Juli 2009

## **KATA PENGANTAR**

Puji syukur saya panjatkan kepada Tuhan Yang Maha Esa, karena atas berkat dan rahmat-Nya, saya dapat menyelesaikan skripsi ini. Penulisan skripsi ini dilakukan dalam rangka memenuhi salah satu syarat untuk mencapai gelar Sarjana Teknik pada Program Studi Teknik Elektro Fakultas Teknik Universitas Indonesia. Saya menyadari bahwa, tanpa bantuan dan bimbingan dari berbagai pihak, dari masa perkuliahan sampai pada penyusunan skripsi ini, sangatlah sulit untuk menyelesaikan skripsi ini. Oleh karena itu, saya mengucapkan terima kasih kepada :

- (1) Dr. Ir. Uno Bintang Sudibyo, M.Sc. Selaku dosen pembimbing yang telah menyediakan waktu, tenaga, dan pikiran untuk mengarahkan saya dalam penyusunan skripsi ini;
- (2) Orang tua dan keluarga saya yang telah memberikan dukungan material, moral dan doa;
- (3) Hesti Presti, SH. yang telah memberikan dukungan moral dan doa;
- (4) Rekan-rekan Asisten Laboratorium Konversi Energi Listrik Universitas Indonesia; dan
- (5) Pihak-pihak yang telah banyak membantu saya dalam menyelesaikan skripsi ini.

Akhir kata, saya berharap Tuhan Yang Maha Esa berkenan membalas segala kebaikan semua pihak yang telah membantu. Semoga Skripsi ini membawa manfaat bagi pengembangan ilmu.

> Depok, 17 Juni 2009 Penulis

 Arif Trimoko Aji NPM. 0405030125

## **HALAMAN PERNYATAAN PERSETUJUAN PUBLIKASI TUGAS AKHIR UNTUK KEPENTINGAN AKADEMIS**

Sebagai sivitas akademik Universitas Indonesia, saya yang bertanda tangan di bawah ini :

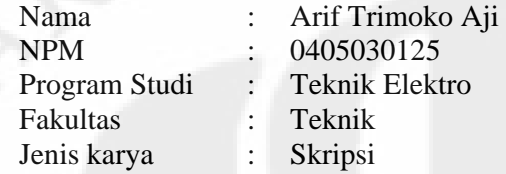

Demi pengembangan ilmu pengetahuan, menyetujui untuk memberikan kepada Universitas Indonesia **Hak Bebas Royalti Noneksklusif (Non-eksklusif Royalty-Free Right)** atas karya ilmiah saya yang berjudul:

# **ANALISIS SIMULASI UNJUK KERJA FILTER PASIF TIPE C UNTUK MENGURANGI EFEK HARMONIK PADA GENERATOR SEREMPAK**

Beserta perangkat yang ada (jika diperlukan). Dengan Hak Bebas Royalti Noneksklusif ini Universtas Indonesia berhak menyimpan, mengalihmedia/format-kan, mengelola dalam bentuk pangkalan data (database), merawat, dan memublikasikan tugas akhir saya selama tetap mencantumkan saya sebagai penulis/pencipta dan sebagai pemilik Hak Cipta.

Demikian pernyataan ini saya buat dengan sebenarnya.

 Dibuat di : Depok Pada Tanggal : 17 Juni 2009 Yang menyatakan

(Arif Trimoko Aji)

v

## **ABSTRAK**

Nama : Arif Trimoko Aji

Program Studi : Teknik Elektro Judul : Analisis Simulasi Unjuk Kerja Filter Pasif Tipe C Untuk Mengurangi Efek Harmonik Pada Generator Serempak

Meningkatnya jumlah penggunaan beban yang bersifat non linier menyebabkan tingkat distorsi harmonik pada sistem tenaga listrik semakin tinggi. Beban non linier pada generator serempak menimbulkan efek negatif yang memengaruhi kerja generator serempak. Filter pasif tipe C dapat digunakan sebagai salah satu solusi untuk mengurangi efek harmonik pada generator serempak. Pada skripsi ini, didisain filter tipe C untuk mengurangi efek harmonik pada generator serempak. Reduksi efek harmonik dengan filter pasif tipe C disimulasikan menggunakan perangkat lunak Simulink/MATLAB. Dari hasil simulasi disimpulkan bahwa filter pasif tipe C dapat mengurangi efek harmonik yang ditimbulkan beban non linier namun tidak cukup efektif untuk penggunaan beban non linier yang dinamis.

Kata kunci : Harmonik, Filter Pasif Tipe C, Generator Serempak

### **ABSTRACT**

Name : Arif Trimoko Aji

Study Program : Electrical Engineering Title : Simulation Analysis of C Type Passive Filter For Reducing Harmonic Effects on Synchronous Generator

Increasing on the using of non linear load causes the increasing of harmonic level on power system. Non linear load on synchronous generator makes negative effects toward operation of generator. C Type passive filter can be a solution of reducing negative effects on synchronous generator. In this thesis, C type passive filter is designed to reduce harmonic effects on synchronous generator. The process of reducing harmonic effects on synchronous generator with C type passive filter is simulated by Simulink/MATLAB. From the result of simulation can be concluded that C type passive filter can be used to reduce negative effects on synchronous generator caused by non linear loads but not effective enough with the application of dynamic non linear loads.

Key words: Harmonic, C Type Passive Filter, Synchronous Generator

## **DAFTAR ISI**

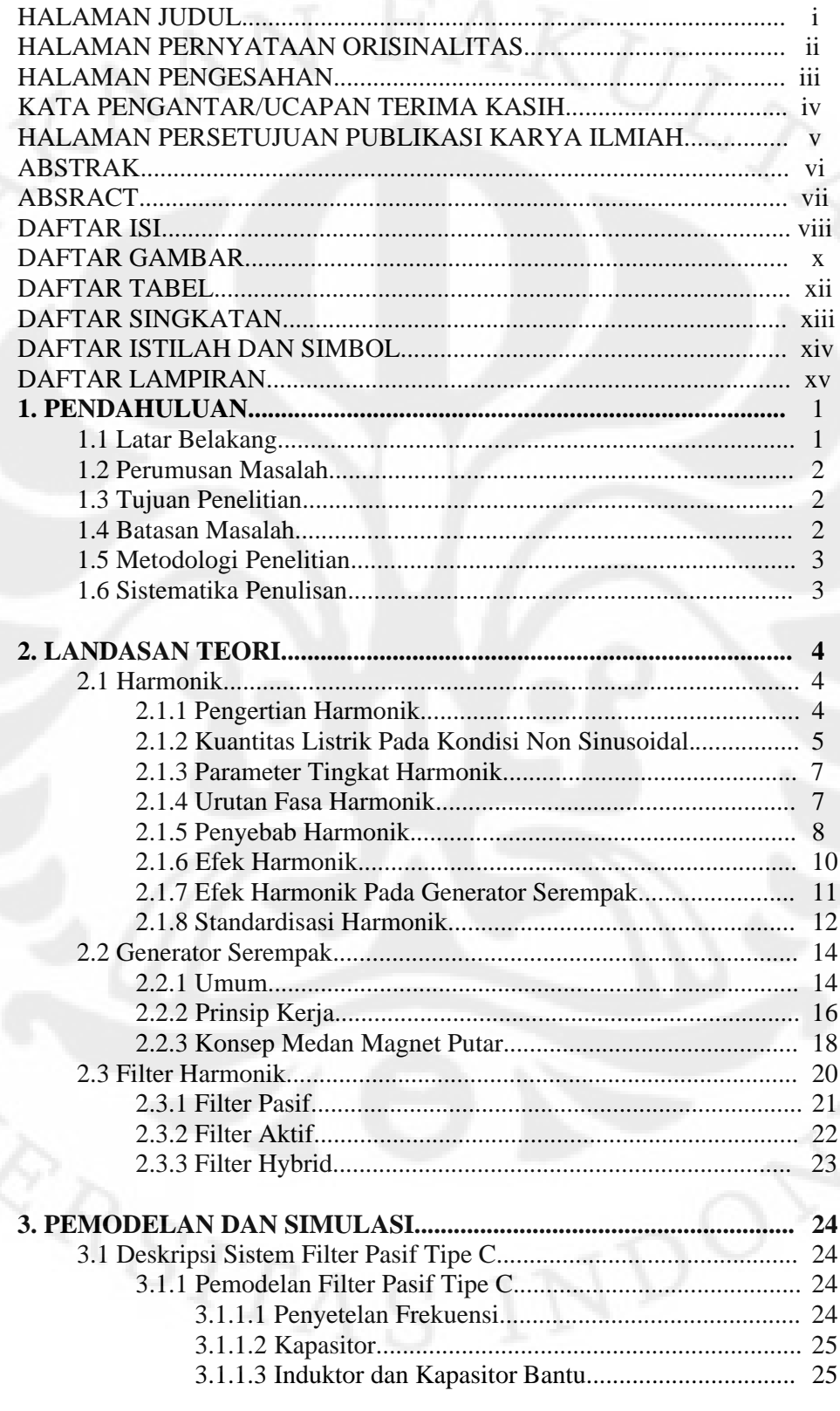

viii

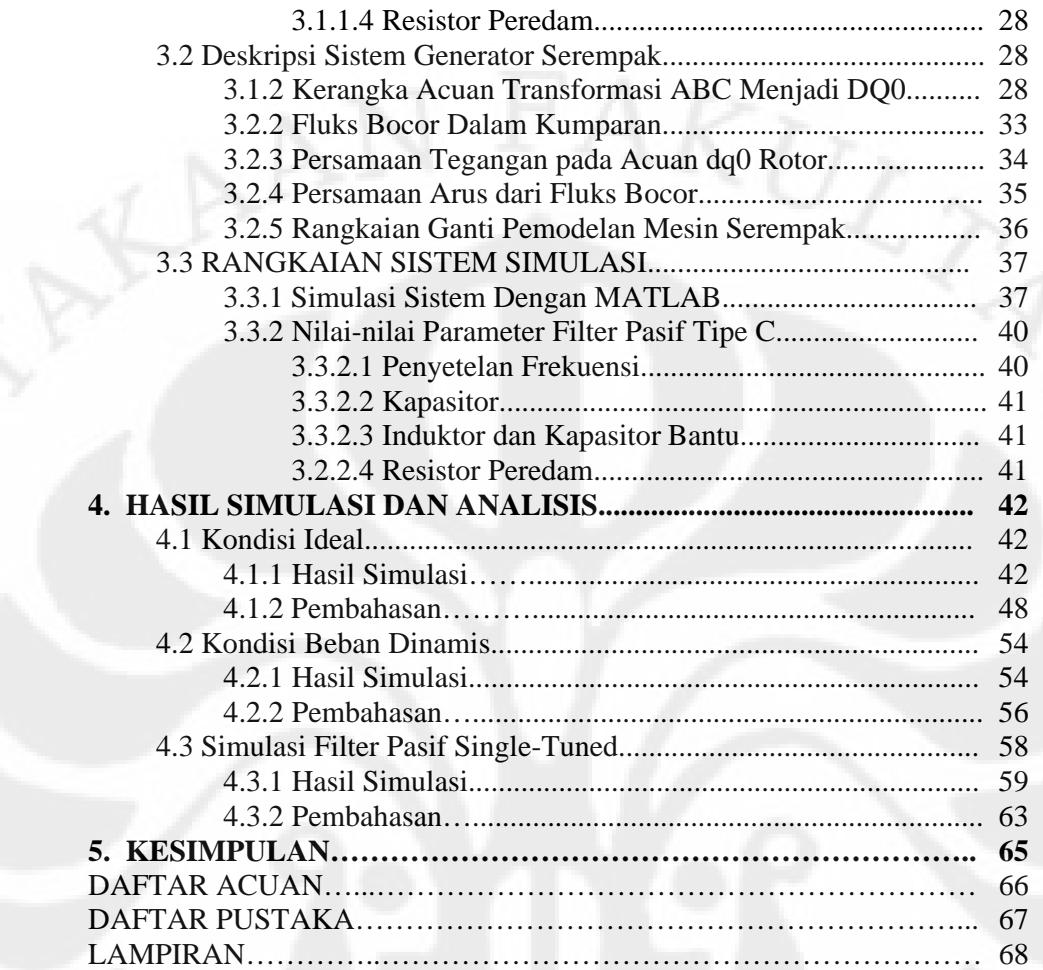

## **DAFTAR TABEL**

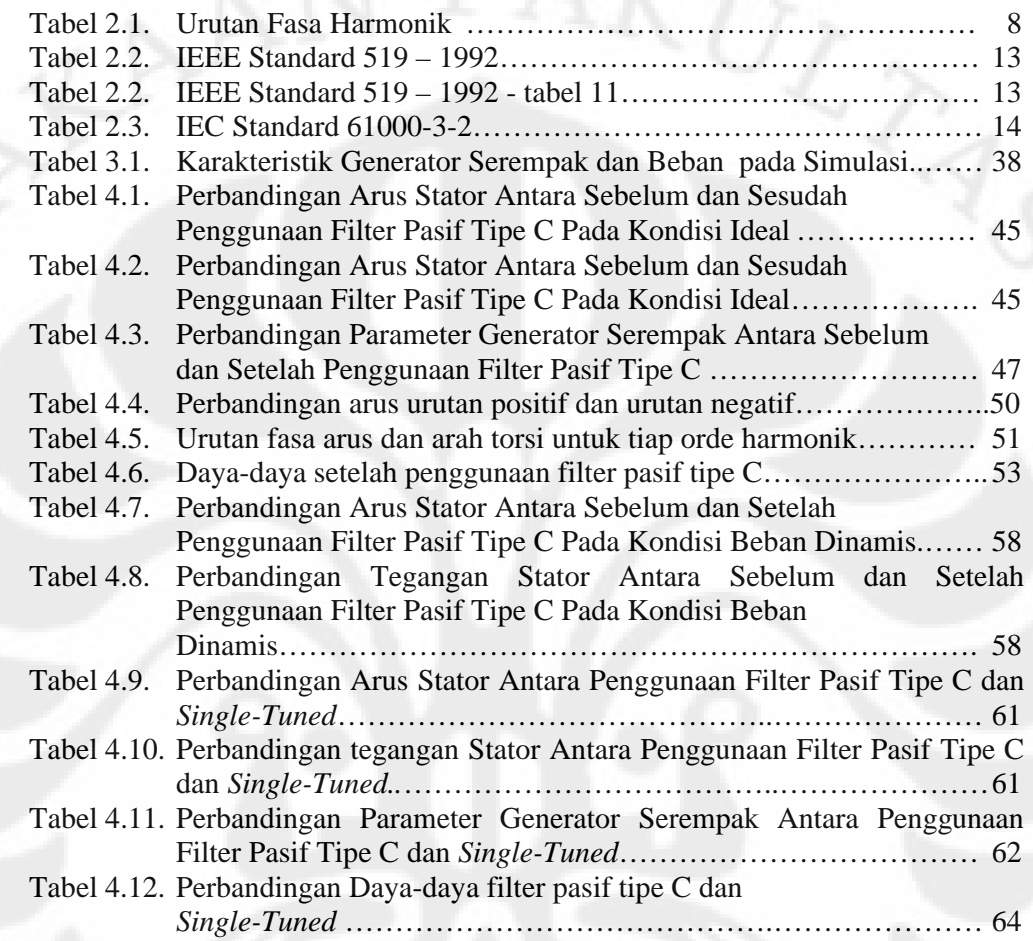

## **DAFTAR GAMBAR**

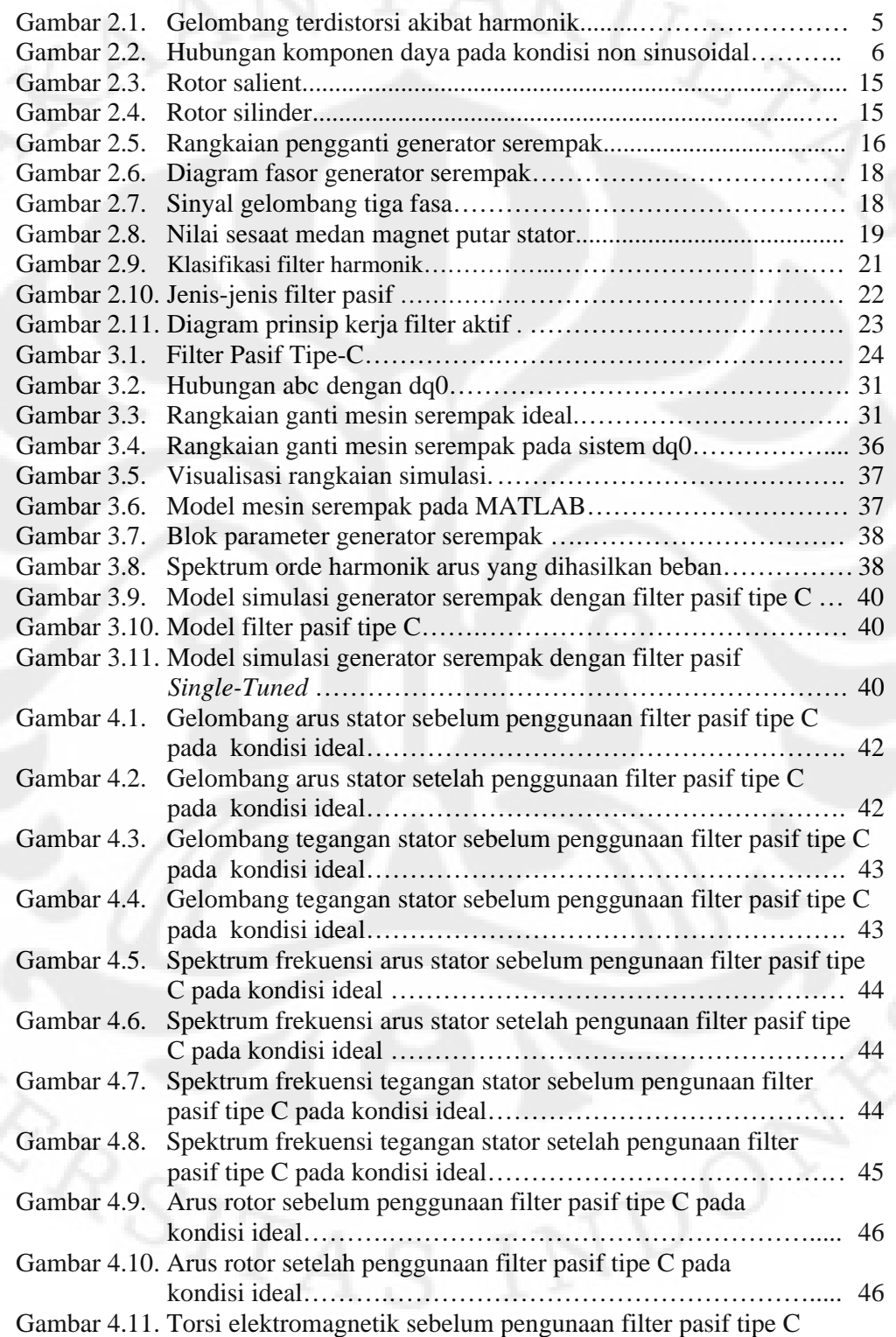

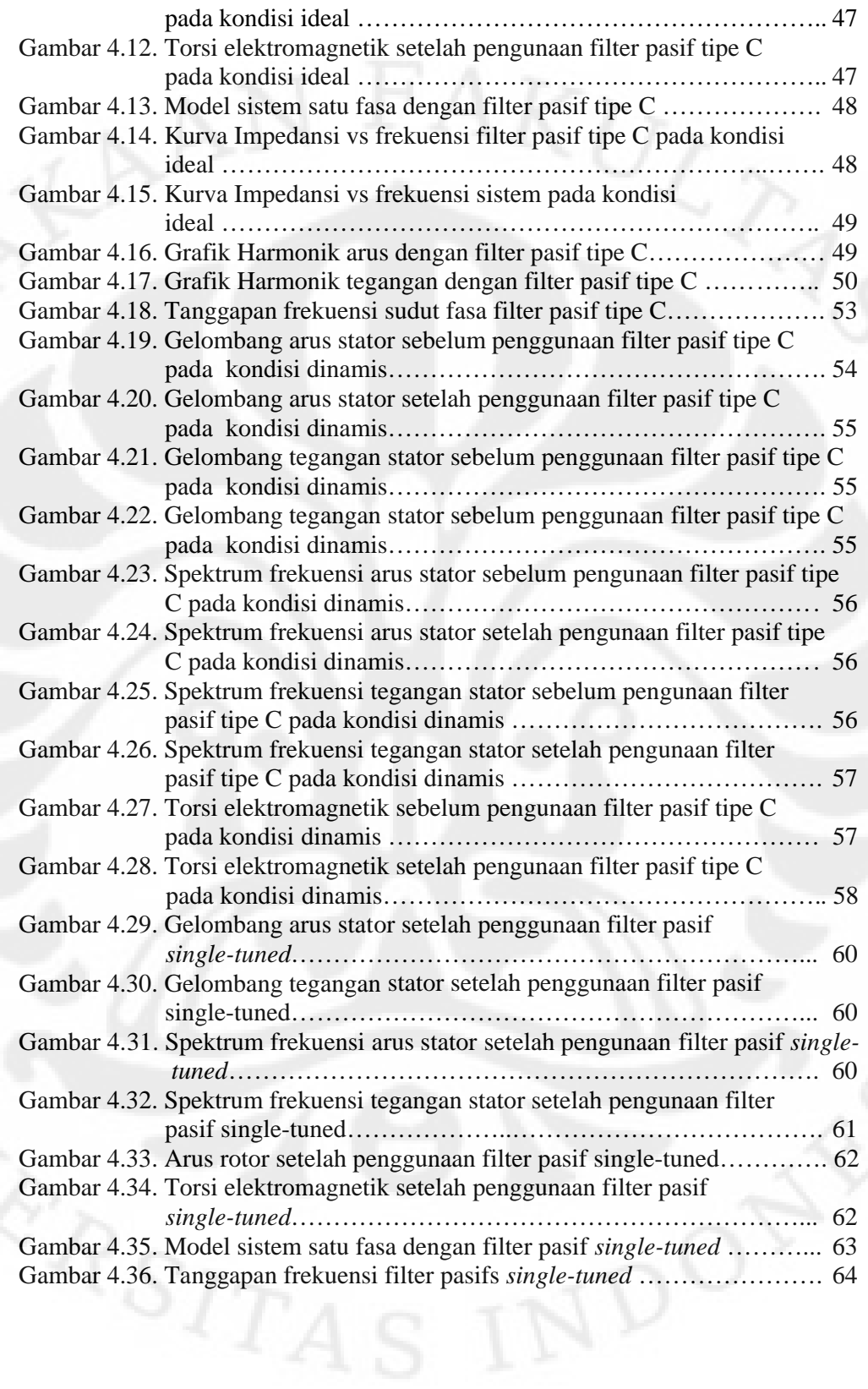

## **DAFTAR SINGKATAN**

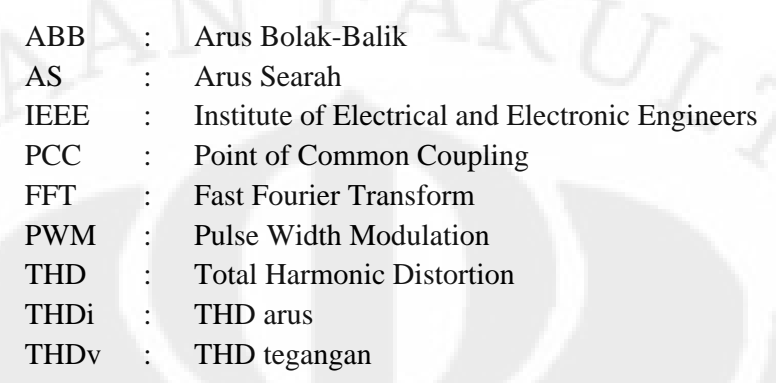

xiii **Universitas Indonesia**

## **DAFTAR LAMPIRAN**

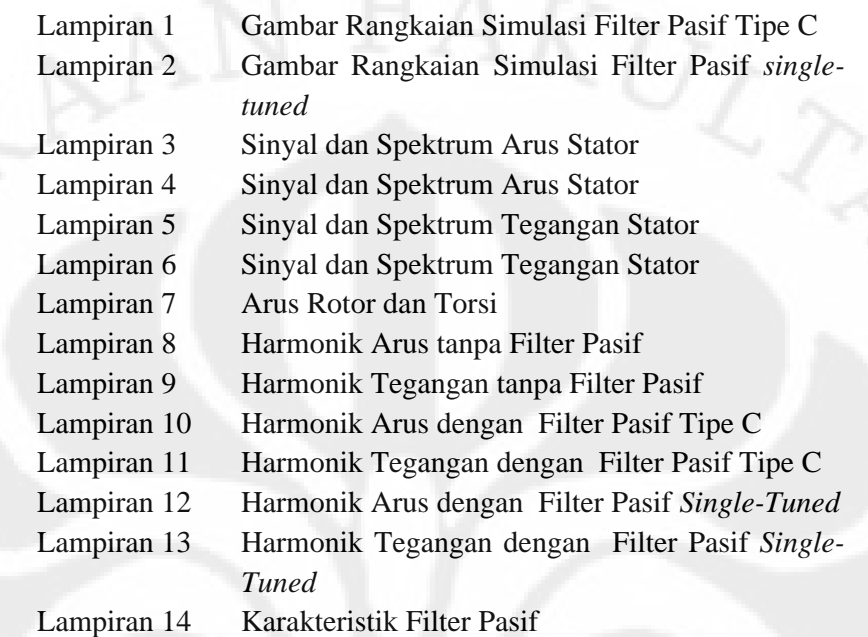

## **BAB 1 PENDAHULUAN**

## **1.1 LATAR BELAKANG**

Seiring dengan perkembangan teknologi, penggunaan beban yang bersifat linier dan non linier pada industri dan rumah tangga semakin bertambah. Beban non liner adalah jenis beban yang menghasilkan arus beban yang tidak sebanding atau linier dengan tegangan pada beban. Beban non linier dapat berupa beban tiga fasa atau satu fasa seperti lampu flouresensi, komputer, UPS, dan lain-lain. Beban non linier dapat menimbulkan arus harmonik pada saluran. Harmonik adalah gejala pembentukan gelombang dengan frekuensi gelombang berbeda yang merupakan perkalian bilangan asli dari frekuensi dasarnya. Arus harmonik tersebut dapat mengakibatkan banyak efek negatif seperti pemanasan berlebih pada mesin-mesin listrik, menurunkan efisiensi transformator, dan sebagainya.

Generator serempak adalah generator yang bekerja berdasarkan prinsip induksi elektromagnetik dengan frekuensi keluaran sebanding dengan frekuensi kecepatan rotor. Generator ini mampu menghasilkan daya yang besar sehingga menjadi generator yang paling banyak digunakan pada pembangkit listrik skala besar.

Adanya arus harmonik dalam suatu saluran tenaga listrik akan memberi efek pada unjuk kerja generator serempak sebagai mesin pembangkit tenaga listrik. Dengan meningkatnya permasalahan yang ditimbulkan distorsi harmonik dan kurangnya pembahasan tentang pengaruh harmonik pada generator serempak, sangat penting untuk mendapatkan pengertian tentang pengaruh harmonik dan solusi yang dibutuhkan untuk mengurangi arus harmonik pada generator serempak.

Untuk mengurangi arus harmonik pada generator serempak dapat digunakan filter harmonik. Filter harmonik dapat berupa filter pasif, filter aktif, maupun filter *hybrid*.

Penggunaan filter untuk meredam harmonik pada industri modern semakin banyak digunakan karena semakin banyak persoalan harmonik yang timbul akibat beban non linier.

Filter pasif merupakan filter yang paling banyak digunakan, terutama filter pasif *single-tuned*. Hal ini disebabkan harganya yang relatif murah dan konfigurasinya yang sederhana[1]. Filter pasif dapat mengurangi harmonik frekuensi tertentu sesuai karakteristik penyetelan filter. Filter harmonik juga mampu mengompensasi daya reaktif dari sumber tegangan.

## **1.2 PERUMUSAN MASALAH**

Meskipun filter pasif *single-tuned* adalah jenis filter yang paling banyak digunakan, filter ini memiliki beberapa kelemahan, antara lain; dapat meyebabkan resonansi pada sistem jika terdapat impedansi seri pada sistem dan menghasilkan rugi-rugi daya pada frekuensi fundamental. Untuk mengatasi kelemahan filter pasif *single-tuned*, digunakan filter pasif tipe C. Filter pasif tipe C memiliki jangkauan frekuensi harmonik yang lebih lebar, menghasilkan rugi-rugi daya yang lebih kecil pada frekuensi fundamental, dan memiliki kemungkinan kecil terjadi resonansi pada sistem[2].

Dalam skripsi ini dilakukan simulasi dan analisis unjuk kerja filter pasif tipe C yang dipasang antara generator serempak dengan beban. Beban yang digunakan pada simulasi adalah penyearah tiga fasa tiristor tersinkronisasi 6 pulsa (*6-pulse synchronized thyristor three phase rectifier*). Sebagai pembanding filter pasif tipe C, simulasi unjuk kerja filter pasif *single-tuned* juga dilakukan.

## **1.3 TUJUAN PENELITIAN**

Tujuan dari penulisan skripsi ini adalah untuk mengkaji sistem filter pasif tipe C dan unjuk kerjanya dalam mengurangi efek harmonik pada generator serempak.

## **1.4 BATASAN MASALAH**

Untuk mempersempit masalah dan mempermudah analisis, permasalahan dibatasi sebagai berikut :

1. Parameter pada pemodelan generator yang digunakan berasal dari parameter generator pada blok diagram SIMULINK.

- 2. Analisis dilakukan pada kondisi tunak.
- 3. Parameter generator yang dibahas dan dianalisis adalah arus stator, tegangan stator, torsi elektromagnetik, dan daya reaktif.
- 4. Karakteristik dari penggerak mula dan beban non linier penyebab harmonik tidak dibahas.

## **1.5 METODOLOGI PENELITIAN**

Metodologi penelitian yang dilakukan dalam penyusunan skripsi ini adalah dengan studi literatur mengenai generator serempak, harmonik, dan filter pasif tipe C. Hasil studi literatur tersebut diimplementasikan dengan melakukan simulasi pada program SIMULINK yang terdapat pada MATLAB dan melakukan analisis atas hasil simulasi yang diperoleh.

## **1.6 SISTEMATIKA PENULISAN**

Agar mempermudah pembahasan, penulisan dibagi dalam beberapa bab. Bab satu menguraikan latar balakang masalah, perumusan masalah, tujuan penulisan, pembatasan masalah, metodologi penelitian, dan sistematika penulisan. Bab dua membahas tentang dasar teori generator serempak, harmonik, dan filter harmonik. Bab tiga membahas tentang pemodelan generator serempak, parameter generator serempak yang digunakan dalam simulasi, perancangan simulasi, pemodelan filter pasif tipe C, dan skenario simulasi. Bab empat membahas analisis hasil simulasi berupa unjuk kerja filter pasif tipe C untuk mengurangi efek harmonik pada generator serempak, sedangkan bab lima merupakan penutup yang berisi kesimpulan dari skripsi ini.

## **BAB 2 LANDASAN TEORI**

### **2.1 Harmonik**

### **2.1.1 Pengertian Harmonik**

Dari sumber tenaga listrik yaitu pembangkit, tenaga disalurkan dalam bentuk tegangan arus bolak-balik sinusoidal. Dan bentuk inilah yang dicatu pada berbagai jenis peralatan listrik. Namun dengan perkembangan teknologi di bidang tenaga listrik yaitu semakin luas dan variatif beban yang dilayani pembangkit, timbul fenomena sumber tegangan yang disalurkan tidak lagi berbentuk sinusoidal murni, yaitu terdistrosinya bentuk gelombang tegangan arus bolak-balik yang digunakan. Distorsi bentuk gelombang sinusoidal ini ada beberapa macam, antara lain yaitu harmonik, interharmonik, *Noise, Notching, dan DC Offset*.

Pada distorsi berupa harmonik dan interharmonik, gelombang tegangan arus bolak-balik tersebut tidak murni sinusoidal namun distorsi dan berdasarkan *Fourier* gelombang tersebut dapat diuraikan menjadi beberapa gelombang sinusoidal dengan frekuensi yang lebih tinggi dari frekuensi gelombang dasar. Pada distorsi interharmonik gelombang tersebut terbentuk dari gelombanggelombang sinusoidal dengan frekuensi kelipatan dari frekuensi gelombang dasar, dengan kelipatan berupa bilangan pecahan. Sedangkan fenomena yang disebut harmonik, yaitu adanya gelombang-gelombang sinusoidal dengan frekuensi kelipatan bilangan bulat dari frekuensi gelombang dasar yang terdapat dalam gelombang sinusoidal yang digunakan. Persamaan frekuensi harmonik yaitu,

 $f_h = h \cdot f_d$  (2.1)

dengan:

 $f<sub>h</sub>$  = frekuensi harmonik (Hertz)

h = tingkat harmonik  $(1, 2, 3, ...)$ 

 $f_d$  = frekuensi dasar (Hertz)

Di Indonesia frekuensi dasar yang digunakan adalah 50 Hz, sehingga frekuensi harmonik untuk sistem tenaga listrik Indonesia yaitu,

 $f<sub>h</sub> = h. 50$  (2.2)

60 Hz  $(h = 1)$ 180 Hz  $(h = 3)$  $300$  Hz<br>(h = 5)  $420$  Hz<br>(h = 7) 540 Hz<br>(h = 9) 660 Hz wwwwwwwww  $(h = 11)$ 780 Hz  $(h = 13)$ 

**Gambar 2.1** Gelombang terdistorsi akibat harmonik [3]

Gelombang yang terdistorsi harmonik ini dapat dianalisis dengan cara menguraikan unsur penyusun dari gelombang, yaitu terdiri dari gelombang fundamental (dasar) dan gelombang harmonik, dengan menggunakan teorema *Fourier*. Dan setiap komponen tersebut dianalisis secara terpisah.

$$
Y(t) = Y_o + \sum_{n=1}^{n=\infty} Y_n \sqrt{2} \sin (n.2 \pi . f.t - \varphi_n)
$$
 (2.3)

dengan:

 $Y(t)$  = Nilai sesaat tegangan (Volt)

 $Y_0$  = Amplitudo dari komponen AS (Volt)

 $Y_n$  = Nilai rms dari harmonik ke – n (Volt)

 $f = F$ rekuensi dasar (Hertz)

 $\varphi_n$  = Sudut fasa dari komponen harmonik ke – n

## **2.1.2 Kuantitas Listrik Pada Kondisi Non Sinusoidal**

Pada kondisi non sinusoidal, kunatitas listrik seperti tegangan dan arus harus memperhitungkan komponen harmoniknya. Nilai tegangan dan arus dalam kondisi non sinusoidal dinyatakan sebagai berikut :

5

$$
Y_{\rm rms} = \sqrt{\frac{1}{T} \int_0^T y^2(t) dt} = \sqrt{\sum_{h=1}^\infty Y_h^2} = \sqrt{Y_1^2 + Y_h^2}
$$
 (2.4)

Daya aktif atau juga disebut daya nyata adalah daya yang diserap oleh beban untuk melakukan kerja sesungguhnya. Daya reaktif adalah daya yang tidak terlihat sebagai kerja nyata dan biasanya dipengaruhi oleh komponen reaktif seperti induktor. Pada kondisi non sinusoidal, daya aktif dan reaktif rata-rata (P dan Q) dinyatakan oleh persamaan berikut :

$$
P = \sum_{h=1}^{\infty} V_h I_h \cos \left( \phi_h - \theta_h \right) = \sum_{h=1}^{\infty} P_h \quad \text{Watt}
$$
\n
$$
(2.5)
$$

$$
Q = \sum_{h=1}^{\infty} V_h I_h \sin \left( \phi_h - \theta_h \right) = \sum_{h=1}^{\infty} Q_h \quad \text{VAR} \tag{2.6}
$$

Secara umum, daya kompleks, S, dinyatakan dengan :

$$
S = V_{rms} \times I_{rms} \text{ VA}
$$
 (2.7)

Dalam kopndisi non sinusoidal, daya kompleks dinyatakan dengan :

$$
S = \sqrt{P_1^2 + Q_1^2 + D^2}
$$
 VA  
Dengan : S = Daya Kompleks (VA)  

$$
P_1 = Daya \text{ aktif (Watt)}
$$

$$
Q_1 = Daya \text{ reaktif (VAR)}
$$

$$
D = Distorsi \text{ daya akibat harmonik (VA)}
$$

Beberapa pendapat menyatakan bahwa hubungan antar semua komponen daya tersebut dapat dinyatakan dengan menggunakan vektor tiga dimensi seperti gambar 2.2

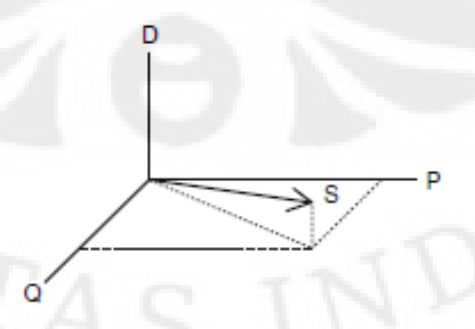

**Gambar 2.2** Hubungan komponen daya pada kondisi non sinusoidal [3]

#### **2.1.3 Parameter Tingkat Harmonik**

Untuk mengetahui seberapa besar pengaruh harmonik terhadap sistem tenaga listrik, diperlukan parameter yang menunjukkan tingkat harmonik tersebut. Parameter tersebut adalah *total distortion harmonic* (THD) dan *Displacement Power Factor* (DPF).

THD atau distorsi harmonik total merupakam persentasi distorsi total suatu gelombang akibat harmonik terhadap gelombang dasar. THD dinyatakan oleh persamaan sebagai berikut :

$$
THD_{\nu} = \frac{\sqrt{\sum_{h=2}^{\infty} V_h^2}}{V_1} \times 100\% \quad \text{atau} \quad THD_i = \frac{\sqrt{\sum_{h=2}^{\infty} I_h^2}}{I_1} \times 100\% \tag{2.9}
$$

Dengan menggunakan rumus THD, dapat ditentukan nilai rms tegangan dan arus. Jika nilai rms dari tegangan dan arus pada persamaan 2.4 disubstitusikan pada persamaan di atas, maka didapat nilai rms tegangan dan arus dalam fungsi THD sebagai berikut :

$$
V_{rms} = V_1 \sqrt{1 + THD_v^2} \quad \text{dan} \quad I_{rms} = I_1 \sqrt{1 + THD_i^2} \tag{2.10}
$$

Selain tegangan dan arus, faktor daya pada kondisi non sinusoidal dapat dtentukan sebagai berikut :

$$
PF = \left(\frac{P}{V_1.I_1}\right) \left(\frac{1}{\sqrt{\left(1+THD_v\right)^2 + \left(1+THD_i\right)^2}}\right)
$$
\n(2.11)\n
$$
= \left(\frac{1}{\sqrt{\left(1+THD_v\right)^2 + \left(1+THD_i\right)^2}}\right) \cos \phi
$$
\n(2.12)

$$
= \left(\frac{1}{\sqrt{(1+THD_v)^2 + (1+THD_i)^2}}\right) DPF
$$
\n(2.13)

## **2.1.4 Urutan Fasa Harmonik**

Komponen-komponen simetris dapat digunakan untuk memberikan gambaran perilaku sistem tiga fasa. Sistem tiga fasa di transformasikan menjadi tiga sistem satu fasa yang lebih sederhana untuk dapat dianalisis. Metode

komponen simetris dapat juga digunakan untuk analisis respon sistem terhadap arus harmonik. Berikut adalah tabel urutan fasa harmonik:

| Orde Harmonik        |  |  |  |  |  |  |
|----------------------|--|--|--|--|--|--|
| Urutan Fasa Harmonik |  |  |  |  |  |  |

Tabel 2.1. Urutan Fasa Harmonik [1]

Dengan demikian, pola urutan fasa setiap orde harmonik adalah sebagai berikut :

- Urutan fasa positif (*positive sequence*) : 3h + 1
- Urutan fasa negatif (*negative sequence*) : 3h 1
- Urutan fasa nol (*zero sequence*) : 3h

#### **2.1.5 Penyebab Harmonik**

Dalam sistem tenaga listrik terdapat dua jenis beban yaitu beban linier dan beban non-linier. Beban linier adalah beban yang memiliki bentuk gelombang keluaran yang linier artinya arus yang mengalir proposional dengan tegangan. Beban non-linier adalah beban yang memiliki gelombang keluaran yang tidak linier yaitu gelombang arus tidak sebanding dengan tegangan.

Beban non-linier umumnya terdiri dari peralatan aplikasi dari komponen semikonduktor atau elektronika daya yang proses kerjanya melibatkan kerja pensaklaran dengan frekuensi tinggi, seperti *converter*, peralatan pengendali mesin listrik. Peralatan aplikasi elektronika daya ini sudah semakin luas penggunaannya, sehingga tingkat harmonik yang ditimbulkan pun semakin besar. Berikut beberapa peralatan yang dalam aplikasi industri yang dapat menimbulkan harmonik:

a. Lampu Penerangan

Lampu penerangan yang dimaksud adalah lampu penerangan tipe *discharge* atau fluoresensi. Lampu flouresensi dioperasikan pada frekuensi tinggi yang diperoleh dari inverter kecil dalam ballast elektronik yang dicatu oleh penyearah dioda. Lampu jenis ini dapat menimbulkan harmonik ketiga dengan rasio sekitar 25% dari arus dasarnya. Dan industri atau dalam aplikasi rumah tangga penggunaan ini sangat luas.

#### b. Aplikasi Elektronika Daya, Converter Statis Pada Jaringan 3 Fasa

Pada aplikasi elektronika daya ini umum digunakan dalam industri terutama pada peralatan yang membutuhkan catu arus searah. Pada *converter* berupa penyearah, harmonik yang ditimbulkan memiliki orde dengan rumus:

$$
n = kp \pm 1 \tag{2.14}
$$

dengan:

- $n =$  orde harmonik
- $k = 1, 2, 3, 4, ...$
- $=$  jumlah dari "tangan" lengan penyearah untuk jembatan 6 pulsa,  $p = 6$

untuk jembatan 12 pulsa,  $p = 12$ 

Dari persamaan diatas, untuk penyearah dengan jembatan 6 pulsa maka akan mengandung harmonik 5, 7, 11, 13, 17, 19, 23, 25, 29, 31, 35, dan 37. Harmonik yang diperhitungkan adalah harmonik dengan amplitudo yang cukup besar, umumnya harmonik diatas 30 diabaikan kerena amplitudonya yang sangat kecil. Rangkaian penyearah ini pun terdapat pada pengatur kecepatan variabel frekuensi seperti PWM (*Pulse Width Modulation*) yang banyak digunakan dalam industri untuk mengendalikan kecepatan motor tegangan arus bolak-balik, seperti motor induksi. Timbulnya harmonik karena proses pensaklaran dari komponen elektronik daya seperti diode atau thyristor yang digunakan pada rangkaian penyearahnya. Pada perkembangan pengendali variabel frekuensi ini memperkaya rangkaiannya sehingga dapat mengurangi harmonik ke 5 dan ke 7, namun masih memiliki harmonik dengan orde lebih tinggi seperti orde ke 11.

Selain PWM, aplikasi elektronika daya lainnya yang dapat menimbulkan harmonik adalah Kompensator daya reaktif statis (SVC), Charger baterai, Uninterruptible Power supplies (UPS).

### c. Mesin Listrik

Mesin listrik berputar juga dapat menimbulkan harmonik, seperti harmonik ke tiga yang dihasilkan akibat kondisi saturasi dari inti besi. Pada mesin sinkron harmonik ke tiga ini dapat meningkatkan arus pada tahanan pentanahan

sehingga terjadi pemanasan kontinu dan dapat juga menyebabkan relai pengaman generator gagal kerja.

d. Tanur Busur Listrik Pada Industri Besi dan Baja

Tanur listrik yang digunakan ada dua macam yaitu tanur busur listrik ABB dan tipe AS. Pada tanur tipe ABB, memiliki sifat non linier, asimetri, dan tidak stabil. Tipe ini menghasilkan spektrum genap dan ganjil yang tergantung pada tipe tanur, rating daya, dan operasi yang dilakukan (melelehkan atau membentuk). Sehingga perlu pengukuran untuk mendapatkan hasil spektrum yang tepat. Sedangkan pada tipe AS, mendapatkan suplai dari rangkaian penyearah yang jelas merupakan sumber harmonik. Tipe ini lebih stabil dibanding dengan tipe ABB karena pengendalian arus dilakukan oleh penyearah bukan oleh tanur langsung, seperti pada tipe ABB. Arus harmonik yang dihasilkan dibagi menjadi dua bagian yaitu:

- 1. Spektrum yang mirip dengan spektrum yang dihasilkan penyearah.
- 2. Spektrum kontinu yang lebih rendah dari tipe ABB.
- e. Saturasi Transformator

Pada saat kondisi normal sebuah transformator, fluks yang mengalir pada inti besi sebanding dengan tegangan yang diberikan pada kumparan sekunder. Jika suatu inti besi diberi tegangan masukan yang berkebih, maka akan menimbulkan saturasi. Saturasi adalah keadaan dimana berapapun tegangan yang diberikan, fluks pada inti besi tidak akan bertambah. Fluks yang terjadi pada saat saturasi ini akan mendistorsi gelombangan tegangan sekunder.

#### **2.1.6 Efek Harmonik**

Pada suatu sistem tenaga listrik, efek yang ditimbulkan oleh harmonik antara lain :

1. Perubahan bentuk gelombang tegangan dan arus

Pada saat tidak ada harmonik, gelombang tegangan dan arus berbentuk sinusoidal murni. Setelah adanya harmonik, bentuk gelombang tersebut akan terdistorsi.

2. Rugi-rugi panas pada kawat netral dan transformator

Harmonik yang terjadi pada suatu sistem tenaga listrik menyebabkan kenaikan arus sehingga rugi-rugi panas meningkat.

3. Tambahan torsi pada kWh meter jenis elektromekanis

Kwh meter jenis ini menggunakan piringan induksi berputar. Putaran piringan akan lebih cepat atau terjadi kesalahan ukur kWh meter karena piringan induksi tersebut dirancang hanya untuk beroperasi pada frekuensi dasar,

4. Interferensi frekuensi pada sistem telekomunikasi

Kabel untuk keperluan telekomunikasi ditempatkan berdekatan dengan kawat netral. Harmonik pada kawat netral dapat memberikan induksi harmonik yang mengganggu sistem telekomunikasi.

5. Pengurangan kapasitas sistem

Harmonik yang akan menimbulkan panas berlebih pada saluran akan membuat transformator dan peralatan distribusi lainnya tidak dapat menanggung beroperasi pada beban penuh.

6. Kegagalan fungsi kerja rele proteksi

Rele proteksi dapat bekerja dibawah arus pengenalnya atau mungkin tidak bekerja pada arus pengenal. Rele yang dapat terhindar dari gangguan harmonik pada umumnya adalah rele yang mempunyai respon terhadap arus rms sebenarnya (true-rms current) atau kenaikan temperatur karena arus lebih.

#### **2.1.7 Efek Harmonik Pada Generator Serempak**

Generator digunakan pada sistem tenaga listrik untuk menyuplai kebutuhan beban linier. Namun demikian, ketika beban non linier lebih dominan, pembangkitan daya listrik harus memenuhi persyaratan tertentu yang mengharuskan generator beroperasi pada kondisi yang stabil dan tanpa dihasilkan panas berlebih dan getaran torsi yang mengganggu sehingga membuat generator beroperasi pada batasan kerja yang diizinkan.

Beban non linier menghasilkan distorsi bentuk gelombang tegangan pada terminal generator. Hal ini akan mengakibatkan beberapa konsekuensi pada operasi generator, antara lain :

1. Produksi arus urutan positif dan negatif.

Arus-arus tersebut akan menghasilkan torsi lawan dan getaran yang kuat pada sumbu generator. Produksi torsi harmonik mengakibatkan efek negatif lain, antara lain :

- Gaya termodinamika yang dihasilkan pada rotor akan menyebabkan rotor terlepas dari generator,
- Kelelahan peralatan (*Equipment Fatigue*),
- Peningkatan getaran pada mesin
- Operasi abnormal *mechanical fuses*.
- 2. Peningkatan rugi-rugi.

Peningkatan arus harmonik akan menimbulkan panas. Panas inilah yang menjadi rugi-rugi pada generator,

$$
P = I^2 \cdot R \tag{2.15}
$$

3. Permasalahan pengaturan tegangan.

Harmonik menyebabkan perubahan besarnya tegangan terminal generator sehingga persentase pengaturan tegangan generator berubah.

4. Ketidakseimbangan tegangan Dengan adanya arus urutan negatif yang besar akan menimbulkan ketidakseimbangan tegangan (*unbalance voltage*) setiap fasa pada generator.

## **2.1.8 Standardisasi Harmonik**

IEEE telah menetapkan suatu standard batasan arus harmonik yang diizinkan terjadi pada suatu sistem tenaga listrik. Standard IEEE 519 -1992 menetapkan batasan arus dan tegangan harmonik dengan membandingkan dengan pengukuran pada PCC misalnya rangkaian sumber dengan beban. Jadi, untuk menentukan batasan arus dan tegangan harmonik untuk suatu peralatan dengan standard IEEE 519 - 1992, dibutuhkan terlebih dahulu perbandingan arus maksimum pada kondisi short circuit dengan arus maksimum pada kondisi berbeban di mana kedua kondisi arus berada pada PCC.

| $I_{sc}/I_{L}$ | <b>Tabel 2.2</b> IEEE Standard $319 - 1992$ , tabel 10.5, 10.4, 10.5<br>Orde harmonik (h) dalam persen (%) terhadap $I_L$ |                     |                    |                     |             |  |  |  |
|----------------|----------------------------------------------------------------------------------------------------|---------------------|--------------------|---------------------|-------------|--|--|--|
|                | <11                                                                                                    | $11 \leq h \leq 17$ | $17\leq h \leq 23$ | $23 \leq h \leq 35$ | $35 \geq h$ |  |  |  |
| $<$ 20         |                                                                                                    | ∍                   | 1.5                | 0.6                 | 0.3         |  |  |  |
| 25<50          |                                                                                                    | 3.5                 | 2.5                |                     | 0.5         |  |  |  |
| 50<100         | 10                                                                                                    | 4.5                 | 4                  | 1.5                 | 0.7         |  |  |  |
| 100<1000       | 12                                                                                                    | 5.5                 | 5                  | $\mathfrak{D}$      |             |  |  |  |
| >1000          | 15                                                                                                    |                     | 6                  | 2.5                 | 1.4         |  |  |  |

**Tabel 2.2** IEEE Standard 519 – 1992, tabel 10.3, 10.4, 10.5

Keterangan :

- 1. Harmonk genap dibatasi 25% dari batas harmonic ganjil di atasnya
- 2. Harmonik ke-0 tidak diperkenankan
- 3.  $I_{\rm sc}$  = arus harmonic pada PCC
- 4.  $I_L$  = arus fundamental maksimum pad PCC

| Tegangan Bus pada PCC,<br>Vn (kV) | Distorsi tegangan harmonik<br>individu $(\%)$ | Distorsi tegangan<br>harmonik total, THDv<br>$(\%)$ |  |  |
|-----------------------------------|-----------------------------------------------|-----------------------------------------------------|--|--|
| $Vn \leq 69$                      | 3,0                                           | 5,0                                                 |  |  |
| $69 < Vn \le 161$                 | 1,5                                           | 2,5                                                 |  |  |
| Vn > 161                          |                                               | 1.5                                                 |  |  |

**Tabel 2.3** IEEE Standard 519 – 1992, tabel 11.1

Selain standard IEEE, IEC juga menetapkan standardisasi harmonik untuk aplikasi tegangan rendah pad konsumen. IEC 61000-3-2 mengklasifikasikan kelas-kelas untuk peralatan berkaitan dengan batasan harmonik :

- Kelas A : Peralatan elektronik tiga fasa, lampu pijar, peralatan audio
- Kelas B : Portable power tools
- Kelas C : Semua peralatan penerangan kecuali lampu pijar
- Kelas D : Peralatan elektronik satu fasa, komputer, TV receiver

|                                     |                  |         |                                          | IEC 61000-3-2 Harmonic Current Limits for Different Equipment Classes |                                                                           |                                                                 |  |
|-------------------------------------|------------------|---------|------------------------------------------|-----------------------------------------------------------------------|---------------------------------------------------------------------------|-----------------------------------------------------------------|--|
| Odd<br>Even<br>Harmonic<br>Harmonic |                  |         | Max. Permissible<br>Harmonic Current (A) | Max. Permissible<br><b>Harmonic Current</b><br>(% of Fundamental)     | Max. Permissible<br><b>Harmonic Current</b><br>(mA/W)<br>75 W < P < 600 W | Max. Permissible<br><b>Harmonic Current</b><br>(A)<br>P > 600 W |  |
| n                                   | n                | Class A | Class B                                  | Class C                                                               | Class D                                                                   |                                                                 |  |
|                                     | 2                | 1.08    | 1.62                                     | 2                                                                     |                                                                           |                                                                 |  |
| 3                                   |                  | 2.3     | 3.45                                     | $(30) \times$ circuit power factor                                    | 3.4                                                                       | 2.3                                                             |  |
|                                     | 4                | 0.43    | 0.645                                    |                                                                       |                                                                           |                                                                 |  |
| 5                                   |                  | 1.14    | 1.71                                     | 10                                                                    | 1.9                                                                       | 1.14                                                            |  |
|                                     | 6                | 0.3     | 0.45                                     |                                                                       |                                                                           |                                                                 |  |
| 7                                   |                  | 0.77    | 1.155                                    | 7                                                                     | 1                                                                         | 0.77                                                            |  |
|                                     | $8 \le n \le 40$ | 1.84/n  | 2.76/h                                   |                                                                       |                                                                           |                                                                 |  |
| 9                                   |                  | 0.4     | 0.6                                      | 5                                                                     | 0.5                                                                       | 0.4                                                             |  |
| 11                                  |                  | 0.33    | 0.495                                    | 3 (For all $11 \le n \le 39$ )                                        | 0.35                                                                      | 0.33                                                            |  |
| 13                                  |                  | 0.21    | 0.315                                    |                                                                       | 0.296                                                                     | 0.21                                                            |  |
| $15 \le n \le 39$                   |                  | 2.25/n  | 3.375/n                                  |                                                                       | 3.85/n                                                                    | 2.25/n                                                          |  |

**Tabel 2.4** IEC Standard 61000-3-2

## **2.2 GENERATOR SEREMPAK**

#### **2.2.1 Umum**

Mesin Serempak adalah mesin listrik ABB. Mesin ini disebut serempak karena pada kondisi tunak beroperasi dengan kecepatan putar rotor sama dengan frekuensi dari arus pada rangkaian jangkarnya. Generator serempak atau alternator adalah mesin serempak yang dioperasikan untuk mengonversi energi mekanik menjadi energi listrik ABB, sedangkan motor serempak adalah mesin serempak yang digunakan untuk mengonversi energi listrik ABB menjadi energi mekanik.

Seperti mesin listrik lainnya, mesin serempak terdiri dari dua bagian utama, yaitu bagian yang diam (rotor) dan bagian yang bergerak (stator). Kumparan medan mesin serempak terletak pada bagian rotor sedangkan kumparan jangkar berada pada bagian stator.

Berdasarkan konstruksinya, mesin serempak dapat dibagi berdasarkan jenis rotornya. Terdapat dua jenis rotor yang digunakan dalam mesin serempak. Yang pertama adalah jenis rotor salient. Rotor jenis ini memiliki kutub-kutub magnet yang menonjol dari permukaan rotornya. Rotor salient biasanya digunakan untuk rotor dengan jumlah empat atau lebih.

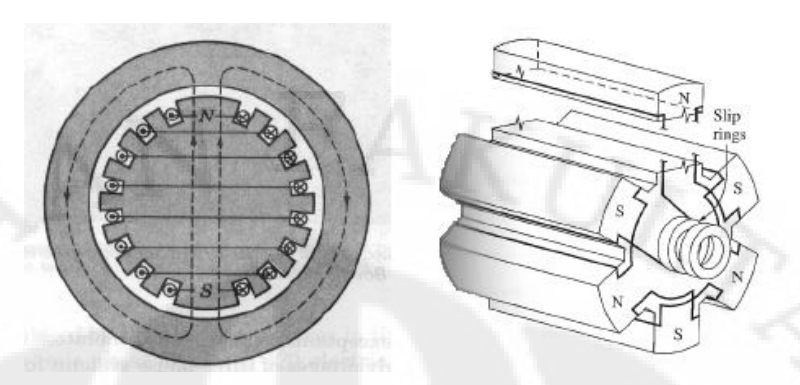

**Gambar 2.3** Rotor salient [4]

Jenis rotor yang kedua adalah rotor silinder atau rotor non-salient. Disebut silinder karena rotor jenis ini memiliki kutub-kutub magnet yang sejajar dengan permukaan rotor sehingga tampak seperti tabung silinder. Rotor jenis ini biasanya digunakan rotor dengan jumlah kutub-kutub magnet dua atau empat buah.

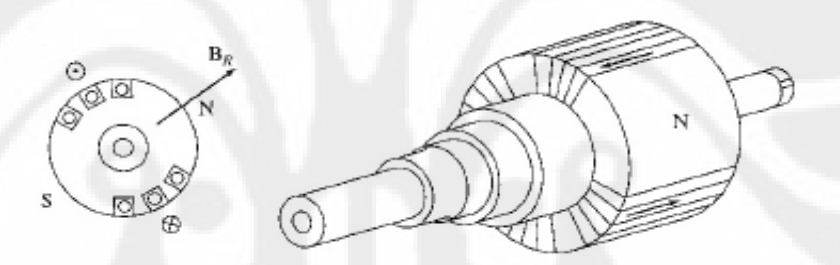

**Gambar 2.4** Rotor Silinder [4]

Generator merupakan mesin listrik yang mengubah energi mekanik menjadi energi listrik dengan menggunakan prinsip induksi elektromagnetik. Suatu generator akan disebut sebagai generator serempak ketika frekuensi putaran mekanik rotor memiliki nilai yang sama dengan frekuensi listrik yang dihasilkan oleh generator tersebut. Agar dapat menghasilkan listrik dengan frekuensi yang konstan, maka masukan sumber energi mekanik yang memutar rotor generator serempak harus selalu dijaga konstan.

Suatu rotor generator serempak merupakan bagian yang berputar yang terhubung dengan turbin atau sudu-sudu yang menghasilkan medan magnet yang akan menginduksi stator. Sedangkan stator merupakan bagian yang diam yang menerima induksi elektromagnetis dari rotor, menghasilkan tegangan, dan terhubung dengan sistem transmisi pada jaringan tenaga listrik.

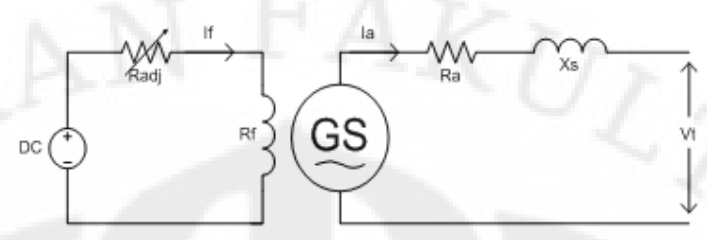

**Gambar 2.5** Rangkaian pengganti generator serempak [5]

## **2.2.2 Prinsip Kerja**

Generator serempak bekerja dengan berdasarkan prinsip induksi elektromagnetik yang mengubah energi mekanik menjadi energi listrik. Agar dapat menghasilkan energi listrik pada stator, maka pada rotor akan diberikan energi mekanik.

Seperti yang terlihat pada gambar 2.5, rotor pada generator serempak akan mendapatkan catu tegangan arus searah. Karena rangkaian rotor merupakan suatu rangkaian tertutup, maka pada rotor akan mengalir arus searah. Berdasarkan Hukum *Biot-Savart*, ketika arus listrik mengalir pada suatu kumparan akan timbul medan magnet, maka pada kumparan kawat rotor akan timbul medan magnet yang besarnya sesuai dengan persamaan:

$$
B_r = \frac{\mu N_r I_r}{l} \tag{2.16}
$$

dengan

- $B_r$  = medan magnet rotor
- μ = permeabilitas pengantar pada rotor
- $N_r$  = jumlah lilitan kawat pada rotor
- $I_r$  = arus searah yang mengalir pada rotor
- l = panjang penampang pengantar pada rotor

Karena kumparan kawat rotor merupakan kumparan yang menghasilkan medan magnet, maka kumparan kawat rotor pada generator serempak disebut sebagai kumparan medan. Garis gaya medan magnet yang dihasilkan di rotor akan

memotong permukaan kumparan yang ada pada stator. Perpotongan garis gaya medan magnet rotor dengan permukaan kumparan stator akan menghasilkan fluks magnetis yang melingkupi kumparan kawat stator, berdasarkan persamaan berikut ini:

$$
\Phi = B A \cos \theta \tag{2.17}
$$

dengan  $\Phi =$  fluks magnetik

- **A** = luas permukaan bidang penampang kumparan stator
- $\theta$  = sudut antara garis gaya medan magnet rotor dengan garis normal bidang penampang kumparan stator

selanjutnya kumparan kawat stator akan disebut sebagai kumparan jangkar.

Yang perlu diperhatikan adalah karena pada rotor mendapatkan catu tegangan arus searah, maka medan magnet yang dihasilkan adalah konstan. Dengan demikian untuk setiap periode waktunya, nilai fluks magnetik yang timbul pada stator akan juga bernilai konstan.

Namun, ketika sistem generator serempak mendapatkan energi mekanik dari luar yang disebut sebagai penggerak utama, akan terjadi perubahan pada sudut perpotongan antara garis gaya medan magnet rotor dengan bidang normal kumparan jangkar. Hal ini akan menyebabkan perubahan nilai fluks magnetik di stator terhadap waktu dan akan menghasilkan tegangan induksi, di mana:

#### $e_{ind} = -N_s \frac{d}{dt}$ *dt*  $=-N_s \frac{d\Phi}{dt}$  (2.18)

Apabila generator serempak dihubungkan dengan sistem berbeban ataupun dihubung singkat, maka pada rangkaian stator akan mengalir arus induksi yang merupakan arus bolak-balik. Dengan demikian, walaupun generator serempak mendapatkan catu tegangan arus searah sebagai masukan, generator serempak akan menghasilkan tegangan arus bolak-balik sebagai energi listrik keluarannya.

$$
V_t = e_{ind} - I_a R_a \tag{2.19}
$$

dengan: Vt = tegangan terminal yang disupali generator serempak pada beban

 $Ia = \arcsin \theta$  yang mengalir pada stator

Ra = hambatan dalam kawat penghantar stator

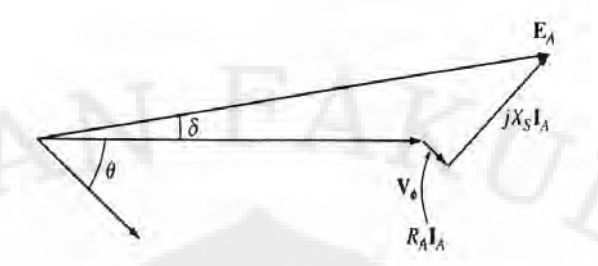

**Gambar 2.6** Diagram fasor generator serempak [4]

## **2.2.3 Konsep Medan Magnet Putar**

Generator serempak yang menghasilkan arus tiga fasa akan menimbulkan medan magnet yang berputar. Medan magnet putar pada generator serempak terjadi apabila kumparan jangkar, stator, dihubungkan dengan beban ataupun dihubung singkat. Ketika kumparan jangkar dalam keadaan short circuit ataupun terbebani, maka akan menimbulkan arus tiga fasa. Identik dengan persamaan 2.16, adanya arus tiga fasa inilah yang akan menimbulkan medan magnet putar di kumparan jangkar atau biasa dikenal sebagai medan putar stator. Dalam menentukan arah putaran medan magnet putar stator, digunakan kaidah tangan kanan *Oersted*.

Dalam menentukan medan magnet putar stator, digunakan kaidah tangan kanan yang berdasarkan bentuk dan kondisi gelombang tiga fasa seperti gambar 2.7 :

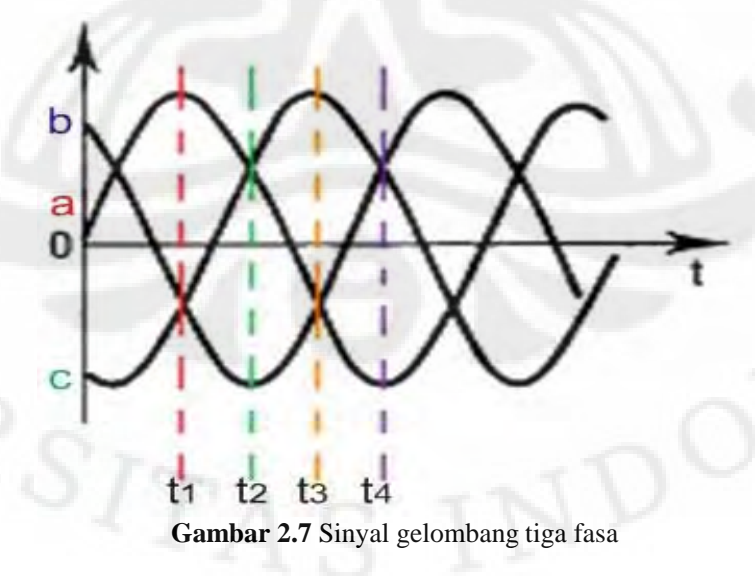

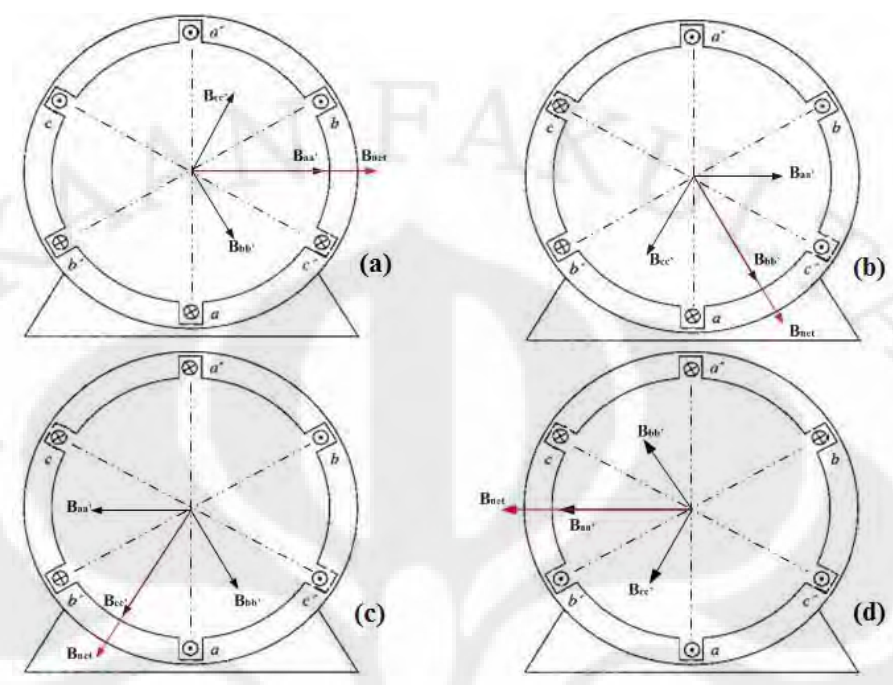

**Gambar 2.8** Nilai sesaat medan magnet putar stator

Gambar 2.8 menunjukkan kondisi dari nilai sesaat medan magnet putar stator sesuai dengan nilai-nilai sesaat yang ditunjukkan gambar 2.7. Gambar 2.8(a) adalah kondisi pada waktu t<sub>1</sub>, 2.8(b) adalah kondisi pada waktu t<sub>2</sub>, begitu selanjutnya. Terlihat bahwa arus stator tiga fasa akan menghasilkan medan magnet stator yang berputar. Selain dengan analisis kaidah tangan kanan Oersted, medan magnet putar dapat dijelaskan dengan analisis matematis.

Jika persamaan arus tiga fasa dinyatakan oleh persamaan berikut,

 $I_{aa'} = I \sin(\omega t) A$  $I_{bb'} = I \sin(\omega t - 120^{\circ}) A$  $I_{cc} = I \sin(\omega t - 240^{\circ}) A$ 

Maka arus tiga fasa tersebut akan menghasilkn medan magnet tiga fasa ;

$$
B_{aa'} = I \sin(\omega t) \angle 0^0 T
$$
  
\n
$$
B_{bb'} = I \sin(\omega t - 120^0) \angle 120^0 T
$$
  
\n
$$
B_{cc'} = I \sin(\omega t - 240^0) \angle 240^0 T
$$

Medan magnet resultan yang dihasilkan merupakan penjumlahan medan magnet tiap-tiap fasa yang dinyatakan oleh persamaan berikut :

**Universitas Indonesia**

19

**(2.20)**

**(2.21)**

$$
B_{net}(t) = B_{aa}(t) + B_{bb}(t) + B_{cc}(t)
$$
  
\n
$$
B_{net}(t) = B \sin \omega t \angle 0^0 + B \sin(\omega t - 120^0) \angle 120^0 + B \sin(\omega t - 240^0) \angle 240^0 T
$$
\n(2.22)

Apabila tiga komponen medan magnet tersenut diurai menjadi komponen *x* dan *y*, maka persamaan 2.22 berubah menjadi :

$$
B_{net}(t) = B \sin \omega t \hat{x} - \{0, 5B \sin(\omega t - 120^{\circ}) \hat{x} + \left[ \frac{\sqrt{3}}{2} B \sin(\omega t - 120^{\circ}) \right] \hat{y} \}
$$

$$
- \{0, 5B \sin(\omega t - 240^{\circ}) \hat{x} - \left[ \frac{\sqrt{3}}{2} B \sin(\omega t - 240^{\circ}) \right] \hat{y} \}
$$
(2.23)

Dengan menggabungkan semua komponen x dam komponen y, didapatkan :

$$
B_{net}(t) = \left[ B \sin \omega t - 0,5B \sin(\omega t - 120^{\circ}) - 0,5B \sin(\omega t - 240^{\circ}) \right] \hat{x}
$$

$$
+ \left[ \frac{\sqrt{3}}{2} B \sin(\omega t - 120^{\circ}) - \frac{\sqrt{3}}{2} B \sin(\omega t - 240^{\circ}) \right] \hat{y}
$$
(2.24)

Dengan menggunakan persamaan identitas trigonometri penambahan sudut, persamaan 2.24 menjadi :

$$
B_{net}(t) = \left[ B \sin \omega t + \frac{1}{4} B \sin \omega t + \frac{\sqrt{3}}{4} B \cos \omega t + \frac{1}{4} B \sin \omega t - \frac{\sqrt{3}}{4} B \cos \omega t \right] \hat{x}
$$

$$
+ \left[ -\frac{\sqrt{3}}{4} B \sin \omega t - \frac{3}{4} B \cos \omega t + \frac{\sqrt{3}}{4} B \sin \omega t - \frac{3}{4} B \cos \omega t \right] \hat{y}
$$
(2.25)

$$
B_{net}(t) = (1.5B\sin\omega t)\hat{x} - (1.5B\cos\omega t)\hat{y}
$$
\n(2.26)

Persamaan 2.26 merupakan persamaan akhir medan magnet resultan yang menunjukkan bahwa medan magnet stator akan berputar untuk perubahan nilai ωt.

## **2.3 Filter Harmonik**

Secara umum filter harmonik dapat dibagi menjadi tiga jenis, yaitu :

- 1. Filter pasif
- 2. Filter aktif
- 3. Filter *hybrid*

Ketiga filter tersebut masing-masing memiliki dua tipe konfigurasi saat dihubung dengan suatu saluran listrik, yaitu seri dan paralel. Filter seri (*serie power filter*) digunakan untuk mengurangi tegangan harmonik yang dihasilkan beban non

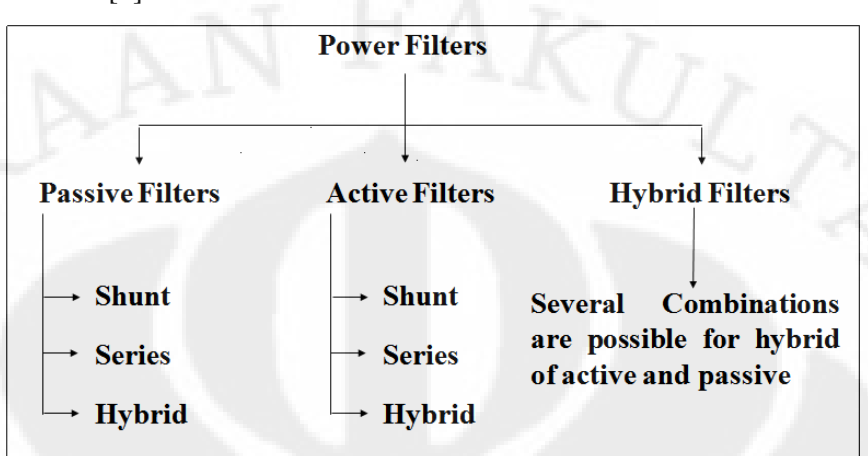

linier, sementara filter paralel (*shunt power filter*) digunakan untuk mengurangi arus harmonik[6].

**Gambar 2.9** Klasifikasi filter harmonik

## **2.3.1 Filter Pasif**

Filter pasif, seperti namanya, menggunakan komponen pasif seperti resistor, induktor, dan kapasitor. Kombinasi komponen-komponen pasif disetel pada frekuensi harmonik yang akan dieliminasi. Filter ini adalah filter yang paling banyak digunakan karena harganya yang murah. Meski murah, filter jenis ini rentan dalam menyebabkan resonansi pada sistem apabila terdapat impedansi seri sistem.

Terdapat lima jenis filter pasif, yaitu :

1. Single-tuned Filter

Single-tuned Filter berfungsi sebagai saluran dengan impedansi kecil dan efektif dalam menyerap arus harmonik dimana frekuensi filter disetel. Singletuned Filter adalah filter pasif yang paling sering digunakan karena rangkaiannya yang sederhana dan harganya yang murah dibanding filter-filter lainnya. Filter ini dikategorikan sebagai *band-pass filter* bersama dengan *double tuned filter*.

2. Double Tuned Filter

Meski sama-sama *band-pass filter*, *double tuned filter* memiliki sedikit perbedaan dengan *single tuned filter*, yaitu pada rangkaian dan jumlah frekuensi harmonik yang hendak dihilangkan. Sesuai namanya, *double tuned filter* mampu menghilangkan dua orde harmonik. Kelemahan filter ini adalah lebih banyak menghasilkan rugi-rugi pada frekuensi fundamental.

#### 3. High-Pass Filter Orde Satu

Filter ini dikategorikan sebagai *high-pass damped filter* bersama dengan high-pass filter orde satu dan C-type filter. Filter pasif ini memiliki performansi yang lebih baik dibanding dengan dua filter sebelumnya namun dengan rugi-rugi yang lebih besar pada frekuensi fundamental.

4. High-Pass Filter Orde Dua

Dibandingkan high-pass filter orde satu, filter pasif ini meghasilkan rugirugi pada frekuensi fundamental yang lebih kecil. Hal ini berkaitan dengan adanya peningkatan impedansi pada frekuensi fundamental yang disebabkan kehadiran kapasitor yang dihubung seri dengan resistor. Kapasitor ini memiliki kapasitansi yang lebih kecil dibandingkan kapasitansi kapasitor yang berada dalam hubungan paralel.

5. C Type Filter

Keuntungan utama dari filter ini adalah lebih sedikit menghasilkan rugirugi pada frekuensi fundamental dibanding filter pasif lainnya. Hal ini disebabkan komponen L dan C yang dihubung seri disetel pada frekuensi tersebut. Namun demikian, filter ini mudah mengalami penyimpangan frekuensi fundamental dan nilai komponen-komponennya.

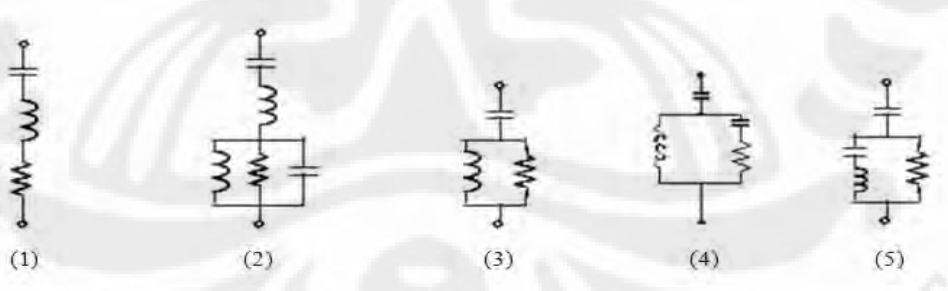

**Gambar 2.10** Jenis-jenis filter pasif

#### **2.3.2 Filter Aktif**

Filter aktif adalah rangkaian elektronika daya berupa PWM inverter yang dirancang untuk mengurangi harmonik. Ide dasar dari pemakaian filter aktif ini adalah menyuntikkan arus untuk membatalkan atau mengompensasi harmonik yang ditimbulkan oleh beban non linier.
Secara umum filter aktif dibagi menjadi dua jenis berdasarkan caranya dihubungkan dengan sistem, yaitu filter aktif paralel (*shunt*) dan filter aktif seri (*series*). Filter aktif yang paling sering dipakai adalah jenis filter aktif *shunt,* hal ini disebabkan filter aktif *shunt* tidak membutuhkan tambahan transformator sebagaimana filter aktis *series*.

Kelebihan filter aktif dibanding filter pasif adalah kemampuan filter aktif yang mampu merespon adanya perubahan beban dan kondisi harmonik.

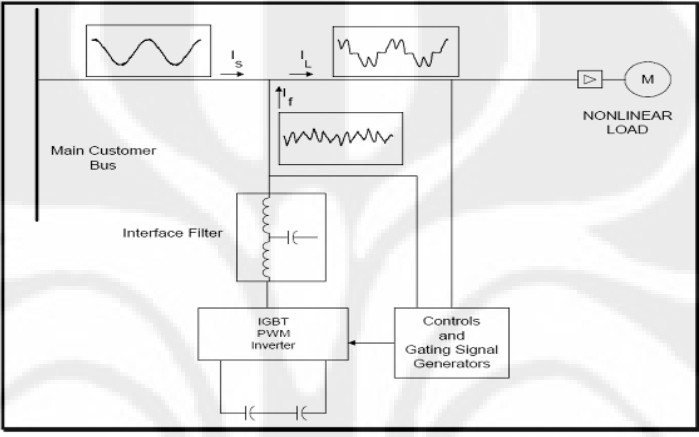

**Gambar 2.11** Diagram prinsip kerja filter aktif [6]

# **2.3.3 Filter** *Hybrid*

Filter *hybrid* merupakan gabungan dari filter aktif dan filter pasif yang bisa dikombinasikan dengan beberapa konfigurasi. Seperti telah dijelaskan sebelumnya filter *hybrid* dipakai sebagai solusi atas kekurangan-kekurangan yang dimiliki filter aktif dan filter pasif apabila masing-masing filter digunakan individual. Jika digabungkan menjadi filter *hybrid*, filter aktif dapat mengatasi permasalahan harmonik pada beban non linier dinamis yang tidak bisa diatasi filter pasif. Sementara itu, filter pasif mampu mengatasi kelemahan filter aktif dengan mengurangi kebutuhan rating filter aktif sehingga biaya yang dibutuhkan untuk menyediakan dan memasang filter aktif tidak terlalu mahal. Dengan penggunaan filter *hybrid*, arus harmonik dapat dikurangi, resonansi dapat diredam dan biaya yang biasanya digunakan untuk melakukan perawatan mesin-mesin listrik dapat dihemat.

# **BAB 3 PEMODELAN DAN SIMULASI**

## **3.1 DESKRIPSI SISTEM FILTER PASIF TIPE C**

Jenis filter pasif yang digunakan pada simulasi ini adalah jenis *C-type*. Alasan pemilihan C-type Filter (filter pasif tipe C) adalah karena filter jenis ini menghasilkan rugi-rugi daya yang lebih kecil dibanding jenis filter pasif lainnya. Meskipun filter pasif tipe-C bekerja untuk menghilangkan harmonik frekuensi tinggi, tetapi filter ini juga dapat dipakai untuk menghilangkan harmonik frekuensi rendah.

### **3.1.1 Pemodelan Filter Pasif Tipe-C [7]**

Dalam memodelkan filter pasif tipe-C, perlu diketahui terlebih dahulu tegangan nominal , frekuensi fundamental, frekuensi penyetelan, dan daya reaktif pada frekuensi fundamental. Setelah parameter-parameter tersebut diketahui, barulah parameter-parameter R, L, dan C dapat ditentukan. Rangkaian filter tipe-C yang disimulasikan pada skripsi ini adalah seperti pada gambar 3.1. Filter ini terdiri dari kapasitor ( $C_d$ ), Resistor peredam (R), Induktor (L), dan Kapasitor bantu (Ca). Adanya kapasitor bantu (*auxiliary capacitor*) yang dirangkai seri dengan induktor berfungsi untuk menghilangkan nilai reaktansi seri sehingga pada frekuensi fundamental, rugi-rugi filter menjadi kecil dan membuat filter bisa bekerja pada frekuensi harmonik orde rendah.

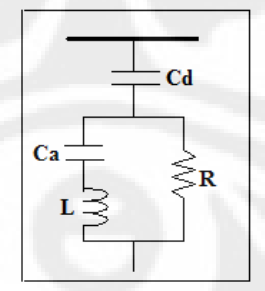

**Gambar 3.1** Filter pasif tipe-C

## *3.1.1.1 Penyetelan Frekuensi*

Langkah pertama dalam mendesain filter pasif adalah dengan menentukan frekuensi harmonik yang akan dieliminasi. Penentuan frekuensi harmonik ini didapatkan dari analisis karakteristik beban non linier penghasil harmonik.

## *3.1.1.2 Kapasitor*

Jika nilai resistansi dalam induktor (L) dan rugi dielektrik pada kapasitor bantu (Ca) diabaikan, maka berdasarkan rangkaian pada gambar 3.1, impedansi filter tipe-C adalah :

$$
z(\omega) = \left(\frac{1}{R} + \frac{1}{j\omega L - j(\omega C_a)^{-1}}\right)^{-1} + \frac{1}{j\omega C_a}
$$
  
\n
$$
z(\omega) = \frac{R(\omega^2 LC_a - 1)^2 + jR^2 \omega C_a (\omega^2 LC_a - 1)}{(R\omega C_a)^2 + (\omega^2 LC_a - 1)^2} - j\frac{1}{\omega C_a}
$$
\n(3.1)

Untuk menghindari rugi-rugi pada frekuensi fundamental pada resistor peredam  $(R)$ , parameter L dan  $C_a$  disetel pada frekuensi fundamental :

$$
\omega_F^2 LC - 1 = 0 \tag{3.2}
$$

Oleh karena itu, impedansi filter tipe-C pada frekuensi fundamental sekarang hanya ditentukan oleh nilai  $C_d$ :

$$
z(\omega_F) = -\frac{j}{\omega_F C_d} = -j\frac{V^2}{Q}
$$
\n(3.3)

Dengan mengetahui besarnya nilai parameter V, Q, dan f<sub>1</sub>, Nilai kapasitor dapat ditentukan dengan persamaan :

$$
C_d = \frac{Q}{\omega_F V^2} = \frac{Q}{2\pi f_1 V^2}
$$
\n(3.4)

dengan : Q = Daya reaktif pada frekuensi fundamental (VAR)

$$
V = \text{Tegangan nominal sistem (V)}
$$

- $f_1$  = Frekuensi fundamental (Hz)
- $f_2$  = Frekuensi penyetelan (Hz)
- $ω<sub>F</sub>$  = Reaktansi filter (Ω)

$$
z = \text{impedansi filter}(\Omega)
$$

# *3.1.1.3 Induktor dan Kapasitor bantu*

Pada frekuensi penyetelan, reaktansi total dari filter harus bernilai nol :

$$
\frac{R^2 \omega_0 C_a (\omega_0^2 L C_a - 1)}{(\omega_0 R C_a)^2 + (\omega_0^2 L C_a - 1)^2} - \frac{1}{\omega_0 C_d} = 0
$$
\n(3.5)

Dan total resistansi filter adalah :

$$
r = \frac{R(\omega_0^2 LC_a - 1)^2}{(\omega_0 RC_a)^2 + (\omega_0^2 LC - 1)^2}
$$
 (3.6)

Berdasarkan substitusi persamaan 3.5 dan 3.6, maka :

$$
\frac{\omega_0 RC_a}{\omega_0^2 LC_a - 1} = \frac{1}{r\omega_0 C_d}
$$
\n(3.7)

Sehingga persamaan 3.6 dapat ditulis menjadi :

$$
r = \frac{R}{\left(r\omega_0 C_d\right)^2 + 1} \tag{3.8}
$$

Dengan cara yang sama, kita dapatkan persamaan penting lainnya pada frekuensi fundamental :

$$
r^2 - Rr + \frac{1}{(\omega_0 C_d)^2} = 0
$$
\n(3.9)

Jika *h0* adalah orde harmonik pada frekuensi penyetelan :

$$
h_0 = \frac{\omega_0}{\omega_F} = \omega_0 \sqrt{LC}
$$
\n(3.10)

Dan

$$
R_0 = \frac{2}{\omega_0 C_d} = \frac{2V^2}{h_0 Q} \tag{3.11}
$$

Sehingga persamaan menjadi :

$$
r^2 - Rr + \frac{R_0^2}{4} = 0\tag{3.12}
$$

Seperti telah disebutkan sebelumnya, r adalah resistansi total filter pada frekuensi penyetelan. Nilai tersebut harus riil positif agar didapatkan akar-akar riil dari persamaan. Koefisien harus memenuhi hubungan

$$
R \ge R_0 \tag{3.13}
$$

Asumsikan faktor m yang dinyatakan oleh :

$$
R = mR_0 \quad \text{untuk nilai} \quad m \ge 1 \tag{3.14}
$$

Persamaan sekarang dapat ditulis sebagai :

$$
r^2 - mR_0r + \frac{R_0^2}{4} = 0\tag{3.15}
$$

Sehingga, akar-akar persamaan di atas adalah :

$$
r = \frac{m - \sqrt{m^2 - 1}}{2} R_0
$$
 (3.16)

Berdasarkan persamaan di atas, parameter L dan Ca filter pasif tipe C dapat diturunkan dari persamaan 3.2 dan 3.7 :

$$
L = \frac{m^2 - m\sqrt{m^2 - 1}}{h_0^2 - 1} \frac{2V^2}{Q\omega_F}
$$
 (3.17)

$$
C_a = \frac{h_0^2 - 1}{m^2 - m\sqrt{m^2 - 1}} \frac{Q}{2V^2 \omega_F}
$$
(3.18)

Untuk mendapatkan unjuk kerja filter pasif tipe C yang optimal, persamaan di atas sudah selesai. Karena L dan Ca disetel pada frekuensi fundamental, arus fundamental yang ditentukan oleh tegangan nominal V dan Daya Reaktif Q (atau oleh Cd) akan mengalir seluruhnya melewati komponen L dan Ca.

$$
I = \frac{V}{\sqrt{3}} \omega_{F} C_{d}
$$
 (3.19)

Kapasitas dari komponen L dan Ca pada frekuensi fundamental berturut-turut adalah :

$$
Q_L = 3I^2 \omega_r L = \frac{2Q}{h_0^2 - 1} \left( m^2 - m\sqrt{m^2 - 1} \right)
$$
 (3.20)

$$
Q_C = \frac{3I^2}{\omega_F C} = \frac{2Q}{h_0^2 - 1} \left( m^2 - m\sqrt{m^2 - 1} \right)
$$
 (3.21)

Kedua persamaan terlihat sama. Ketika arus diberikan, Semakin besar induktansi L (atau semakin kecil kapasitansi Ca), semakin besar kapasitas yang dibutuhkan untuk komponen L dan Ca. Jika kapasitas kedua komponen dapat dikurangi, maka biaya total perancangan filterpun semakin murah.

Jika persamaan :

$$
g(m) = m^2 - m\sqrt{m^2 - 1}
$$
 (3.22)

diturunkan, maka menjadi :

$$
g'(m) = -\frac{\left(m\sqrt{m^2 - 1}\right)^2}{\sqrt{m^2 - 1}} \qquad \text{(untuk nilai m>1)}
$$
 (3.23)

Nilai persamaan di atas adalah fungsi monoton menurun, dan nilai ekstremnya didapatkan pada nilai  $m \rightarrow \infty$ :

$$
\lim_{m \to \infty} g(m) = \lim_{m \to \infty} m^2 - m\sqrt{m^2 - 1} = 0,5
$$
\n(3.24)

Sehingga nilai parameter L dan Ca adalah

$$
L = \frac{V^2}{(h_0^2 - 1)\omega_F Q}
$$
(3.25)  

$$
C_a = \frac{(h_0^2 - 1)Q}{\omega_F V^2}
$$
(3.26)

## *3.1.1.4 Resistor Peredam*

Langkah terakhir adalah menentukan nilai resistor peredam. Untuk mendapatkan nilai R, faktor kualitas harus ditentukan terlebih dahulu. Faktor kualitas atau quality factor  $(Q_f)$  merupakan parameter yang menunjukkan kemampuan sebuah filter dalam mendisipasikan energi yang diserap pada frekuensi penyetelan. Pada filter tipe C, faktor kualitas  $(Q_f)$  ditentukan seperti persamaan :

$$
q_f = \frac{R}{X_{L-C}} = \frac{R\omega_0 C}{\omega_0^2 LC - 1} = R.h. \frac{Q}{V^2}
$$
 (3.27)

Sehingga nilai resistor peredam adalah :

$$
R = \frac{q_f V^2}{hQ} \tag{3.28}
$$

### **3.2 DESKRIPSI SISTEM GENERATOR SEREMPAK**

#### **3.2.1 Kerangka Acuan Transformasi ABC Menjadi DQ0 [8]**

Untuk memudahkan analisis model pada generator serempak, maka besaranbesaran yang ada pada generator serempak ditransformasikan ke dalam kerangka acuan. Pada tahun 1920, R.H. Park menemukan metode baru dalam analisis mesin listrik. Dalam metode tersebut, Park mentransformasikan besaran pada stator menjadi besaran sumbu khayal pada kerangka acuan tetap pada rotor. Dengan

transformasi tersebut, induktansi yang berubah terhadap waktu pada persamaan tegangan yang muncul karena adanya rangkaian listrik akibat gerak relatif dan adanya reluktansi yang berubah-ubah dalam rangkaian dieliminasi. Pada perkembangannya, muncul teori-teori baru yang disebut sebagai teori kerangka acuan (reference frame theory). Penggunaan kerangka acuan ini adalah untuk mengubah besaran pada sistem fasa abc generator serempak menjadi besaran dalam sistem berputar dq0. teori kerangka acuan menyatakan bahwa besaranbesaran fasa seperti tegangan, arus, dan fluks magnetis dapat dinyatakan dalam besaran-besaran pada sumbu-sumbu kuadratur (*quadrature*), langsung (*direct*), dan nol (0) pada kerangka acuan dengan mengasumsikan suatu nilai kecepatan putar dari kerangka acuan pada transformasinya. Apabila sistem yang ditransformasikan merupakan sistem yang seimbang maka nilai komponen nol akan sama dengan nol.

Transformasi variabel 3 fasa dari suatu rangkaian yang diam menjadi kerangka acuan ditentukan dengan persamaan:

 $f_{ad0s} = K_s f_{abcs}$  (3.40)

dimana:

$$
f_{qd0s} = \begin{bmatrix} f_{qs} \\ f_{ds} \\ f_{0s} \end{bmatrix}
$$
  
\n
$$
f_{abcs} = \begin{bmatrix} f_{as} \\ f_{bs} \\ f_{cs} \end{bmatrix}
$$
  
\n
$$
K_s = \frac{2}{3} \begin{bmatrix} \cos \theta & \cos \left(\theta - \frac{2\pi}{3}\right) & \cos \left(\theta + \frac{2\pi}{3}\right) \\ \sin \theta & \sin \left(\theta - \frac{2\pi}{3}\right) & \sin \left(\theta + \frac{2\pi}{3}\right) \\ \frac{1}{2} & \frac{1}{2} & \frac{1}{2} \end{bmatrix}
$$
  
\n
$$
\theta = \int a\left(\xi\right) d\xi + \theta(0)
$$

dengan ξ adalah variabel pengintegralan.

0

Jika ditulis dalam bentuk persamaan maka bentuk matriks diatas menjadi:

$$
f_q = \frac{2}{3} \left[ f_a \cos \theta + f_b \cos \left( \theta - \frac{2\pi}{3} \right) + f_c \cos \left( \theta + \frac{2\pi}{3} \right) \right]
$$
 (3.41)

$$
f_d = \frac{2}{3} \left[ f_a \sin \theta + f_b \sin \left( \theta - \frac{2\pi}{3} \right) + f_c \sin \left( \theta + \frac{2\pi}{3} \right) \right]
$$
 (3.42)

$$
f_0 = \frac{1}{3}(f_a + f_b + f_c)
$$
 (3.43)

Sedangkan untuk merepresentasikan variabel kerangka acuan sebagai variabel 3 fasa dapat digunakan invers dari persamaan diatas yaitu :

$$
f_{\text{abcs}} = K_s^{-1} f_{\text{dq0s}} \tag{3.44}
$$

dengan :

$$
K_s^{-1} = \begin{bmatrix} \cos \theta & \sin \theta & 1\\ \cos \left(\theta - \frac{2\pi}{3}\right) & \sin \left(\theta - \frac{2\pi}{3}\right) & 1\\ \cos \left(\theta + \frac{2\pi}{3}\right) & \sin \left(\theta + \frac{2\pi}{3}\right) & 1 \end{bmatrix}
$$

atau dalam bentuk persamaan menjadi

$$
f_a = f_q \cos \theta + f_d \sin \theta + f_0 \tag{3.45}
$$

$$
f_b = f_q \cos\left(\theta - \frac{2\pi}{3}\right) + f_d \sin\left(\theta - \frac{2\pi}{3}\right) + f_0
$$
\n(3.46)

$$
f_c = f_q \cos\left(\theta + \frac{2\pi}{3}\right) + f_d \sin\left(\theta + \frac{2\pi}{3}\right) + f_0 \tag{3.47}
$$

Variabel f dalam persamaan diatas dapat merepresentasikan tegangan, arus, fluks gandeng, ataupun muatan listrik. Notasi subskripsi s menandakan bahwa variabel, parameter, dan transformasi berhubungan dengan rangkaian stasioner. Transformasi diatas juga dapat digunakan untuk mentransformasikan kumparan mesin induksi yang berubah terhadap waktu. Jika digambarkan, maka hubungan dari besaran-besaran diatas akan tampak seperti berikut:

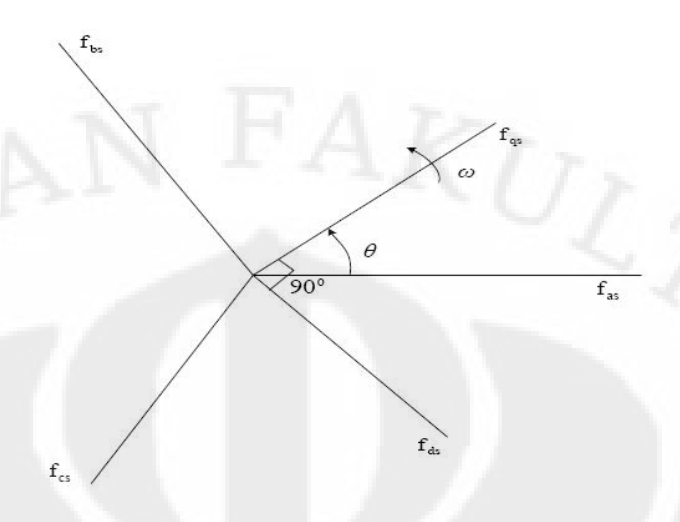

**Gambar 3.2** Hubungan abc dengan dq0

Berdasarkan gambar diatas, persamaan transformasi kerangka acuan merupakan transformasi yang meletakkan variabel *fqs* dan *fds* secara tegak lurus yang berputar dengan kecepatan sudut ω diatas *fas*, *fbs*, dan *fcs* (besaran dalam fungsi waktu) yang diasumsikan sebagai variabel dalam suatu sumbu yang diam dengan beda fasa 120°.

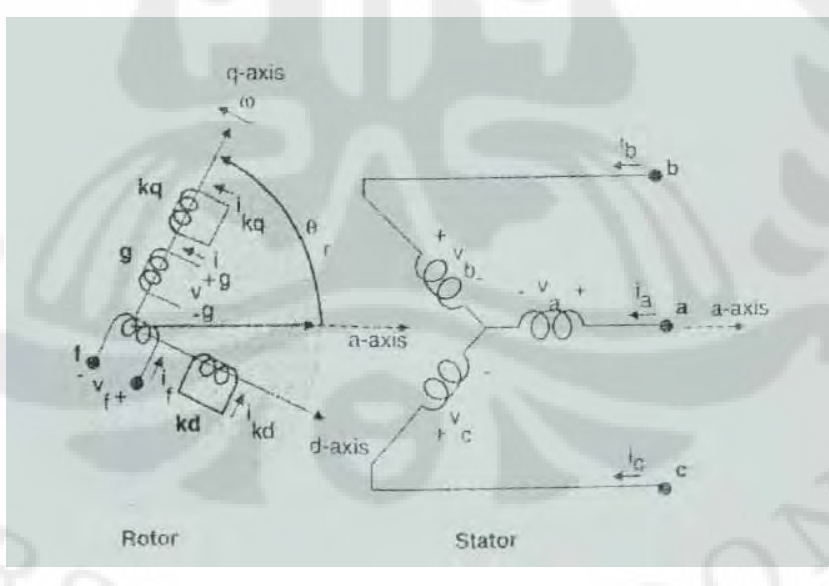

**Gambar 3.3** Rangkaian ganti mesin serempak ideal

Dengan menggunakan konvensi motor, tegangan pada tujuh kumparan pada gambar 2.7 adalah seimbang dengan jatuh tegangan resistif. Sehingga persamaan tegangan pada kumparan stator dan rotor dapat disusun menjadi:

$$
\begin{bmatrix} V_s \\ V_r \end{bmatrix} = \begin{bmatrix} R_s & 0 \\ 0 & R_r \end{bmatrix} \begin{bmatrix} I_s \\ I_r \end{bmatrix} + \frac{d}{dt} \begin{bmatrix} \Delta_s \\ \Delta_r \end{bmatrix}
$$
(3.48)

Dengan

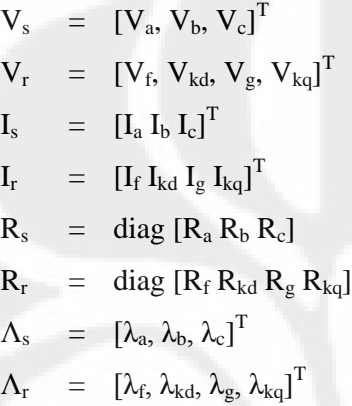

Di mana simbol dari parameter tiap fasanya adalah sebagai berikut:

Rs resistansi kumparan jangkar

Rf resistansi kumparan medan sumbu langsung

 $R<sub>g</sub>$  resistansi kumparan medan sumbu kuadratur

Rkd resistansi kumparan tambahan sumbu langsung

Rkq resistansi kumparan tambahan sumbu kuadratur

Lls induktansi bocor kumparan jangkar

L<sub>If</sub> induktansi bocor kumparan medan sumbu langsung

Llg induktansi bocor kumparan medan sumbu kuadratur

L<sub>lkd</sub> induktansi bocor kumparan tambahan sumbu langsung

L<sub>lkg</sub> induktansi bocor kumparan tambahan sumbu kuadratur

Lmd induktansi magnetis sumbu langsung stator

Lmq induktansi magnetis sumbu kuadratur stator

Lmf induktansi magnetis kumparan medan sumbu langsung

Lmg induktansi magnetis kumparan medan sumbu kuadratur

Lmkd induktansi magnetis kumparan tambahan sumbu langsung

Lmkq induktansi magnetis kumparan tambahan sumbu kuadratur

Dengan demikian fluks bocor pada kumparan stator dan rotor dapat dinyatakan dalam persamaan berikut:

$$
\Delta s = L_{s}I_{s} + L_{s}I_{r}
$$
\n
$$
\Delta r = [L_{s}r]^{T}I_{s} + L_{r}I_{r}
$$
\n(3.49)

dengan

$$
Lss = \begin{bmatrix} Lls + L0 - Lms \cos 2\theta r & -\frac{1}{2}L0 - Lms \cos 2(\theta r - \frac{\pi}{3}) & -\frac{1}{2}L0 - Lms \cos 2(\theta r + \frac{\pi}{3}) \\ -\frac{1}{2}L0 - Lms \cos 2(\theta r - \frac{\pi}{3}) & Lls + L0 - Lms \cos 2(\theta r - \frac{2\pi}{3}) & -\frac{1}{2}L0 - Lms \cos 2(\theta r - \pi) \\ -\frac{1}{2}L0 - Lms \cos 2(\theta r + \frac{\pi}{3}) & -\frac{1}{2}L0 - Lms \cos 2(\theta r + \pi) & Lls + L0 - Lms \cos 2(\theta r + \frac{2\pi}{3}) \end{bmatrix}
$$

$$
Lrr = \begin{bmatrix} Llf + Lmf & Lfkd & 0 & 0 \\ Lfkd & Llkd + Lmkd & 0 & 0 \\ 0 & 0 & Llg + Lmg & Lgkq \\ 0 & 0 & 0 & Lgkq & Llkq + Lmkq \end{bmatrix}
$$

$$
Lsf \sin\theta r
$$
  
\n
$$
Lsf \sin\theta r
$$
  
\n
$$
Lsf \sin(\theta r - \frac{2\pi}{3})
$$
  
\n
$$
Lsf \sin(\theta r - \frac{2\pi}{3})
$$
  
\n
$$
Lsf \sin(\theta r - \frac{2\pi}{3})
$$
  
\n
$$
Lsf \sin(\theta r + \frac{2\pi}{3})
$$
  
\n
$$
Lsf \sin(\theta r + \frac{2\pi}{3})
$$
  
\n
$$
Lsf \sin(\theta r + \frac{2\pi}{3})
$$
  
\n
$$
Lsf \sin(\theta r + \frac{2\pi}{3})
$$
  
\n
$$
Lsf \sin(\theta r + \frac{2\pi}{3})
$$
  
\n
$$
Lsf \sin(\theta r + \frac{2\pi}{3})
$$
  
\n
$$
Lsf \sin(\theta r + \frac{2\pi}{3})
$$
  
\n
$$
Lsf \sin(\theta r + \frac{2\pi}{3})
$$
  
\n
$$
Lsf \sin(\theta r + \frac{2\pi}{3})
$$

Persamaan Lss dan Lsr di atas menunjukkan bahwa Lss dan Lsr merupakan fungsi dari sudut rotor yang berubah tiap waktu sesuai dengan kecepatan perputaran rotor.

# **3.2.2 Fluks Bocor dalam Kumparan**

Untuk fluks bocor pada stator dengan dq0 dengan menghilangkan komponen sudut perputaran rotor, didapatkan persamaan sebagai berikut:

$$
\lambda q = \{L_{ls} + \frac{3}{2}(L_0 - L_{ms})\}I_q + L_{sd}I_s + L_{skq}I_{kq}
$$
\n
$$
\lambda d = \{L_{ls} + \frac{3}{2}(L_0 + L_{ms})\}I_d + L_{sd}I_f + L_{skd}I_{kd}
$$
\n
$$
\lambda_0 = L_{ls}I_0
$$
\n(3.50)

Dengan mengacu pada sumbu dq rotor, variabel kumparan rotor tidak akan memerlukan transformasi rotasi. Maka fluks bocor dari kumparan rotor akan menjadi sebagai berikut:

$$
\lambda_f = \frac{3}{2} L_{sf} d + L_{ff} f_f + L_{fsd} d_{kd}
$$
\n
$$
\lambda_{kd} = \frac{3}{2} L_{sk} d_d + L_{fsd} f_f + L_{kd} d_{kd}
$$
\n
$$
\lambda_g = \frac{3}{2} L_{sg} I_q + L_{gg} I_g + L_{gkd} I_{kq}
$$
\n
$$
\lambda_{kq} = \frac{3}{2} L_{skq} I_q + L_{skq} I_g + L_{kqkq} I_{kq}
$$
\n(3.51)

## **3.2.3 Persamaan Tegangan pada Acuan dq0 Rotor**

Dengan mereferensikan rotor pada stator dengan menggunakan perbandingan lilitan seperti halnya pada transformator, maka akan diperoleh nilai induktansi sinkron untuk sumbu langsung maupun sumbu kuadratur sebagai berikut:

$$
L_d = L_{md} + L_{ls}
$$
  
\n
$$
L_q = L_{mq} + L_{ls}
$$
\n(3.52)

Dan dengan mereferensikan parameter-parameter rotor pada stator, maka akan didapatkan persamaan tegangan pada sumbu dq0 sebagai berikut:

$$
V_q = R_s I_q + \frac{d\lambda_q}{dt} + \lambda_d \frac{d\theta_r}{dt}
$$
  

$$
V_d = R_s I_d + \frac{d\lambda_d}{dt} - \lambda_q \frac{d\theta_r}{dt}
$$
  

$$
V_0 = R_s I_0 + \frac{d\lambda_0}{dt}
$$

**(3.53)**

dengan

$$
\lambda_q = L_q I_q + L_{mq} I'_{g} + L_{mq} I'_{kq}
$$

$$
\lambda_d = L_d I_d + L_{md} I'_{f} + L_{md} I'_{kq}
$$

$$
\lambda_0 = L_{ls} I_0
$$

# **3.2.4 Persamaan Arus dari Fluks Bocor**

Pada sumbu langsung dan sumbu kuadratur pemodelan mesin sinkron akan diperoleh persamaan arus sebagai berikut:

$$
I_q = \frac{1}{L_{ls}} (\lambda_q - \lambda_{mq})
$$
  
\n
$$
I_d = \frac{1}{L_{ls}} (\lambda_d - \lambda_{md})
$$
\n(3.54)

Sedangkan arus pada kumparan-kumparan rotor akan diperoleh dengan persamaan sebagai berikut:

$$
I'_{s} = \frac{1}{L'lg} (\lambda'_{s} - \lambda_{mq})
$$
  
\n
$$
I'_{f} = \frac{1}{L'_{g}} (\lambda'_{f} - \lambda_{md})
$$
  
\n
$$
I'_{kq} = \frac{1}{L'lkq} (\lambda'_{kq} - \lambda_{mq})
$$
  
\n
$$
I'_{kd} = \frac{1}{L'lkd} (\lambda'_{kd} - \lambda_{md})
$$
\n(3.55)

Sehingga diperoleh nilai arus keseluruhan untuk pemodelan mesin sinkron sebagai berikut:

$$
\begin{bmatrix}\nI_d \\
I'_{f} \\
I'_{kd}\n\end{bmatrix} = \begin{bmatrix}\n(I - \frac{L_{md}}{L_{ls}}) \frac{1}{L_{ls}} & -\frac{L_{md}}{L_{ls}L'_{tg}} & -\frac{L_{md}}{L_{ls}L'_{kd}} \\
-\frac{L_{md}}{L_{ls}L'_{tg}} & (1 - \frac{L_{md}}{L'_{tg}}) \frac{1}{L'_{tg}} & -\frac{L_{md}}{L'_{kd}L'_{tg}} \\
-\frac{L_{md}}{L_{ls}L'_{tg}} & -\frac{L_{md}}{L'_{kd}L'_{tg}} & (1 - \frac{L_{md}}{L'_{kd}}) \frac{1}{L'_{kd}}\n\end{bmatrix}
$$
\n(3.56)

### **3.2.5 Rangkaian Ganti Pemodelan Mesin Serempak**

Dengan memperoleh nilai induktansi, tegangan, dan arus mesin serempak pada sistem dq0, maka akan dapat ditentukan rangkaian ganti mesin serempak pada sistem dq0.

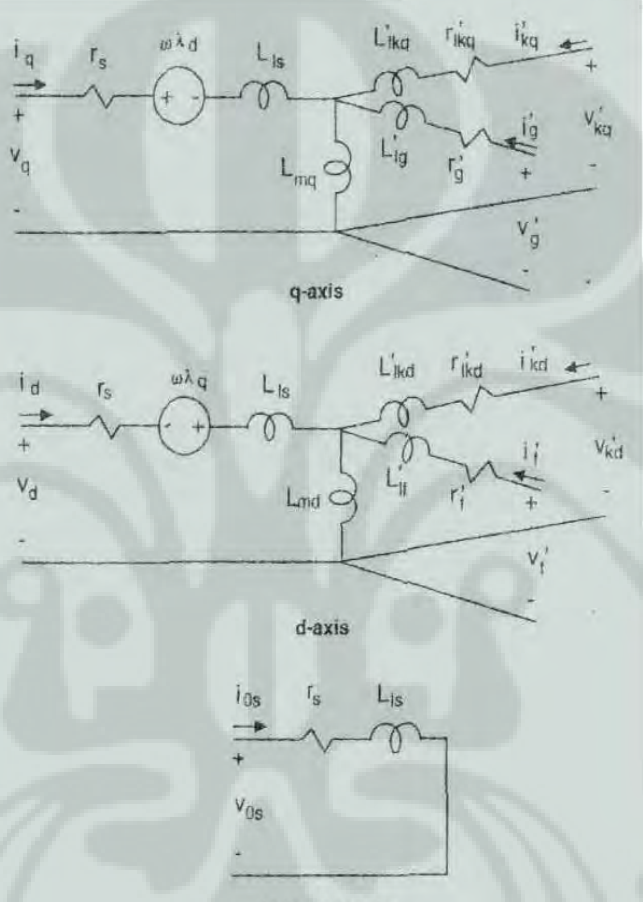

**Gambar 3.4** Rangkaian ganti mesin serempak pada sistem dq0

### **3.3 RANGKAIAN SISTEM SIMULASI**

Pada slripsi ini simulasi hanya dilakukan pada perangkat lunak MATLAB dengan menggunakan aplikasi SIMULINK yang terdapat dalam MATLAB. Visualisasi dari rangkaian simulasi seperti gambar 3.5.

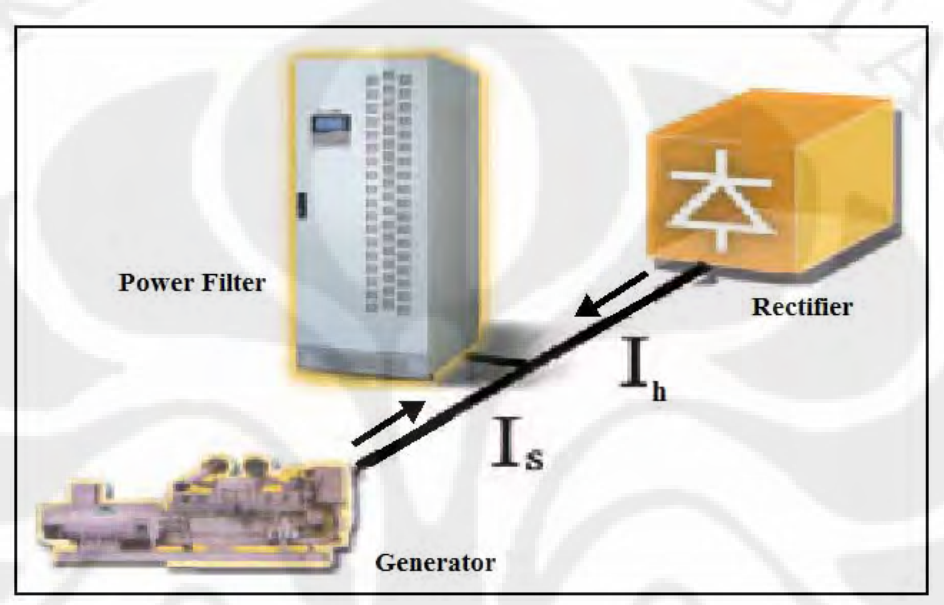

**Gambar 3.5** Visualisasi rangkaian simulasi

# **3.3.1 Simulasi Sistem Dengan MATLAB**

Model mesin serempak yang terdapat pada gambar 3.6 dibawah adalah model mesin serempak yang digunakan dalam simulasi dengan program MATLAB.

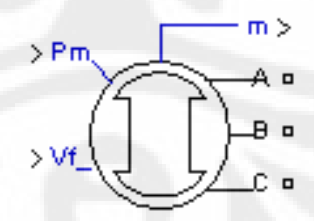

**Gambar 3.6** Model mesin serempak pada MATLAB [9]

Model mesin serempak ini menggunakan persamaan 3.42 hingga persamaan 3.56 untuk model elektrisnya. Model mesin serempak yang digunakan dalam simulasi ini adalah model mesin serempak dalam satuan pu (*per unit*) yang terdapat pada program SIMULINK dalam MATLAB. Hal ini dilakukan untuk

mempermudah penulis dalam memberikan nilai masukan pada model msein serempak. Pada skripsi ini, simulasi dilakukan dengan *simulaton time stop* 0.5 dan analisis diskrit dengan *sample time* 50µs. Hal ini dilakukan untuk mempercepat waktu simulasi. Berikut ini gambar kotak dialog untuk memasukkan nilai parameter model mesin serempak yang digunakan dalam simulasi :

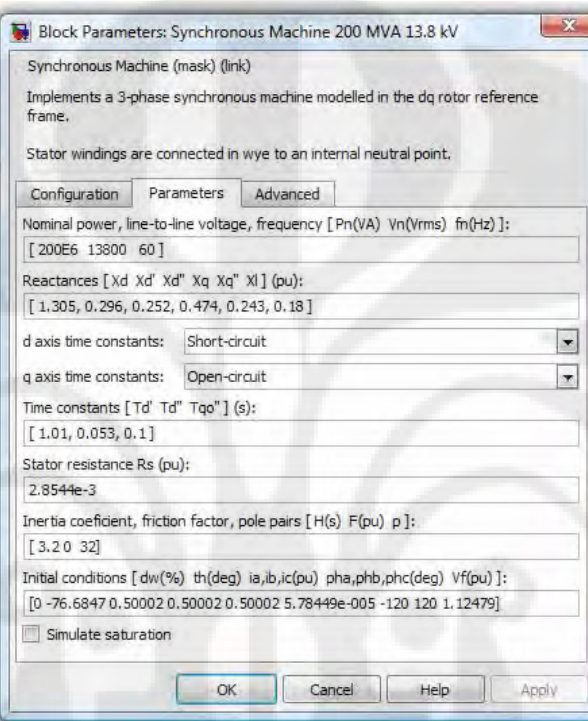

**Gambar 3.7** Blok parameter generator serempak [9]

Beban yang disimulasikan sebagai sumber harmonik adalah beban penyearah tiga fasa. Beban pada sisi AS penyearah tersebut dibuat sedemikian sehingga arus pada sistem terdistorsi dengan tujuan untuk memperjelas keadaaan sebelum dan setelah penggunaan filter pasif tipe C.

| Tabel 5.1 Nafakteristik Generator Serempak dan bebah pada Simulasi |                                              |                          |  |  |
|--------------------------------------------------------------------|----------------------------------------------|--------------------------|--|--|
| No.                                                                | Data Karakteristik Generator dan Beban       |                          |  |  |
|                                                                    | Generator Serempak 3 Fasa<br>Jenis generator |                          |  |  |
| 2                                                                  | Rating generator                             | 200 MVA; 13,8 kV         |  |  |
| 3                                                                  | Jenis beban                                  | 6-pulse static rectifier |  |  |
| 4                                                                  | $THD_i$<br>8,16%                             |                          |  |  |
| $\overline{5}$                                                     | $THD_{v}$                                    | 4,85%                    |  |  |
|                                                                    | <b>Tegangan Stator</b>                       | 7,965 kV                 |  |  |

Tabel 3.1 Karakteristik Generator Serempak dan Beban pada Simulasi

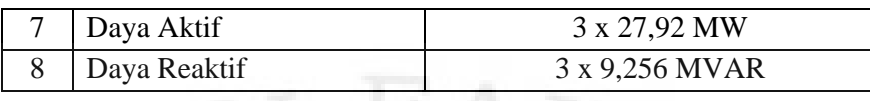

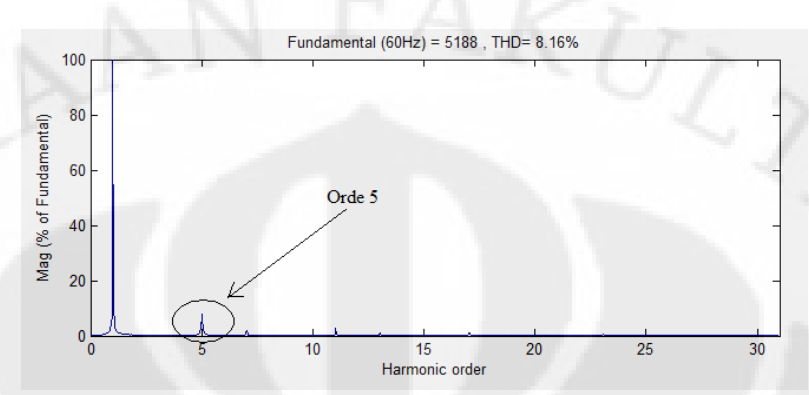

Gambar 3.8 Spektrum orde harmonik arus yang dihasilkan beban

Simulasi yang dilakukan meliputi kondisi-kondisi berikut :

- 1. Kondisi beban statis dimana beban seimbang dan tidak ada perubahan beban. Pada simulasi ini akan dianalisis unjuk kerja filter pasif tipe C dalam mengurangi efek harmonik pada generator serempak, parameter yang dilihat adalah arus dan tegangan stator, torsi elektromagnetik, dan daya reaktif.
- 2. Kondisi beban dinamis dimana dilakukan perubahan beban non linier pada tengah-tengah simulasi. Pada simulasi ini akan dianalisis unjuk kerja filter pasif tipe C dalam mengurangi efek harmonik pada generator serempak ketika beban tidak lagi statis seperti simulasi sebelumnya.
- 3. Simulasi filter pasif *single-tuned*. Pada simulasi ini akan dibandingkan unjuk kerja filter pasif tipe C dengan filter pasif *single-tuned*. Parameter yang dianalisis adalah arus dan tegangan stator dan daya-daya pada kedua filter pasif.

39

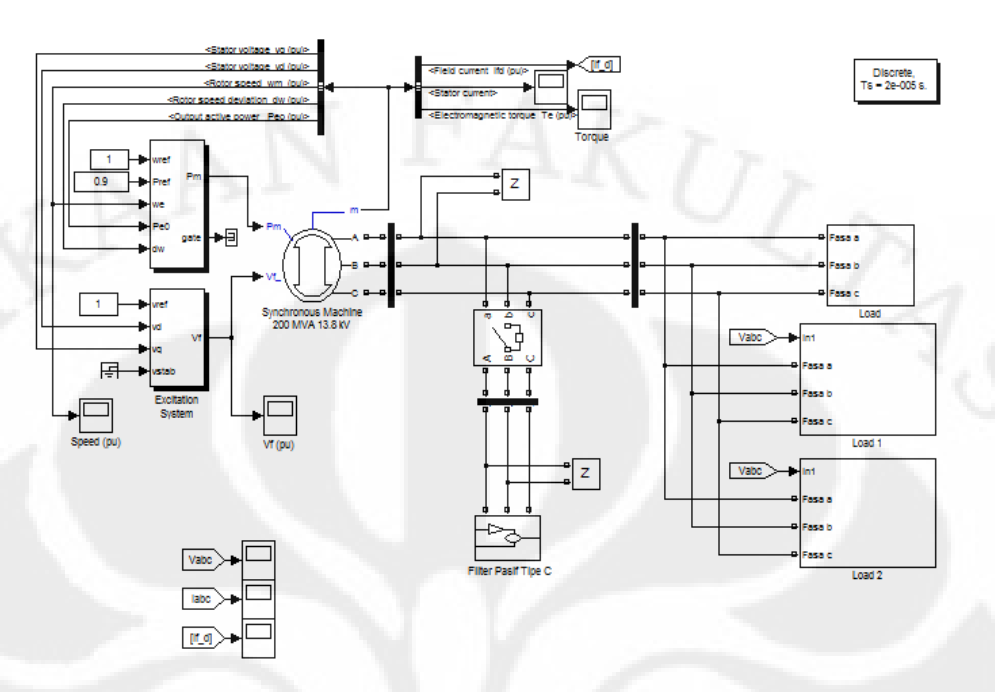

**Gambar 3.9** Model simulasi generator serempak dengan filter pasif tipe C

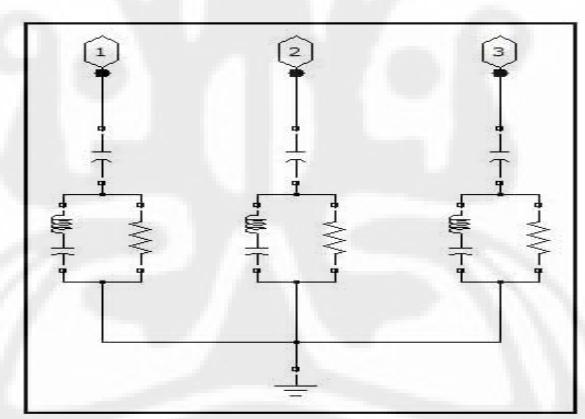

**Gambar 3.10** Model filter pasif tipe C

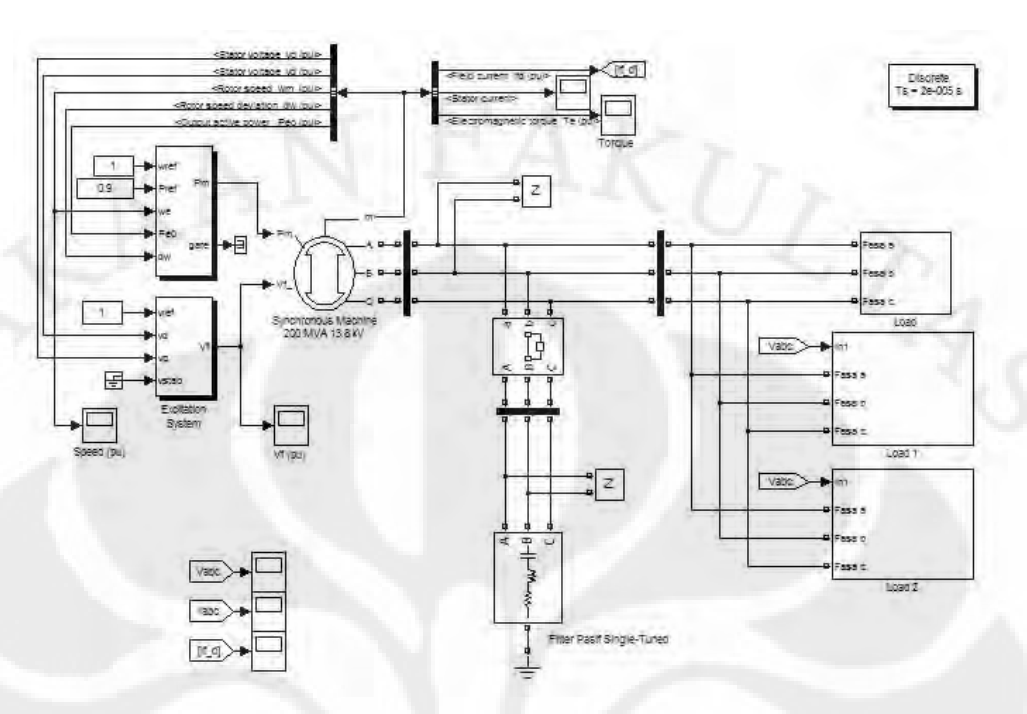

**Gambar 3.11** Model simulasi generator serempak dengan filter pasif *Single-Tuned*

## **3.3.2 Nilai Parameter-parameter Filter Pasif Tipe C**

### *3.3.2.1 Frekuensi Penyetelan*

Berdasarkan hasil analisis FFT pada tegangan dan arus generator, diketahui bahwa pada tegangan dan arus generator terdistorsi lebih dari satu jenis orde harmonik, namun demikian distorsi yang paling dominan adalah harmonik orde 5. Oleh karena itu, frekuensi penyetelan filter pasif tipe C adalah 300 Hz atau orde harmonik 5.

# *3.3.2.2 Kapasitor*

Penentuan nilai kapasitansi menggunakan persamaan 3.4. Berdasarkan tabel 3.1, Nilai Q dan V telah diketahui sehingga persamaan 3.4 menjadi :

$$
C_d = \frac{Q}{\omega_F V^2} = \frac{544.5}{2\pi 50(340.4)^2} = 387,008 \,\mu\text{F}
$$
\n(3.57)

*3.3.2.3 Induktor dan Kapasitor Bantu*

Penentuan nilai induktor menggunakan persamaan 3.25. Berdasarkan tabel 3.1 , Nilai Q, V, dan orde harmonik yang akan dihilangkan yang telah diketahui sehingga persamaan 3.25 menjadi :

$$
L = \frac{V^2}{\left(h_0^2 - 1\right)\omega_F Q} = \frac{340.4^2}{(5^2 - 1).2\pi 50.544, 5} = 0,7574 mH
$$
\n(3.58)

Penentuan nilai kapasitor bantu menggunakan persamaan 3.26. Berdasarkan tabel 3.1 , Nilai Q, V, dan orde harmonik yang akan dihilangkan yang telah diketahui sehingga persamaan 3.26 menjadi :

$$
C_a = \frac{(h_0^2 - 1)Q}{\omega_F V^2} = \frac{(5^2 - 1) \cdot 544}{2\pi 50 \cdot (340, 4)^2} = 9,288207 mF
$$
\n(3.59)

## *3.2.2.4 Resistor Peredam*

Penentuan nilai resistor peredam menggunakan persamaan 3.28. Berdasarkan tabel 3.1 , Nilai Q, V, orde harmonik yang akan dihilangkan, dan faktor kualitas yang telah diketahui sehingga persamaan 3.26 menjadi :

$$
R = \frac{q_f V^2}{hQ} = \frac{2.(340.4)^2}{5.544.5} = 2,742\Omega
$$
\n(3.60)

# **BAB 4 HASIL SIMULASI DAN ANALISIS**

# **4.1 KONDISI BEBAN STATIS**

Pada simulasi kondisi beban statis, generator serempak digunakan untuk menyuplai beban non linier. Parameter filter pasif tipe C yang digunakan pada simulasi ini adalah parameter yang diperoleh dari hasil perhitungan pada bagian 3.2.2.

# **4.1.1 Hasil Simulasi**

Pada kondisi beban statis, akan diperlihatkan perbandingan gelombang arus, tegangan stator, arus stator, torsi elektromagnetik hasil simulasi sebelum dan setelah pemasangan filter pasif tipe C. Perbandingan gelombang tegangan sebelum dan sesudah dipasang filter pasif tipe C adalah sebagai berikut :

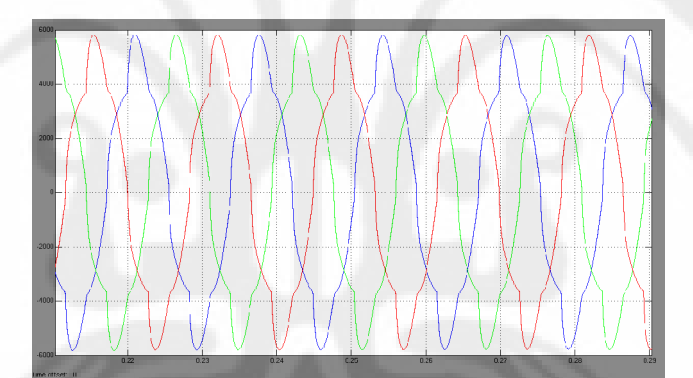

**Gambar 4.1** Gelombang arus stator sebelum penggunaan filter pasif tipe C pada kondisi beban statis

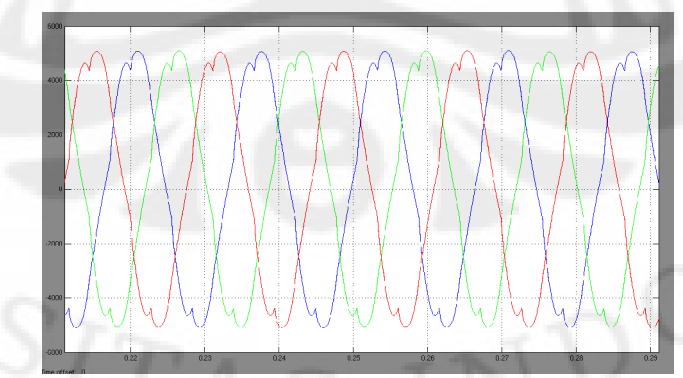

**Gambar 4.2** Gelombang arus stator setelah pengunaan filter pasif tipe C pada kondisi beban statis

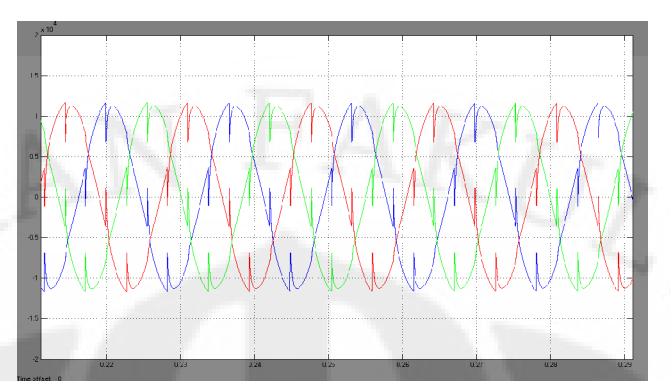

**Gambar 4.3** Gelombang tegangan stator sebelum pengunaan filter pasif tipe C pada kondisi beban statis

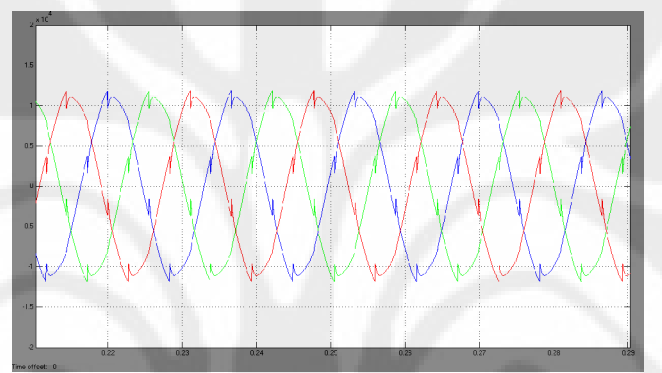

**Gambar 4.4** Gelombang tegangan stator setelah pengunaan filter pasif tipe C pada kondisi beban statis

Dari gambar 4.1 sampai 4.4 menunjukkan bahwa adanya harmonik memengaruhi gelombang arus dan tegangan stator pada generator serempak menjadi tidak sinusoidal, namun setelah dipasang filter pasif tipe C, distorsi gelombang tegangan dan arus pada terminal stator menjadi berkurang dan menjadi lebih sinusoidal. Hal ini menunjukkan bahwa pengunaan filter pasif tipe C dapat mengurangi efek harmonik pada generator serempak dengan cara membuat gelombang arus dan tegangan stator lebih sinusoidal dibanding tanpa pengunaan filter pasif tipe C.

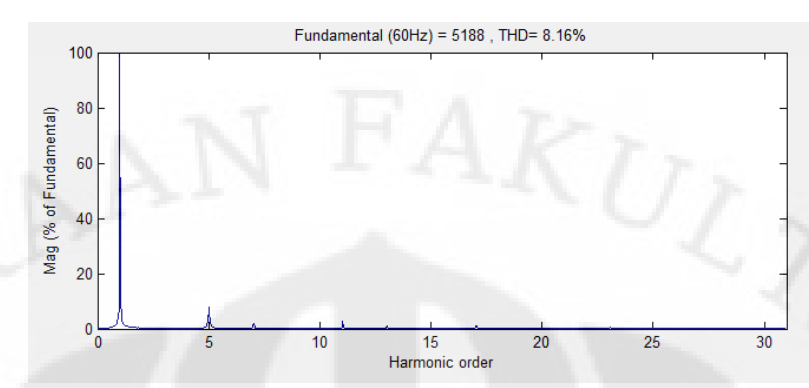

**Gambar 4.5** Spektrum frekuensi arus stator sebelum pengunaan filter pasif tipe C pada kondisi beban statis

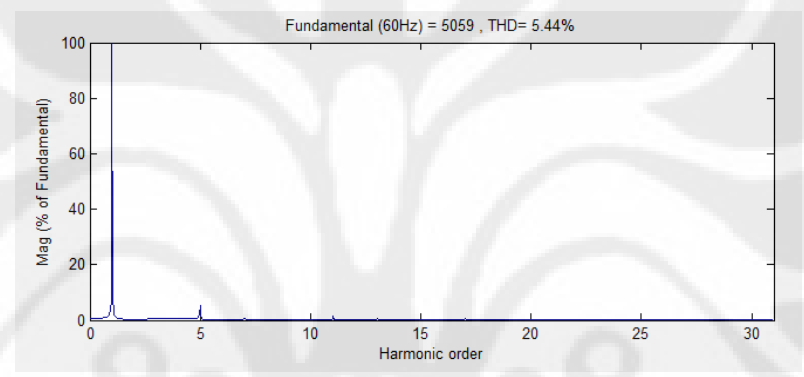

**Gambar 4.6** Spektrum frekuensi arus stator setelah pengunaan filter pasif tipe C pada kondisi beban statis

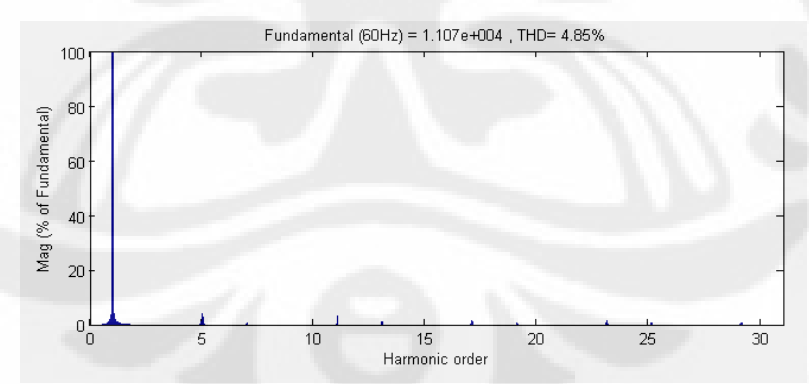

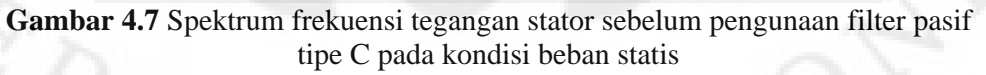

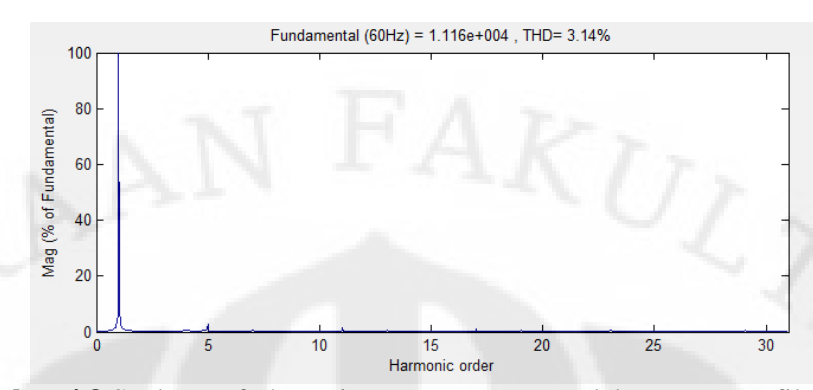

**Gambar 4.8** Spektrum frekuensi tegangan stator setelah pengunaan filter pasif tipe C pada kondisi beban statis

Dari spektrum-spektrum frekuensi yang ditunjukkan oleh gambar 4.5 sampai 4.7 dapat diketahui bahwa setelah penggunaan filter pasif tipe C, arus dan tegangan stator pada orde harmonik di atas 1 lebih kecil dibandingkan dengan sebelum penggunaan filter pasif tipe C sehingga arus dan tegangan stator setelah dipasang filter pasif tipe C hanya terdiri dari arus dan tegangan fundamentalnya saja. Oleh karena itu, gelombang arus dan tegangan stator menjadi lebih sinusoidal setelah dipasang filter pasif tipe C. ini berarti, filter pasif tipe C dapat mengurangi arus dan tegangan harmonik pada generator serempak.

Tabel 4.1 Perbandingan Arus Stator Antara Sebelum dan Setelah Penggunaan Filter Pasif Tipe C Pada Kondisi beban statis

|        | Sebelum |             | Sesudah |          |  |
|--------|---------|-------------|---------|----------|--|
| Arus   | Rms(A)  | THDi $(\%)$ | Rms(A)  | THDi (%) |  |
| Fasa a | 3738    | 8,16        | 3603    | 5,44     |  |
| Fasa b | 3754    | 8,18        | 3621    | 5,02     |  |
| Fasa c | 3741    | 8,21        | 3608    | 5,30     |  |

Tabel 4.2 Perbandingan Tegangan Stator Antara Sebelum dan Setelah Penggunaan Filter Pasif Tipe C Pada Kondisi beban statis

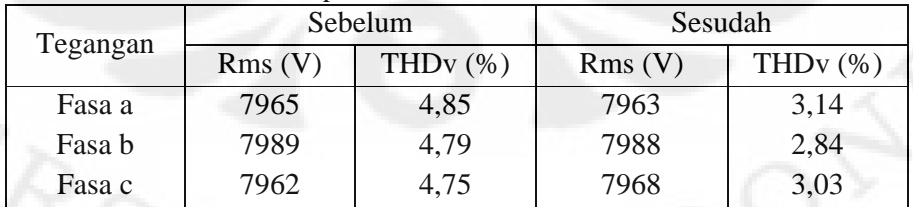

Berdasarkan tabel IV.1 dan IV.2, dengan penggunaan filter pasif tipe C pada sistem, %THD arus dan tegangan mengalami penurunan. %THD meupakan

salah satu parameter tingkat harmonik yang dinyatakan seperti pada persamaan 2.9

Pada persamaan tersebut, jika komponen harmonik pada suatu gelombang arus atau tegangan semakin mendekati nol, maka nilai %THD akan turun hingga mendekati nol. Penurunan %THD arus dan tegangan hasil simulasi mempertegas bahwa penggunaan filter pasif tipe C dapat mengurangi arus dan tegangan harmonik pada generator serempak.

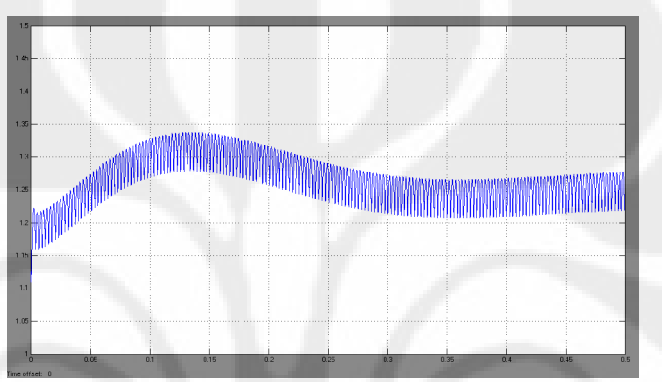

**Gambar 4.9** Arus rotor sebelum penggunaan filter pasif tipe C pada kondisi beban statis

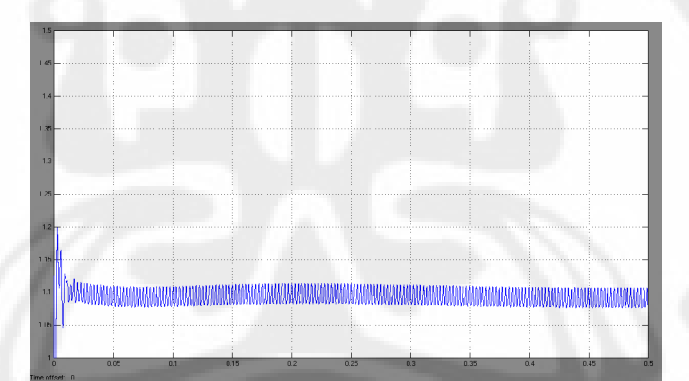

**Gambar 4.10** Arus rotor setelah penggunaan filter pasif tipe C pada kondisi beban statis

Gambar 4.9 dan 4.10 menunjukkan perbandingan arus rotor antara sebelum dan penggunaan filter pasif tipe C. Sebelum penggunaan filter pasif tipe C, arus rotor berfluktuasi. Setelah digunakan filter pasif tipe C untuk mengurangi efek harmonik pada generator serempak, arus rotor berkurang nilainya dan lebih stabil. Ini menunjukkan bahwa filter pasif tipe C dapat mengurangi efek harmonik pada rotor generator serempak.

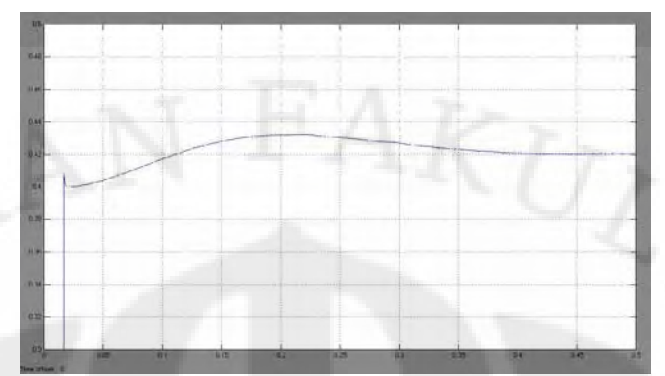

**Gambar 4.11** Torsi elektromagnetik sebelum pengunaan filter pasif tipe C pada kondisi beban statis

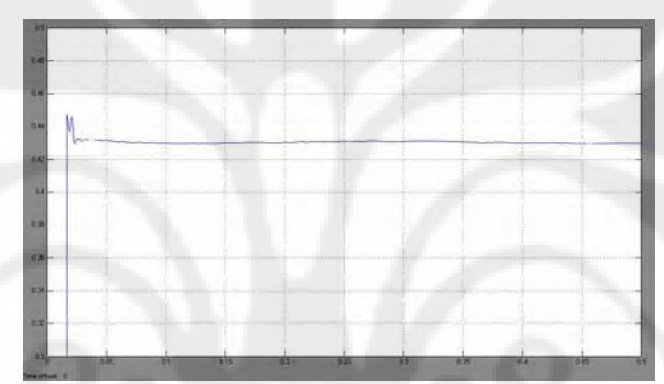

**Gambar 4.12** Torsi elektromagnetik setelah pengunaan filter pasif tipe C pada kondisi beban statis

Gambar 4.11 dan 4.12 menunjukkan bahwa torsi elektromagnetik generator serempak sebelum dan sesudah dipasang filter pasif tipe C akan berbeda. Sebelum penggunaan filter pasif tipe C, torsi elektromagnetik generator serempak berfluktuasi. Ini menunjukkan bahwa terjadi vibrasi torsional akibat adanya torsi harmonik. Setelah dipasang filter pasif tipe C, torsi elektromagnetik tampak lebih sedikit berfluktuasi dibanding sebelumnya. Hal ini menunjukkan bahwa pemasangan filter pasif tipe C dapat mengurangi vibrasi torsional akibat torsi harmonik pada generator serempak.

Tabel 4.3 Perbandingan Parameter Generator Serempak Antara Sebelum dan Setelah Penggunaan Filter Pasif Tipe C

| <b>Parameter Generator Serempak</b> | $1 \text{ cm}$<br>Sebelum | Sesudah           |
|-------------------------------------|---------------------------|-------------------|
| Daya Aktif (MW)                     | 3 x 27,92                 | $3 \times 28,6$   |
| Daya Reaktif (MVAR)                 | 3 x 9,256                 | $3 \times 0,1024$ |

### **4.1.2** Pembahasan

Hasil simulasi menunjukkan bahwa dengan penggunaan filter pasif tipe C, arus harmonik pada generator serempak berkurang. Hal ini disebabkan arus harmonik beban yang berada di dalam sistem diperangkap atau dialirkan menuju tanah. Ilustrasi perangkap arus harmonik dapat dilihat pada gambar 4.13.

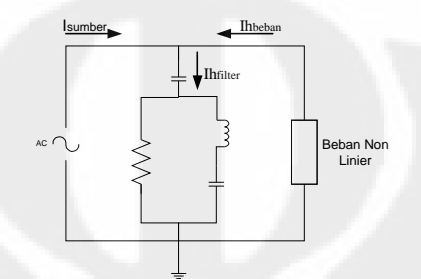

**Gambar 4.13** Model sistem satu fasa dengan filter pasif tipe C

Proses mengalirkan arus harmonik dengan bantuan filter pasif tipe C dapat terjadi karena karakteristik tanggapan frekuensi filter. Karakteristik tanggapan frekuensi filter pasif tipe C dapat dilihat pada gambar 4.14. Sementara gambar 4.15 memerlihatkan tanggapan frekuensi sistem sebelum penggunaan filter pasif tipe C. Tanpa filter pasif tipe C, sistem memiliki impedansi saluran yang tetap untuk nilai frekuensi yang bervariasi, yaitu bernilai 6,372 Ω. Dengan filter pasif tipe C, tanggapan frekuensi berubah. Impedansi sistem berkurang untuk nilai frekuensi di atas frekuensi dasar sistem, frekuensi dasar sistem adalah 60 Hz. Dengan menyetel frekuensi filter pada 300 Hz, impedansi sistem berkurang. Hal ini memungkinkan arus harmonik dengan frekuensi di atas frekuensi dasar sistem dapat dialirkan menuju tanah sehingga tidak mengalir ke generator serempak.

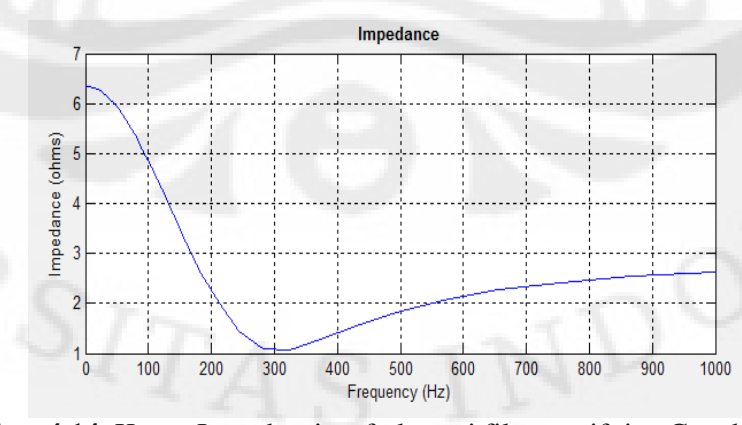

**Gambar 4.14** Kurva Impedansi vs frekuensi filter pasif tipe C pada kondisi beban statis

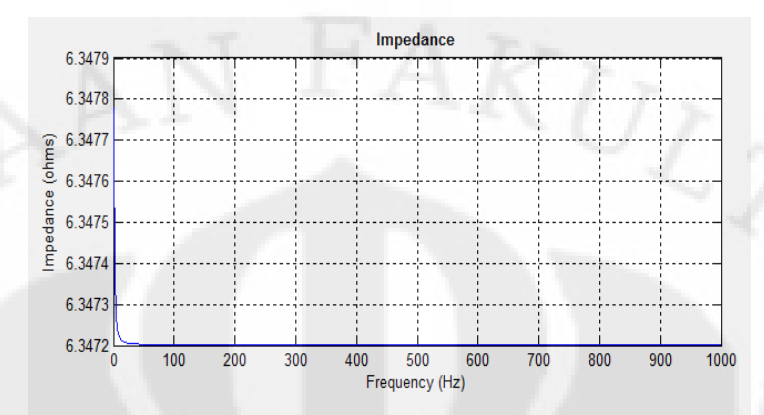

**Gambar 4.15** Kurva Impedansi vs frekuensi sistem pada kondisi beban statis

Akibat berkurangnya arus harmonik, tegangan harmonik juga ikut berkurang. Hal ini disebabkan tegangan harmonik dan arus harmonik berbanding lurus (*V ∞ I*) sesuai dengan hukum ohm :

$$
V = \frac{I}{R} \tag{4.1}
$$

Gambar 4.16 dan 4.17 menunjuk grafik perbandingan arus dan tegangan harmonik sebelum dan setelah pengunaan filter pasif tipe C. Dari grafik tersebut terlihat arus dan tegangan harmonik berkurang terutama pada orde harmonik dimana frekuensi kerja filter disetel, yaitu orde 5. Dengan karakteristik tanggapan frekuensi filter yang memiliki bandwidth lebar, maka arus dan tegangan harmonik orde di atas 5 juga ikut tereduksi.

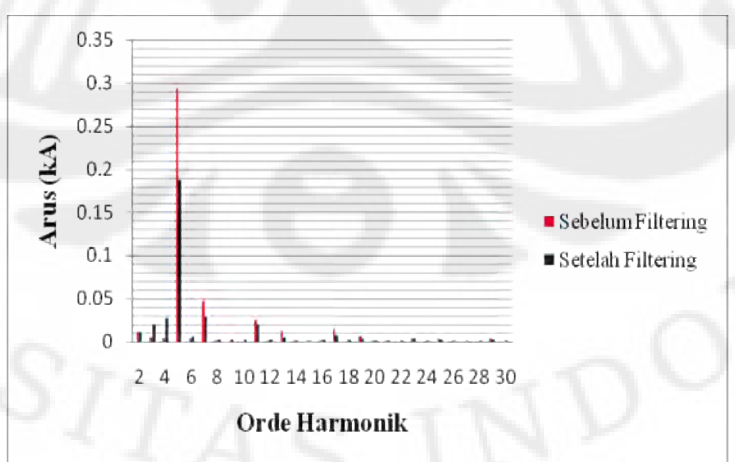

**Gambar 4.16** Grafik Harmonik arus dengan filter pasif tipe C

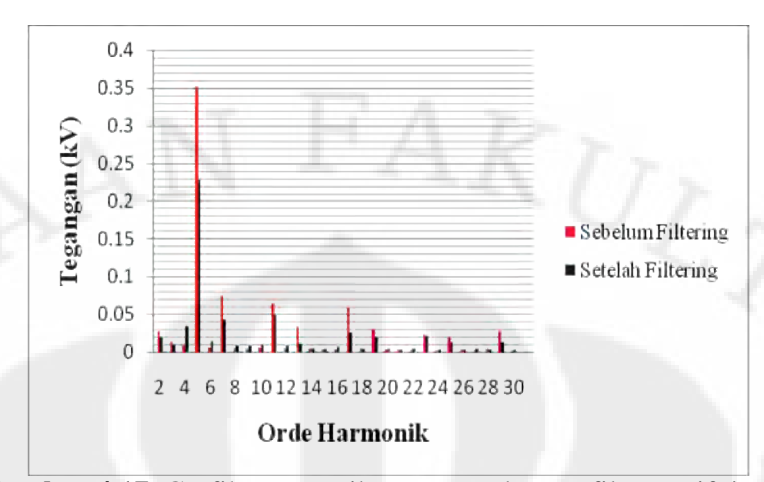

**Gambar 4.17** Grafik Harmonik tegangan dengan filter pasif tipe C

Seperti diperlihatkan pada gambar 4.11, sebelum penggunaan filter pasif tipe C, torsi elektromagnetik generator serempak berfluktuasi dan berosilasi. Ini menunjukkan bahwa terjadi vibrasi torsional akibat adanya torsi harmonik. Torsi harmonik disebabkan adanya arus urutan fasa negatif dan arus urutan fasa negatif. Seperti dijelaskan sebelumnya, beban non linier yang disimulasikan menghasilkan harmonik terbesar pada orde lima dan tujuh. Harmonik orde lima mengakibatkan adanya aliran arus urutan fasa negatif, sedangkan harmonik orde tujuh mengakibatkan adanya aliran arus urutan fasa positif. Selain itu, harmonik orde satu atau arus fundamental menghasilkan arus urutan fasa positif. Torsi elektromagnetik yang dihasilkan pada generator serempak tergantung dari arus yang mengalir pada generator serempak. Arus urutan fasa positif mengakibatkan timbulnya medan magnet putar stator searah putaran jarum jam, sedangkan arus urutan negatif mengakibatkan timbulnya medan magnet putar stator berlawanan arah putaran jarum jam.

| Arus   | <b>Urutan Positif</b>                    | <b>Urutan Negatif</b>                    |
|--------|------------------------------------------|------------------------------------------|
| Fasa a | I sin $\omega t A$                       | I sin $\omega t$ A                       |
| Fasa b | I sin ( $\omega t$ -120 <sup>0</sup> ) A | I sin ( $\omega t$ -240 <sup>0</sup> ) A |
| Fasa c | I sin ( $\omega t$ -240 <sup>0</sup> ) A | I sin ( $\omega t$ -120 <sup>0</sup> ) A |

Tabel 4.4 Perbandingan arus urutan positif dan urutan negatif

Medan magnet putar stator akan menghasilkan torsi elektromagnetik pada generator serempak. Adanya torsi elektromagnetik dengan dua arah yang

berlawanan inilah yang mengakibatkan timbulnya vibrasi torsional yang diindikasikan dengan sinyal torsi elektromagnetik yang berfluktuasi dan berosilasi seperti gambar.

| Orde<br>Urutan fasa |      | Arah torsi terhadap torsi |  |  |
|---------------------|------|---------------------------|--|--|
| Harmonik            | arus | fundamental               |  |  |
| Negatif             |      | Berlawanan                |  |  |
| Positif             |      | Searah                    |  |  |
| Negatif<br>11       |      | Berlawanan                |  |  |
| Positif<br>13       |      | Searah                    |  |  |
| Negatif<br>17       |      | Berlawanan                |  |  |

Tabel 4.5 Urutan fasa arus dan arah torsi untuk tiap orde harmonik

Dari tabel 4.4 terlihat bahwa arus urutan postitif dan negatif memiliki perbedaan pada fasa a dan b. Konsep terjadinya medan magnet putar stator dengan arus urutan positif sama seperti yang telah dijelaskan pada sub-bab 2.2.3. Sedangkan konsep terjadinya medan magnet putar stator dapat dijelaskan dengan analisis matematis berikut :

Berdasarkan tabel 4.4, arus urutan fasa negatif akan menghasilkan medan magnet seperti yang dinyatakan persamaan berikut:

$$
B_{aa'} = I \sin(\omega t) \angle 0^0 T
$$
  
\n
$$
B_{bb'} = I \sin(\omega t - 240^0) \angle 120^0 T
$$
  
\n
$$
B_{cc'} = I \sin(\omega t - 120^0) \angle 240^0 T
$$
\n(4.2)

Medan magnet resultan yang dihasilkan merupakan penjumlahan medan magnet tiap-tiap fasa yang dinyatakan oleh persamaan berikut :

$$
B_{net}(t) = B_{aa}(t) + B_{bb}(t) + B_{cc}(t)
$$
  
\n
$$
B_{net}(t) = B \sin \omega t \angle 0^0 + B \sin(\omega t - 240^0) \angle 120^0 + B \sin(\omega t - 120^0) \angle 240^0 T
$$
\n(4.3)

Apabila tiga komponen medan magnet tersenut diurai menjadi komponen *x* dan *y*, maka persamaan 4.23 berubah menjadi :

$$
B_{net}(t) = B \sin \omega t \hat{x} - \{0, 5B \sin(\omega t - 240^{\circ}) \hat{x} + \left[ \frac{\sqrt{3}}{2} B \sin(\omega t - 240^{\circ}) \right] \hat{y} \}
$$
  
-  $\{0, 5B \sin(\omega t - 120^{\circ}) \hat{x} - \left[ \frac{\sqrt{3}}{2} B \sin(\omega t - 120^{\circ}) \right] \hat{y} \}$  (4.4)

Dengan menggabungkan semua komponen *x* dan komponen *y*, didapatkan :

53

$$
B_{net}(t) = \left[B\sin\omega t - 0.5B\sin(\omega t - 240^\circ) - 0.5B\sin(\omega t - 120^\circ)\right]\hat{x}
$$

$$
+\left[\frac{\sqrt{3}}{2}B\sin(\omega t - 240^{\circ}) - \frac{\sqrt{3}}{2}B\sin(\omega t - 120^{\circ})\right]\hat{y}
$$
(4.5)

Dengan menggunakan persamaan identitas trigonometri penambahan sudut, persamaan 4.5 menjadi :

$$
B_{net}(t) = \left[ B \sin \omega t + \frac{1}{4} B \sin \omega t - \frac{\sqrt{3}}{4} B \cos \omega t + \frac{1}{4} B \sin \omega t + \frac{\sqrt{3}}{4} B \cos \omega t \right] \hat{x}
$$

$$
+ \left[ -\frac{\sqrt{3}}{4} B \sin \omega t + \frac{3}{4} B \cos \omega t + \frac{\sqrt{3}}{4} B \sin \omega t + \frac{3}{4} B \cos \omega t \right] \hat{y}
$$
(4.6)

$$
B_{net}(t) = (1.5B\sin\omega t)\hat{x} + (1.5B\cos\omega t)\hat{y}
$$
\n(4.7)

Persamaan 4.7 merupakan persamaan akhir medan magnet resultan yang menunjukkan bahwa medan magnet stator akan berputar untuk perubahan nilai ωt. Terlihat perbedaan antara persamaan medan magnet putar resultan yang disebabkan arus urutan negatif dengan persamaan medan magnet putar resultan yang disebabkan arus urutan positif seperti yang dinyatakan oleh persamaan 2.26.

Seperti telah dijelaskan sebelumnya bahwa adanya medan magnet putar stator akan menimbulkan torsi elektromagnetik sesuai persamaan. Besaran dan arah torsi elektromagnetik sebanding dengan medan magnet putar yang dihasilkan sehingga ketika ada harmonik pada generator serempak terdapat torsi elektromagnetik yang memiliki putaran searah dan berlawanan jarum jam. Adanya dua torsi elektromagnetik dengan arah yang berbeda ini menyebabkan terjadinya osilasi dan fluktuasi nilai torsi. Secara fisik, adanya osilasi dan fluktuasi nilai adalah terjadi vibrasi yang memiliki efek negatif seperti telah dijelaskan sebelumnya.

Setelah filter pasif tipe C dipasang paralel terhadap generator serempak tampak bahwa torsi elektromagnetik generator tidak berosilasi dan fluktuasi nilainya berkurang. Hal ini disebabkan filter pasif tipe C mereduksi harmonik terutama orde lima. Seperti telah dijelaskan sebelumnya, adanya arus harmonik orde lima merupakan arus dengan urutan fasa negatif yang menyebabkan timbulnya torsi elektromagnetik yang berlawanan arah dengan torsi elektromagnetik yang dihasilkan oleh arus fundamental yang merupakan arus

urutan positif. Dengan berkurangnya torsi harmonik, besarnya torsi elektromagnetik juga berkurang.

Dari hasil simulasi, dapat diketahui juga bahwa penggunaan filter pasif tipe C dapat menurunkan daya reaktif yang disuplai oleh generator serempak. Hal ini karena filter bersifat kapasitif yang memiliki karakterisitik menghasilkan daya reaktif. Daya reaktif yang dihasilkan oleh filter diberikan ke sistem sehingga daya reaktif yang dibutuhkan beban sekarang diberikan oleh generator serempak dan filter. Akibatnya, generator tidak perlu lagi menyuplai semua daya reaktif yang diminta oleh beban.

| Daya   | Sisi Generator |        | Filter Pasif Tipe C |       | Sisi Beban |       |
|--------|----------------|--------|---------------------|-------|------------|-------|
|        | P(MW)          | Q(MW)  | P(MW)               | Q(MW) | P(MW)      | Q(MW) |
| Fasa a | 28,60          | 0,104  | 0,01276             | 9,263 | 28,58      | 9,365 |
| Fasa b | 28,83          | 0,1069 | 0,02338             | 9,294 | 28,85      | 9,401 |
| Fasa c | 28,65          | 0,1462 | 0,02933             | 9,292 | 28,68      | 9,438 |

Tabel 4.6 Daya-daya setelah penggunaan filter pasif tipe C

Tabel 4.6 membuktikan bahwa filter pasif tipe C menyuplai tegangan fundamental imajiner atau daya reaktif ke beban. Hal ini dapat diketahui dari daya reaktif pada filter pasif tipe C hampir sama dengan daya reaktif pada sisi beban dan nilainya positif sehingga daya reaktif pada generator serempak berkurang.

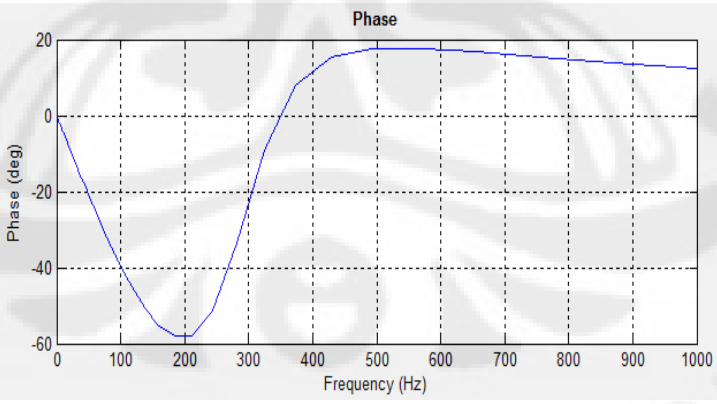

**Gambar 4.18** Tanggapan frekuensi sudut fasa filter pasif tipe C

Gambar 4.18 merupakan tanggapan frekuensi filter pasif tipe C yang menunjukkan sudut fasa filter pasif tipe C untuk tiap frekuensi. Pada frekuensi fundamental, 60Hz, sudut fasa filter pasif tipe C bernilai negatif. Hal ini

menunjukkan bahwa pada frekuensi fundamental filter pasif tipe C bersifat kapasitif.

Dengan pengunaan filter pasif tipe C, daya aktif yang diberikan oleh generator serempak menjadi naik seperti diperlihatkan pada tabel 4.3. Kenaikan daya tersebut digunakan untuk mengompensasi rugi-rugi daya pada komponen filter pasif tipe C terutama rugi-rugi daya pada frekuensi fundamental.

### **4.2 KONDISI BEBAN DINAMIS**

Simulasi kedua menggunakan tambahan beban non linier yang dihubung dengan generator serempak pada detik ke 0,24. Dari simulasi ini, akan dilihat unjuk kerja filter pasif tipe C pada saat harmonik bertambah besar. Tidak seperti simulasi sebelumnya, simulasi kondisi beban dinamis lebih ditekankan kepada sinyal arus dan tegangan. Parameter filter pasif tipe C yang digunakan pada simulasi ini sama seperti simulasi kondisi beban statis. Parameter filter pasif tipe C diperoleh dari hasil perhitungan pada bagian 3.2.2.

## **4.2.1** Hasil Simulasi

Perbandingan gelombang tegangan sebelum dan sesudah dipasang filter pasif tipe C pada kondisi beban dinamis adalah sebagai berikut :

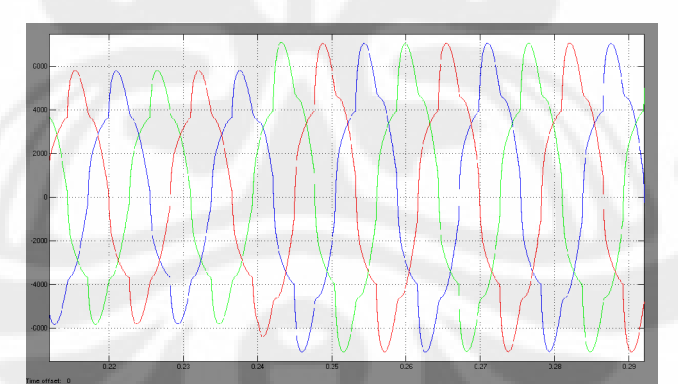

**Gambar 4.19** Gelombang arus stator sebelum pengunaan filter pasif tipe C pada kondisi beban dinamis

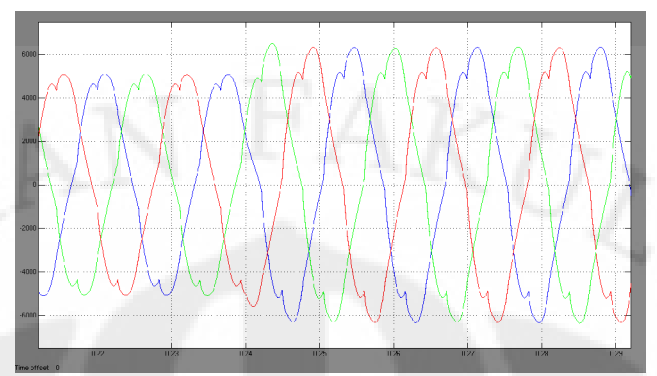

**Gambar 4.20** Gelombang arus stator setelah pengunaan filter pasif tipe C pada kondisi beban dinamis

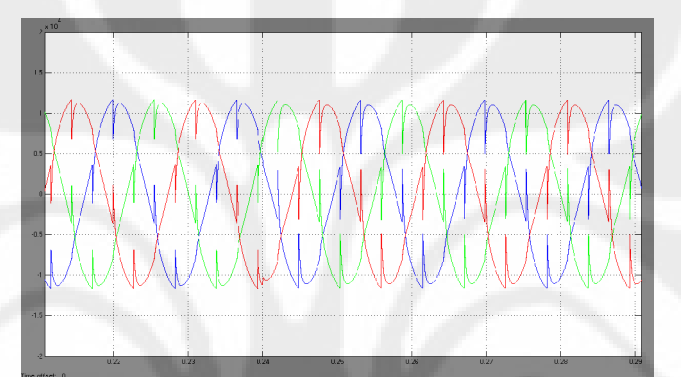

**Gambar 4.21** Gelombang tegangan stator sebelum pengunaan filter pasif tipe C pada kondisi beban dinamis

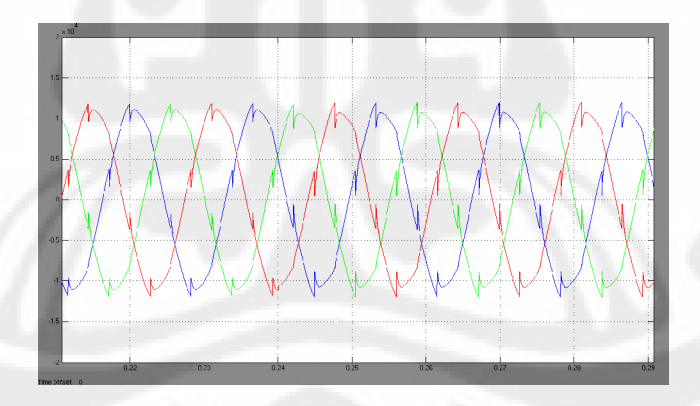

**Gambar 4.22** Gelombang tegangan stator setelah pengunaan filter pasif tipe C pada kondisi beban dinamis

Dari gambar 4.18 sampai 4.21 menunjukkan bahwa adanya harmonik memengaruhi gelombang arus dan tegangan stator pada generator serempak menjadi tidak sinusoidal. Setelah detik ke 0,24, saat beban non linier ditambah tampak distorsi harmonik terhadap arus dan tegangan stator juga bertambah

besar. Setelah dipasang filter pasif tipe C, distorsi gelombang tegangan dan arus pada terminal stator menjadi berkurang dan menjadi lebih sinusoidal. Namun setelah detik ke 0,24, distorsi harmonik arus dan tegangan tetap besar. Hal ini menunjukkan bahwa pengunaan filter pasif tipe C dapat mengurangi efek harmonik pada generator serempak namun tidak cukup efektif jika terjadi perubahan beban.

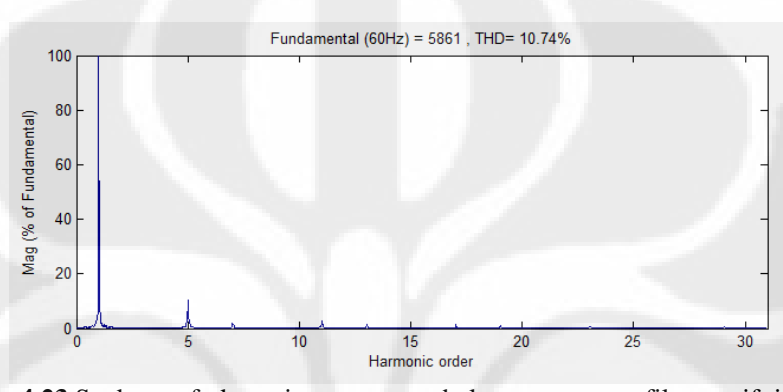

**Gambar 4.23** Spektrum frekuensi arus stator sebelum pengunaan filter pasif tipe C pada kondisi beban dinamis

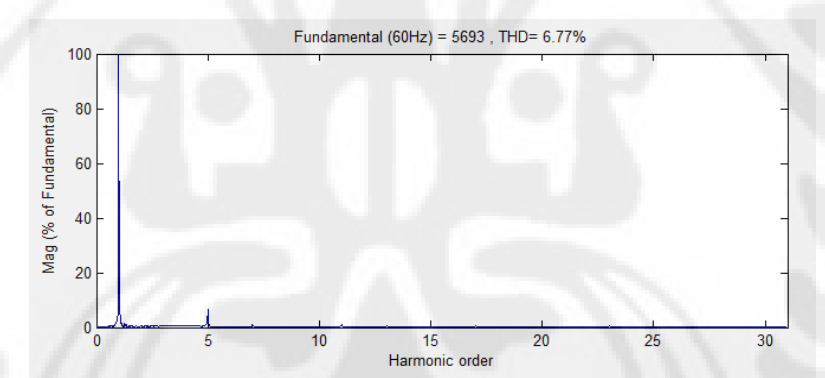

**Gambar 4.24** Spektrum frekuensi arus stator setelah pengunaan filter pasif tipe C pada ondisi beban dinamis

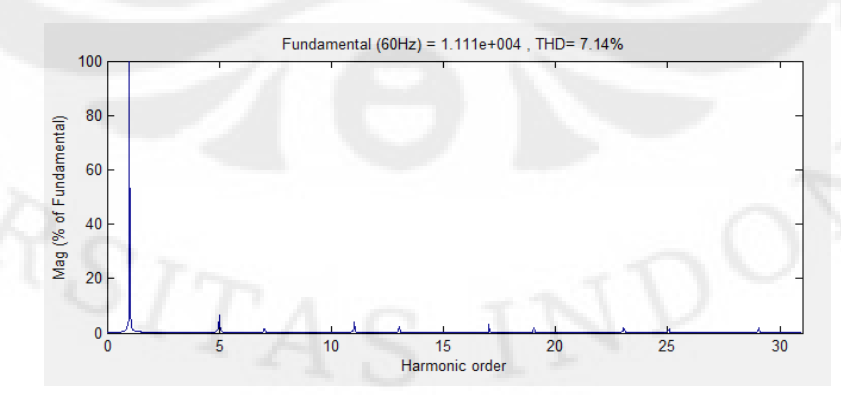

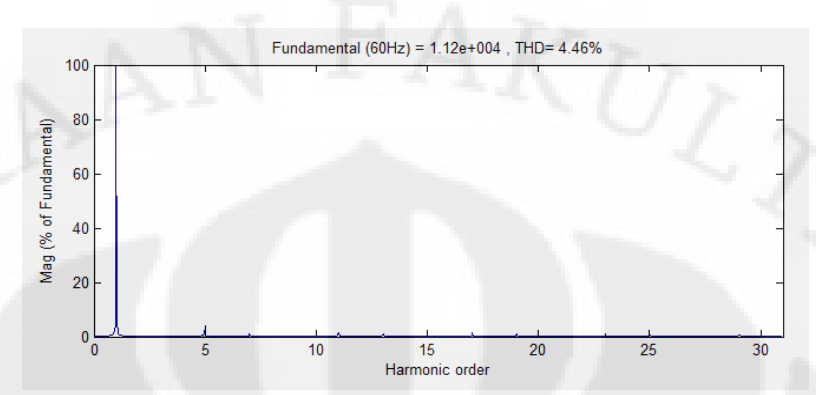

**Gambar 4.25** Spektrum frekuensi tegangan stator sebelum pengunaan filter pasif tipe C pada kondisi beban dinamis

**Gambar 4.26** Spektrum frekuensi tegangan stator setelah pengunaan filter pasif tipe C pada kondisi beban dinamis

Dari spektrum-spektrum frekuensi yang ditunjukkan oleh gambar 4.23 sampai 4.25 dapat diketahui bahwa setelah penggunaan filter pasif tipe C, arus dan tegangan stator pada orde harmonik di atas 1 lebih kecil dibandingkan dengan sebelum penggunaan filter pasif tipe C sehingga arus dan tegangan stator setelah dipasang filter pasif tipe C hanya terdiri dari arus dan tegangan fundamentalnya saja. Oleh karena itu, gelombang arus dan tegangan stator menjadi lebih sinusoidal setelah dipasang filter pasif tipe C. ini berarti, filter pasif tipe C dapat mengurangi arus dan tegangan harmonik pada generator serempak. Meskipun gelombang arus dan tegangan stator menjadi lebih sinusoidal, amplitudo arus dan tegangan stator masih besar.

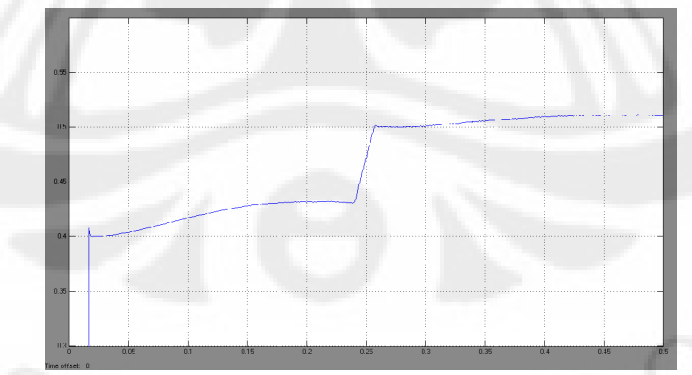

**Gambar 4.27** Torsi elektromagnetik sebelum pengunaan filter pasif tipe C pada kondisi beban dinamis
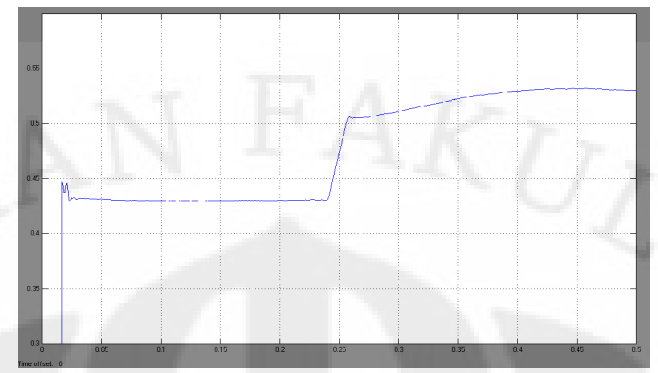

**Gambar 4.28** Torsi elektromagnetik setelah pengunaan filter pasif tipe C pada kondisi beban dinamis

#### 4.2.2 Pembahasan

Pada simulasi beban dinamis, beban non linier generator serempak ditambah mulai waktu simulasi 0.24. Akibatnya generator serempak harus menambah daya yang disuplai ke beban, begitu juga dengan arus sedangkan tegangan terminal stator turun. Peningkatan arus stator ini juga diikuti penambahan %THDi dan %THDv. Dengan disain awal filter pasif tipe C yang tidak diubah, terlihat bahwa penurunan %THDi dan %THDv tidak sebesar pada simuilasi kondisi beban statis. Dengan penambahan beban non linier, karakteristik harmonik yang timbul sedikit berubah.

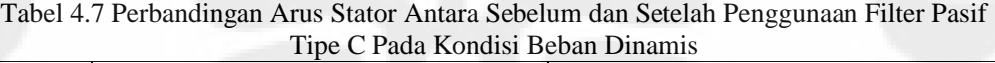

|        |              |      | Sebelum Filtering |       | Setelah Filtering |      |                |      |
|--------|--------------|------|-------------------|-------|-------------------|------|----------------|------|
| Arus   | 0 < t < 0.24 |      | 0,24 < t < 0.5    |       | 0 < t < 0.24      |      | 0,24 < t < 0.5 |      |
|        | rms(A)       | %THD | rms(A)            | %THD  | rms(A)            | %THD | rms(A)         | %THD |
| Fasa a | 3738         | 8,16 | 4575              | 13,81 | 3603              | 5,44 | 4421           | 7,11 |
| Fasa b | 3754         | 8.18 | 4582              | 13,77 | 3621              | 5,02 | 4420           | 7.12 |
| Fasa c | 3741         | 8,21 | 4573              | 13,91 | 3608              | 5,30 | 4402           | 7,40 |

Tabel 4.8 Perbandingan Tegangan Stator Antara Sebelum dan Setelah Penggunaan Filter Pasif Tipe C Pada Kondisi Beban Dinamis

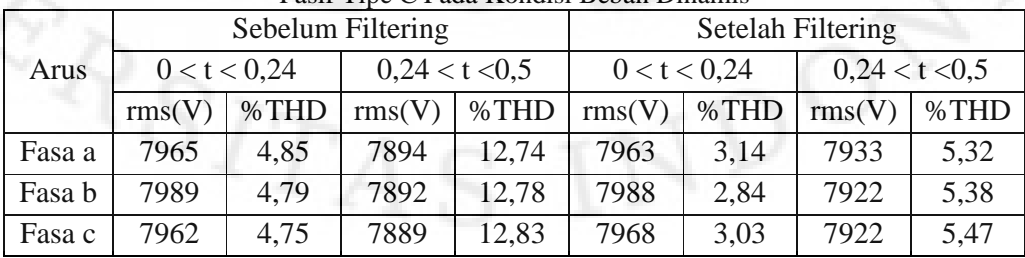

Dari tabel 4.7 dan 4.8, terlihat nilai rms dan THD dari arus dan tegangan stator tiap perubahan beban. Selama awal simulasi hingga terjadi perubahan beban pada 0,24, unjuk kerja filter pasif tipe C mampu mengurangi efek harmonik seperti simulasi kondisi beban statis. Namun setelah beban bertambah, unjuk kerja filter pasif tipe C tidak seperti simulasi sebelumnya. Hal ini disebabkan tidak ada perubahan pada disain awal filter sehingga filter tidak lagi efektif karena besaran tegangan dan daya reaktif sistem yang menjadi acuan dalam disain filter berubah sedangkan tegangan dan daya reaktif yang menjadi acuan dalam disain filter tidak diubah dan tanggapan frekuensi juga tidak berubah. Ketidakefektifan filter pasif tipe C akan lebih jelas terlihat jika perubahan beban non linier diikuti perubahan orde harmonik yang timbul. Pada simulasi ini, tidak ada perubahan orde harmonik. Tidak seperti filter aktif yang dapat melakukan reduksi harmonik secara waktu nyata (*real time*), filter pasif tidak mampu mengatasi perubahan harmonik. Seperti filter pasif lainnya, filter pasif tipe C tidak dilengkapi sensor feedback real-time arus dan tegangan seperti yang dimiliki filter aktif maupun filter *hybrid*. Di sinilah titik lemah performansi filter pasif dalam fungsinya sebagai reduktor harmonik.

#### **4.3 SIMULASI FILTER PASIF** *SINGLE-TUNED*

Pada simulasi yang terakhir ini, filter pasif dipasang paralel seperti simulasi terdahulu. Tujuan dari simulasi unjuk kerja filter pasif single-tuned dalam mengurangi efek harmonik pada generator serempak ini adalah untuk memperlihat perbandingan unjuk kerja filter pasif tipe C.

#### 4.3.1 Hasil Simulasi

Pada simulasi ini, akan diperlihatkan perbandingan gelombang arus, tegangan stator, arus stator, torsi elektromagnetik hasil simulasi setelah pemasangan filter pasif *single-tuned*. Hasil simulasi sebelum pemasangan filter pasif *single-tuned* tidak dicantumkan karena sama dengan simulasi sbelum pemasangan filter pasif tipe C. Perbandingan gelombang arus dan tegangan setelah dipasang filter pasif *single-tuned* adalah sebagai berikut :

60

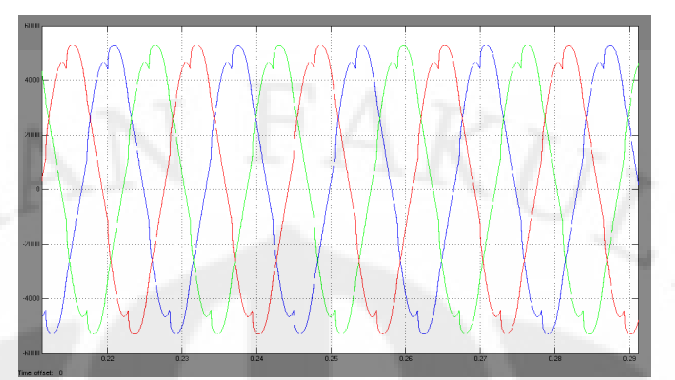

**Gambar 4.29** Gelombang arus stator setelah pengunaan filter pasif *single-tuned*

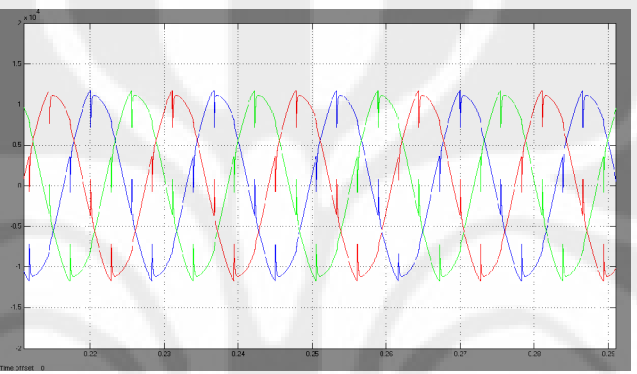

**Gambar 4.30** Gelombang tegangan stator setelah pengunaan filter pasif *single-tuned*

Dari gambar 4.28 sampai 4.29 menunjukkan bahwa distorsi gelombang tegangan dan arus pada terminal stator menjadi berkurang dan menjadi lebih sinusoidal. Hal ini menunjukkan bahwa pengunaan filter pasif *single-tuned* dapat mengurangi efek harmonik pada generator serempak dengan cara membuat gelombang arus dan tegangan stator lebih sinusoidal, sama halnya dengan pengunaan filter pasif tipe C

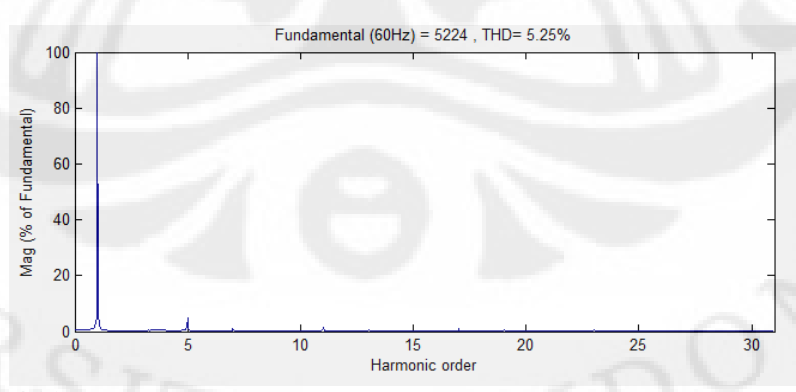

**Gambar 4.31** Spektrum frekuensi arus stator setelah pengunaan filter pasif *Single-Tuned*

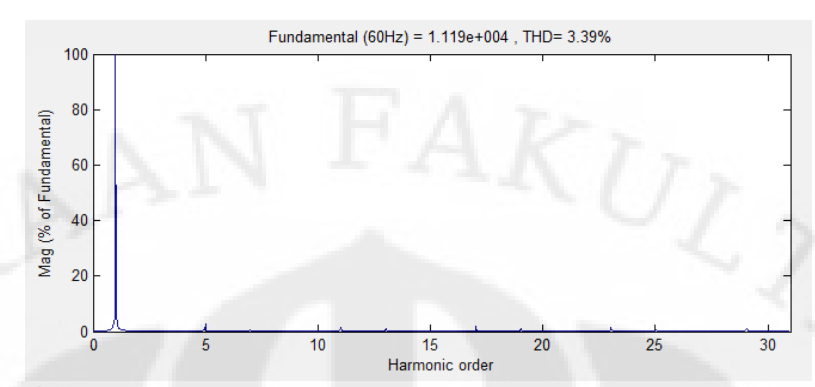

**Gambar 4.32** Spektrum frekuensi arus stator setelah pengunaan filter pasif *Single-Tuned*

Dari spektrum-spektrum frekuensi yang ditunjukkan oleh gambar 4.30 sampai 4.31 dapat diketahui bahwa setelah penggunaan filter pasif *Single-Tuned*, arus dan tegangan stator pada orde harmonik di atas 1 lebih kecil dibandingkan dengan sebelum penggunaan filter pasif *Single-Tuned* sehingga arus dan tegangan stator setelah dipasang filter pasif *Single-Tuned* hanya terdiri dari arus dan tegangan fundamentalnya saja. Oleh karena itu, gelombang arus dan tegangan stator menjadi lebih sinusoidal setelah dipasang filter pasif *Single-Tuned*. ini berarti, filter pasif *Single-Tuned* juga dapat mengurangi arus dan tegangan harmonik pada generator serempak seperti halnya filter pasif tipe C.

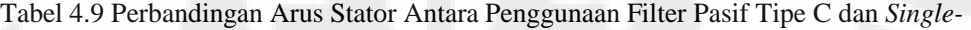

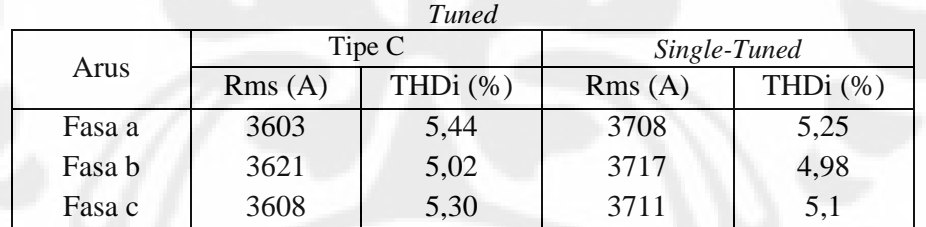

Tabel 4.10 Perbandingan Tegangan Stator Antara Penggunaan Filter Pasif Tipe C dan

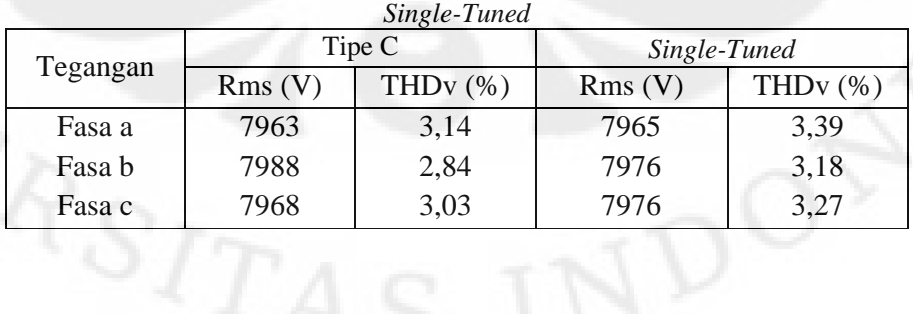

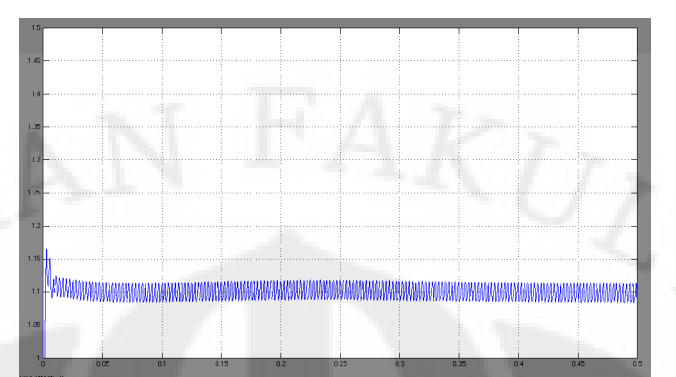

**Gambar 4.33** Arus rotor setelah penggunaan filter pasif *Single-Tuned*

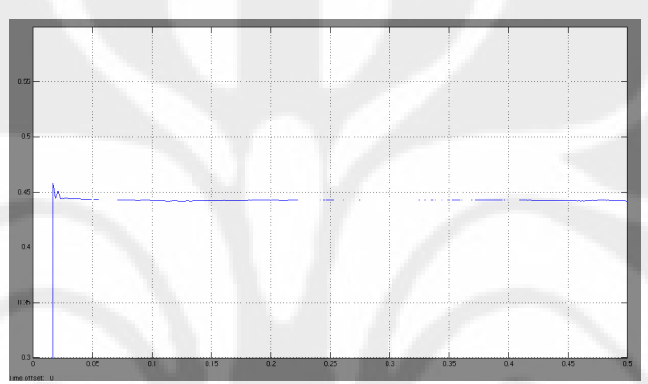

**Gambar 4.34** Torsi Elektromagnetik setelah penggunaan filter pasif *Single-Tuned*

Gambar 4.32 dan 4.33 menunjukkan gelombang arus rotor dan torsi elektromagnetik setelah penggunaan filter pasif *Single-Tuned.* Dibandingkan sebelum pemasangan filter, kedua gelombang lebih stabil tanpa ada osilasi yang besar dan fluktuasi yang lebih kecil. Dibandingkan dengan gelombang setelah pemasangan filter pasif tipe C, gelombang pada gambar 4.32 dan 4.33 memiliki fluktuasi nilai yang lebih besar. Hal ini menunjukkan bahwa filter pasif tipe C lebih efektif dalam mengurangi efek harmonik pada generator serempak dibanding filter pasif *Single-Tuned.* Tabel 4.11 memerlihatkan perbandingan arus rotor, torsi elektromagnetik, daya aktif, dan daya reaktif generator serempak antara sebelum penggunaan filter pasif, penggunaan filter pasif tipe C dan filter pasif Single-Tuned.

Tabel 4.11 Perbandingan Parameter Generator Serempak Antara Penggunaan Filter Pasif Tipe C dan *Single-Tuned*

| <b>Parameter Generator Serempak</b> | Tanpa Filter | Tipe C            | Single-Tuned    |
|-------------------------------------|--------------|-------------------|-----------------|
| Daya Aktif (MW)                     | 3 x 27.92    | $3 \times 28.6$   | $3 \times 29.4$ |
| Daya Reaktif (MVAR)                 | 3 x 9,256    | $3 \times 0.1024$ | 3 x 0,1775      |

#### 4.3.2 Pembahasan

Hasil simulasi menunjukkan bahwa dengan penggunaan filter pasif *Single-Tuned*, arus harmonik pada generator serempak berkurang. Hal ini disebabkan arus harmonik beban yang berada di dalam sistem diperangkap atau dialirkan menuju tanah. Ilustrasi perangkap arus harmonik dapat dilihat pada gambar 4.34.

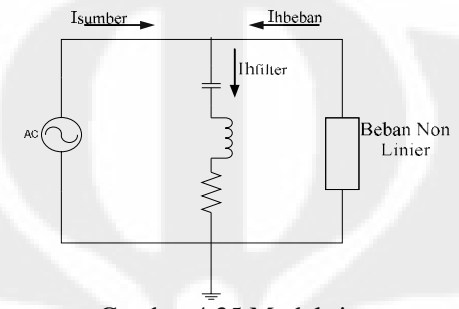

Gambar 4.35 Model sistem

Proses mengalirkan arus harmonik dengan bantuan filter pasif *Single-Tuned* dapat terjadi karena karakteristik tanggapan frekuensi filter. Karakteristik tanggapan frekuensi filter pasif *Single-Tuned* dapat dilihat pada gambar 4.35. Sementara gambar 4.15 memerlihatkan tanggapan frekuensi sistem sebelum penggunaan filter pasif. Dengan filter pasif *Single-Tuned*, tanggapan frekuensi berubah. Impedansi sistem berkurang untuk nilai frekuensi di atas frekuensi dasar sistem, frekuensi dasar sistem adalah 60 Hz. Dengan menyetel frekuensi filter pada 300 Hz, impedansi sistem berkurang. Hal ini memungkinkan arus harmonik dengan frekuensi di atas frekuensi dasar sistem dapat dialirkan menuju tanah sehingga tidak mengalir ke generator serempak. Tanggapan frekuensi filter pasif *Single-Tuned* terlihat berbeda dengan tanggapan frekuensi filter pasif tipe C yang ditunjukkan oleh gambar 4.14. tanggapan frekuensi filter pasif *Single-Tuned*  memiliki jangkauan reduksi harmonik yang lebih sempit dan tidak mereduksi harmonik orde lain sebesar filter pasif tipe C. Hal ini dibuktikan oleh tabel 4.9 dan 4.10 dimana filter pasif s*ingle-tuned* mengurangi THDv, THDi dan arus harmonik lebih kecil dibanding filter pasif tipe C .

Tabel 4.11 menunjukkan bahwa pada frekuensi fundamental, penggunaan filter pasif *single-tuned* dapat mengurangi daya reaktif yang dihasilkan generator serempak tapi tidak sebesar ketika filter pasif tipe C digunakan untuk mereduksi harmonik pada generator serempak. Hal ini disebabkan filter pasif *single-tuned*

tidak memberikan kompensasi sebesar filter pasif tipe C. Selain itu, filter pasif *single-tuned* rugi-rugi daya yang lebih besar dibandingkan filter pasif tipe C karena secara keseluruhan filter pasif single-tuned memiliki impedansi yang lebih besar.

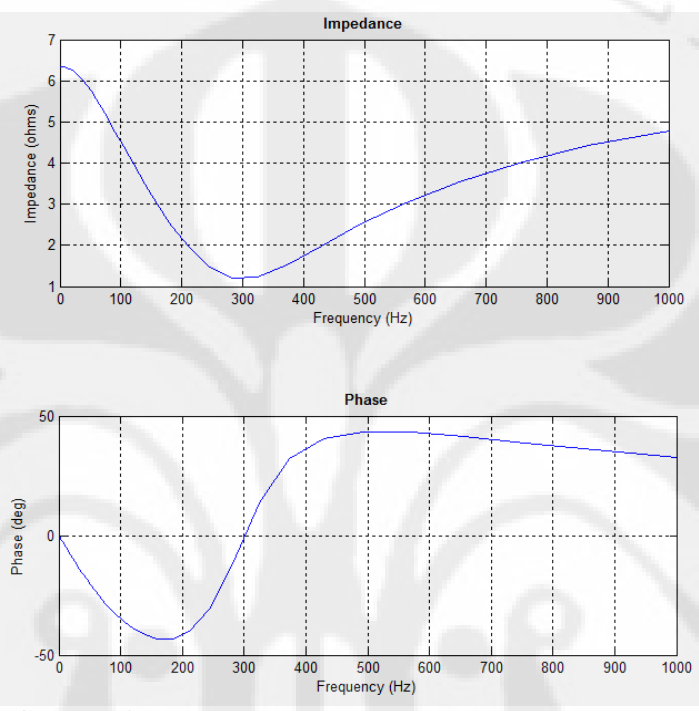

**Gambar 4.36** Tanggapan Frekuensi filter pasif *Single-Tuned*

| Daya   |         | Filter Pasif Tipe C | Filter Pasif Single-Tuned |       |  |
|--------|---------|---------------------|---------------------------|-------|--|
|        | P(MW)   | Q(MW)               | P(MW)                     | Q(MW) |  |
| Fasa a | 0,01276 | 9,263               | 0,949                     | 9,149 |  |
| Fasa b | 0,02338 | 9.294               | 0,9595                    | 9,157 |  |
| Fasa c | 0,02933 | 9,292               | 0,91                      | 9,164 |  |

Tabel 4.12 Perbandingan Daya-daya filter pasif tipe C dan *Single-Tuned*

## **BAB 5 KESIMPULAN**

1. Pada kondisi beban statis, dengan parameter generator serempak dan filter tipe C seperti tabel di bawah, nilai % THDi dan THDv pada generator serempak adalah 8,16% dan 4,85% . Setelah penggunaan filter pasif tipe C nilai % THDi dan THDv pada generator serempak turun menjadi 5,44% dan 3,14%.

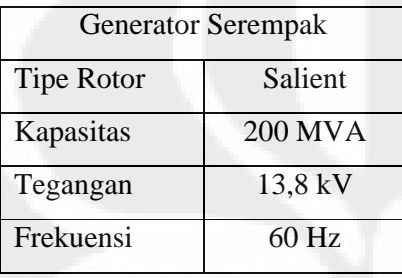

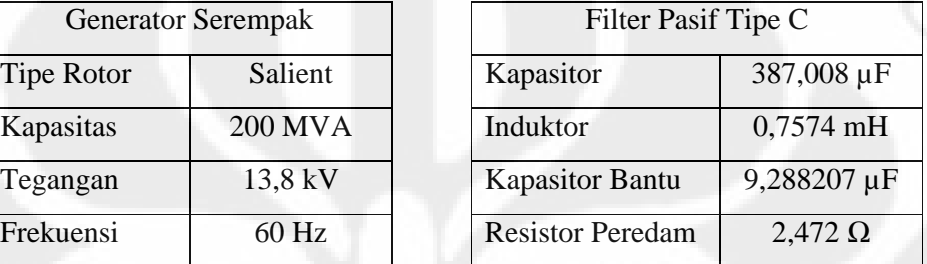

- 2. Filter pasif tipe C mampu efek mengurangi efek harmonik pada generator serempak, tetapi ketika terjadi perubahan beban , reduksi efek harmonik tidak sebaik beban statis.
- 3. Filter pasif tipe C bersifat kapasitif sehingga dapat menyuplai daya reaktif ke sistem sehingga daya reaktif yang harus dihasilkan oleh generator serempak berkurang.
- 4. Filter pasif tipe C dapat mengurangi osilasi dan fluktuasi nilai torsi elektromagnetik generator serempak yang disebabkan arus harmonik.
- 5. Filter pasif tipe C mengurangi arus dan tegangan harmonik dan daya reaktif pada generator serempak lebih besar dibanding filter pasif *single-tuned.*

## **DAFTAR ACUAN**

- [1] Pramnamto, Aris."Analisis Penggunaan Single-Tuned Filter Sebagai Salah Satu Solusi Masalah Harmonik Pada Beban Rumah Tangga." Skripsi, Program Sarjana Fakultas Teknik UI, Depok, 2007
- [2] De La Rosa, Fransisco (2006). *Harmonic and Power System*. Missouri: Taylor & Francis
- [3] Dugan, R., McGranaghan, Mark., Santoso, S. & Beaty, Wayne. (2004). *Power System Quality*. New York: McGraw-Hill.
- [4] Chapman, Stephen J. (2006). *Electric Machinery and Power System Fundamentals.* New York: McGraw-Hill
- [5] Trimoko Aji, Arif."Studi Efek Harmonik Pada Pengaturan Tegangan Generator Serempak." Seminar, Program Sarjana Fakultas Teknik UI, Depok, 2008
- [6] Manias, Stefanos. "Harmonics Treatment In Industrial Power System", "2002 Annual IEEE Power Electronics Specialist Confrence", University of Athens, June 2002. slide 6
- [7] Yao Xiao, Jie Zhao, Shije Mao,. "Theory for The Design of C-type Filter", IEEE Transactions on Power Electronics, 2004, hal. 11-15
- [8] Rafio, Felix."Analisis Ekstraksi Konstanta Waktu Untuk Menentukan Parameter Kerja Generator Serempak." Skripsi, Program Sarjana Fakultas Teknik UI, Depok, 2007. hal 9-14.
- [9] SimPowersystem Synchronous Generator Modeling, Simulation, Implementation, version 7.5, The Math Works, 2007

## **DAFTAR PUSTAKA**

Chapman, Stephen J. (2006). *Electric Machinery and Power System Fundamentals.* New York: McGraw-Hill.

Averous, Nurhan R."Analisis Dan Simulasi Unjuk Kerja Filter Aktif Shunt Untuk Mengurangi Arus Harmonik Dan Daya Reaktif Pada Sisi Catu Sistem Distribusi" Skripsi, S1 Departemen Teknik Elektro FTUI, Depok, Gasal 2007.

Dugan, R., McGranaghan, Mark., Santoso, S. & Beaty, Wayne. (2004). *Power System Quality*. New York: McGraw-Hill.

Sankaran, C. (2002). *Power Quality*. Florida: CRC Press.

De La Rosa, Fransisco (2006). *Harmonic and Power System*. Missouri: Taylor & Francis.

Arrillaga, J. & Watson N. (2002). *Power System Harmonics, 2nd ed*., New York: John Wiley & Sons.

Vedam, R. Sastry & Sarma, Mulukutla (2009). *Power Quality VAR Compensation in Power Systems*. Florida: CRC Press.

Baggini, Angelo (2008). *Handbook of Power Quality*. West Sussex: John Wiley & Sons.

Munandir, Adi "Analisis Efek Harmonik Pada Unjuk Kerja Motor Induksi" Skripsi, S1 Departemen Teknik Elektro FTUI, Depok, Genap 2004.

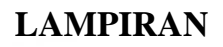

LAMPIRAN 1 : Gambar Rangkaian Simulasi Filter Pasif Tipe C

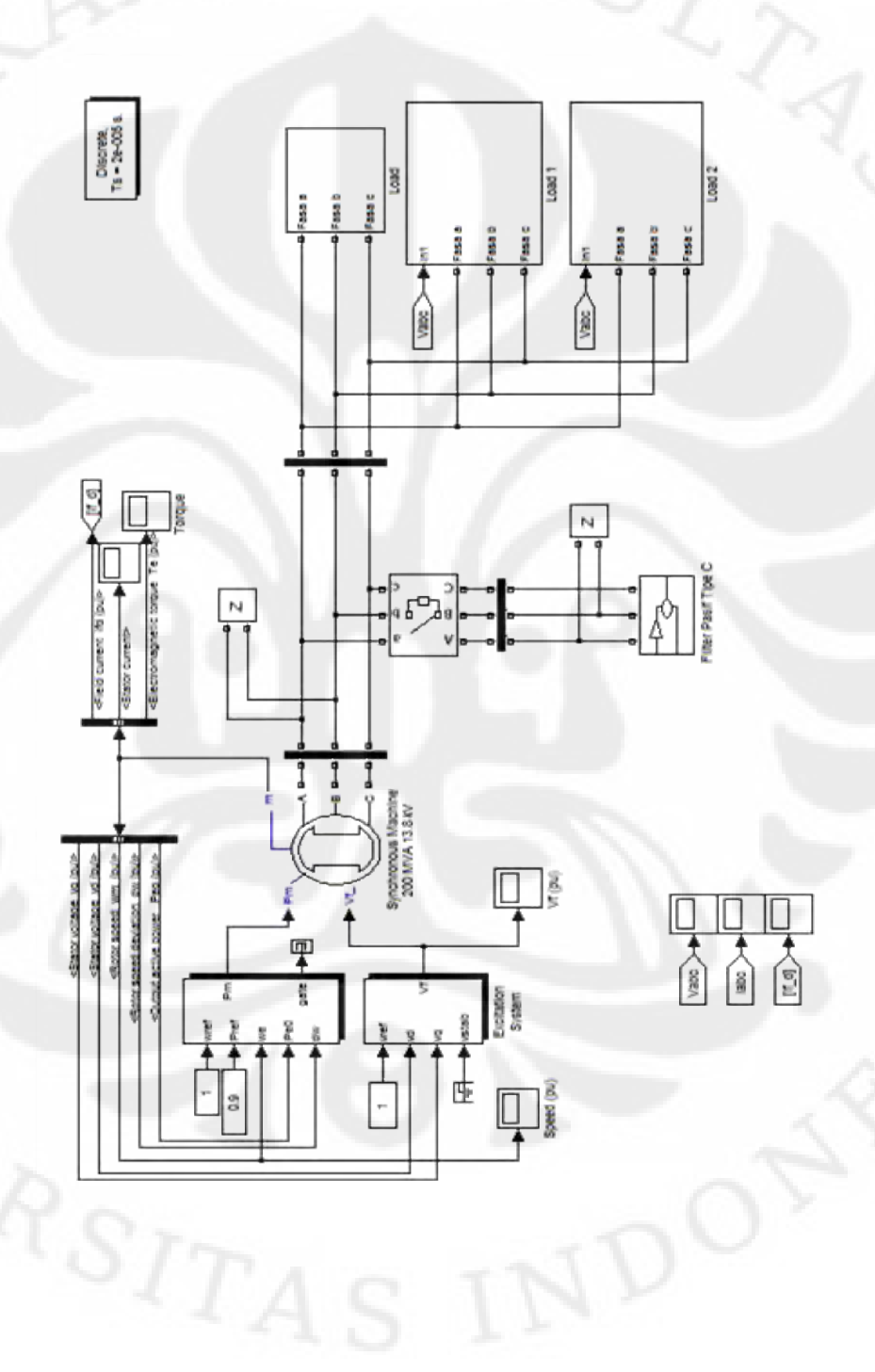

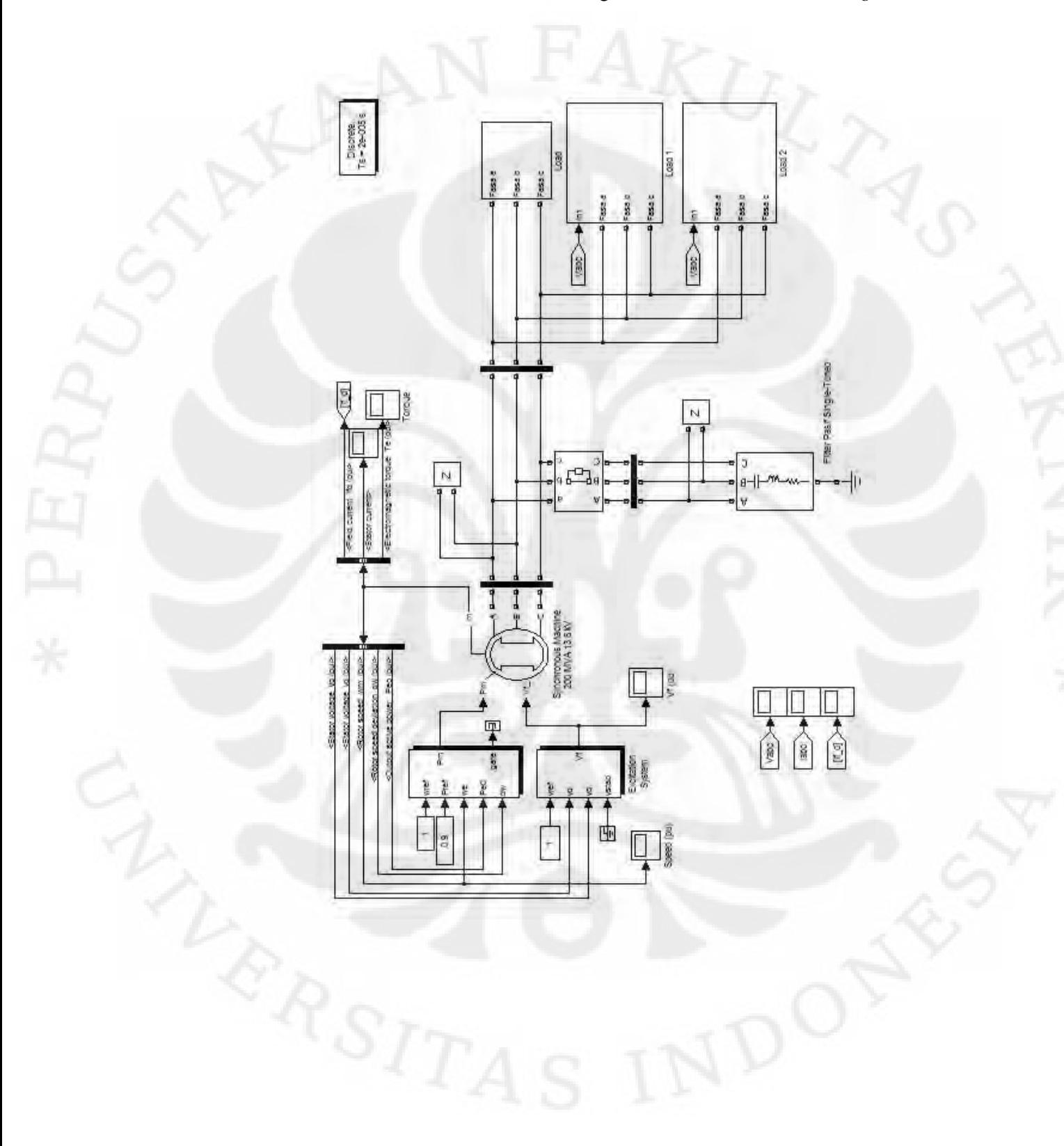

LAMPIRAN 2 : Gambar Rangkaian Simulasi Filter Pasif *single-tuned*

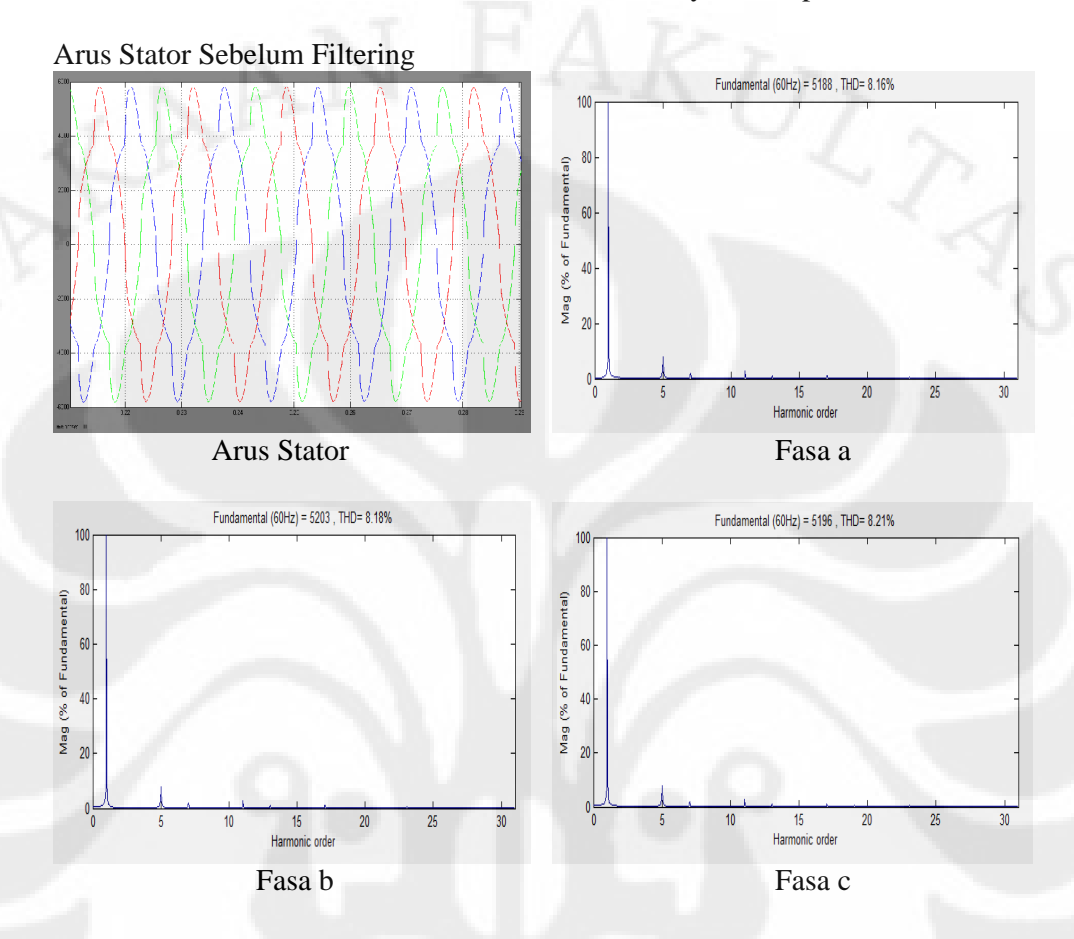

## LAMPIRAN 3 : Sinyal dan Spektrum Arus Stator

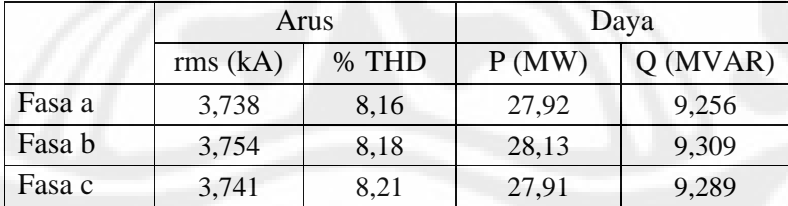

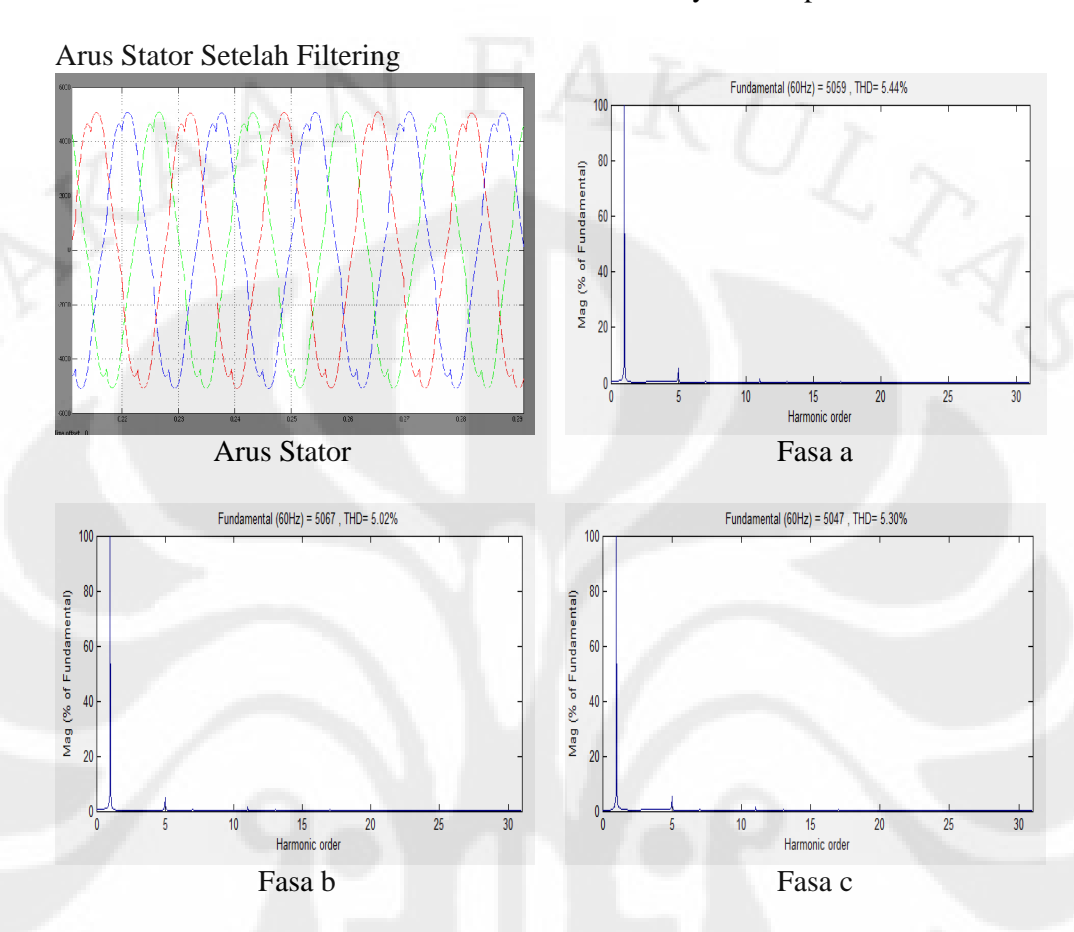

# LAMPIRAN 4 : Sinyal dan Spektrum Arus Stator

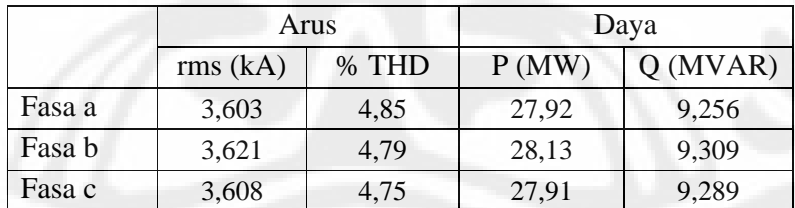

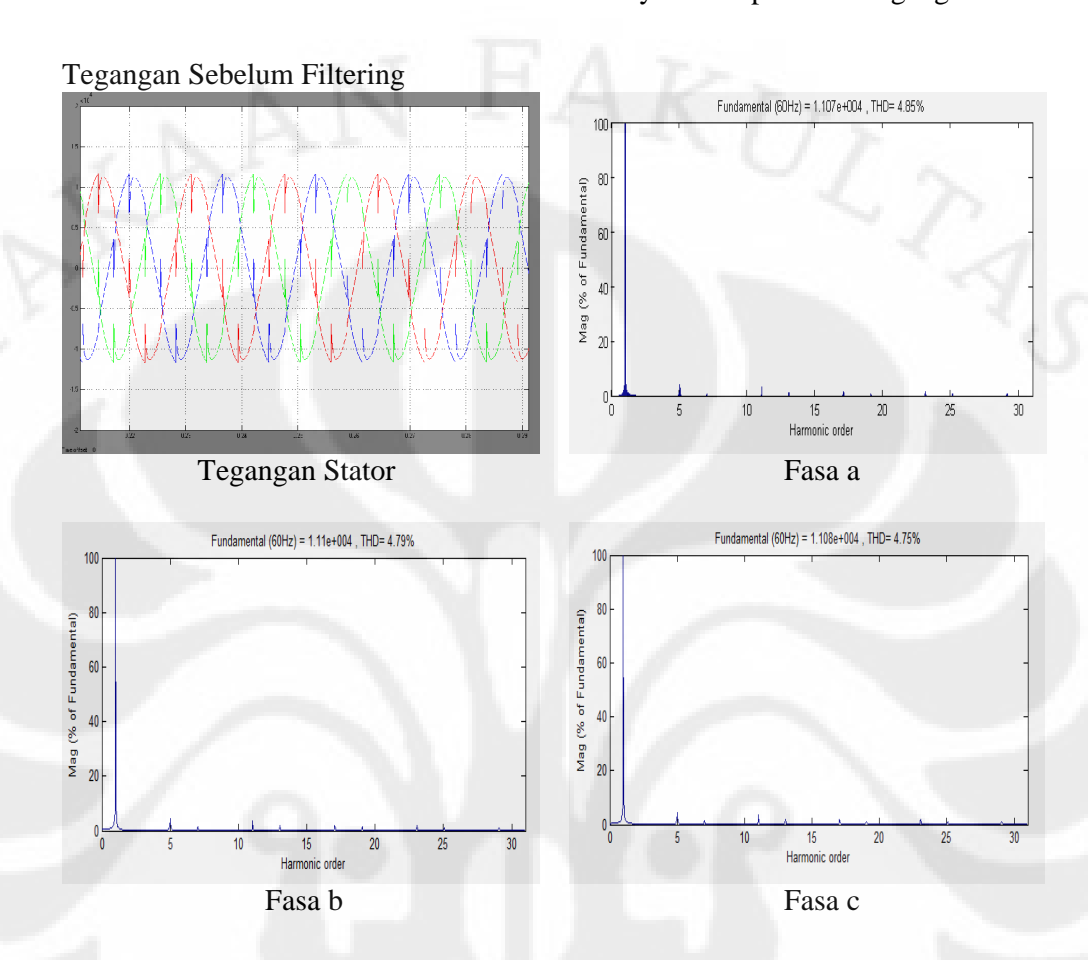

# LAMPIRAN 5 : Sinyal dan Spektrum Tegangan Stator

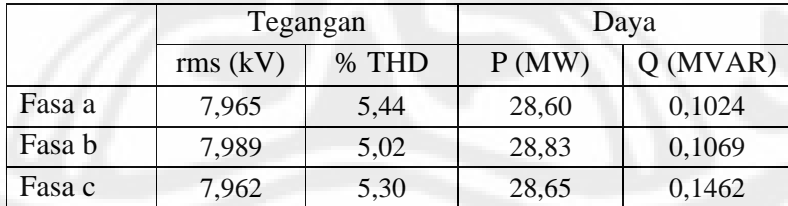

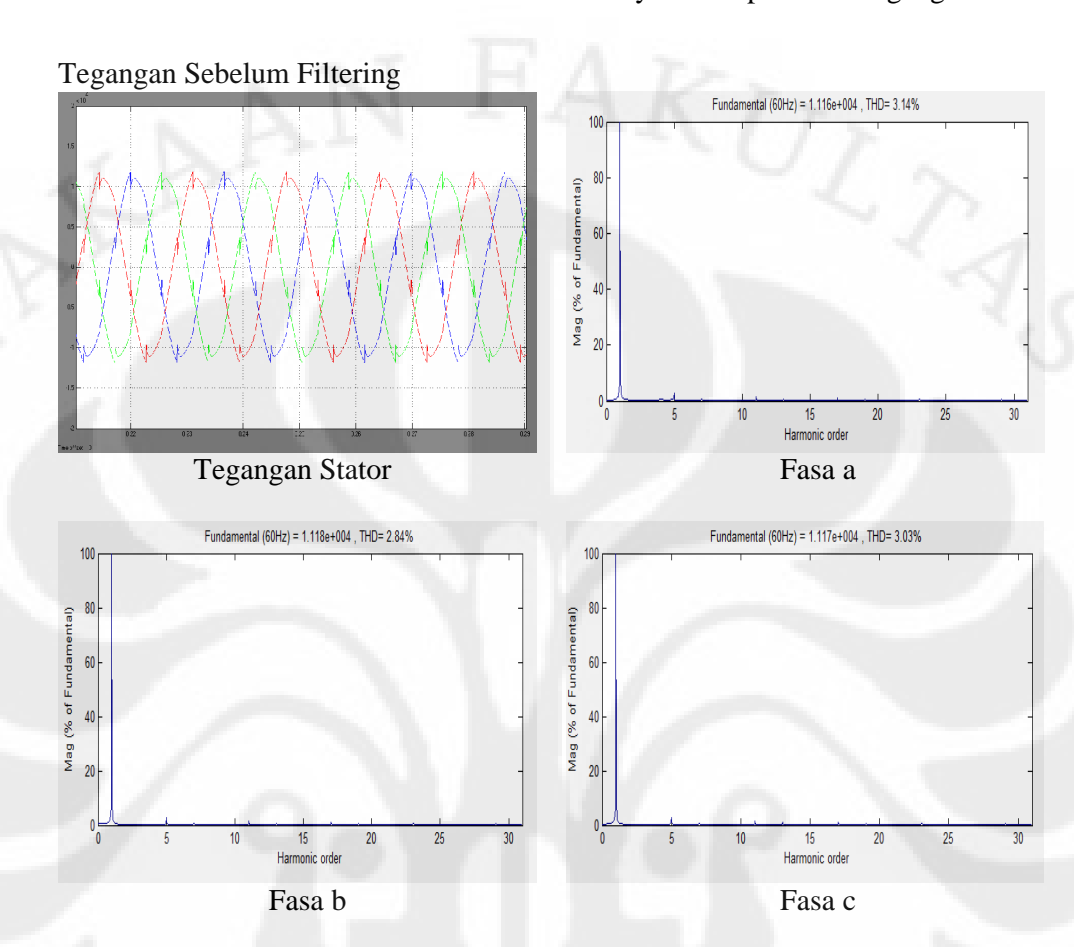

# LAMPIRAN 6 : Sinyal dan Spektrum Tegangan Stator

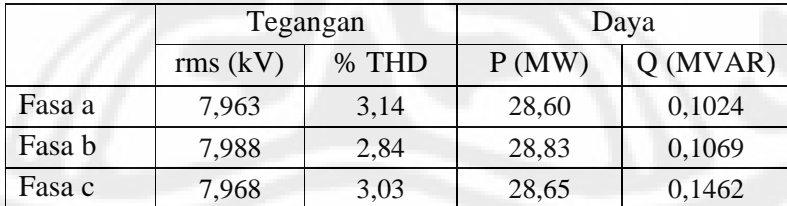

73

LAMPIRAN 7 : Arus Rotor dan Torsi

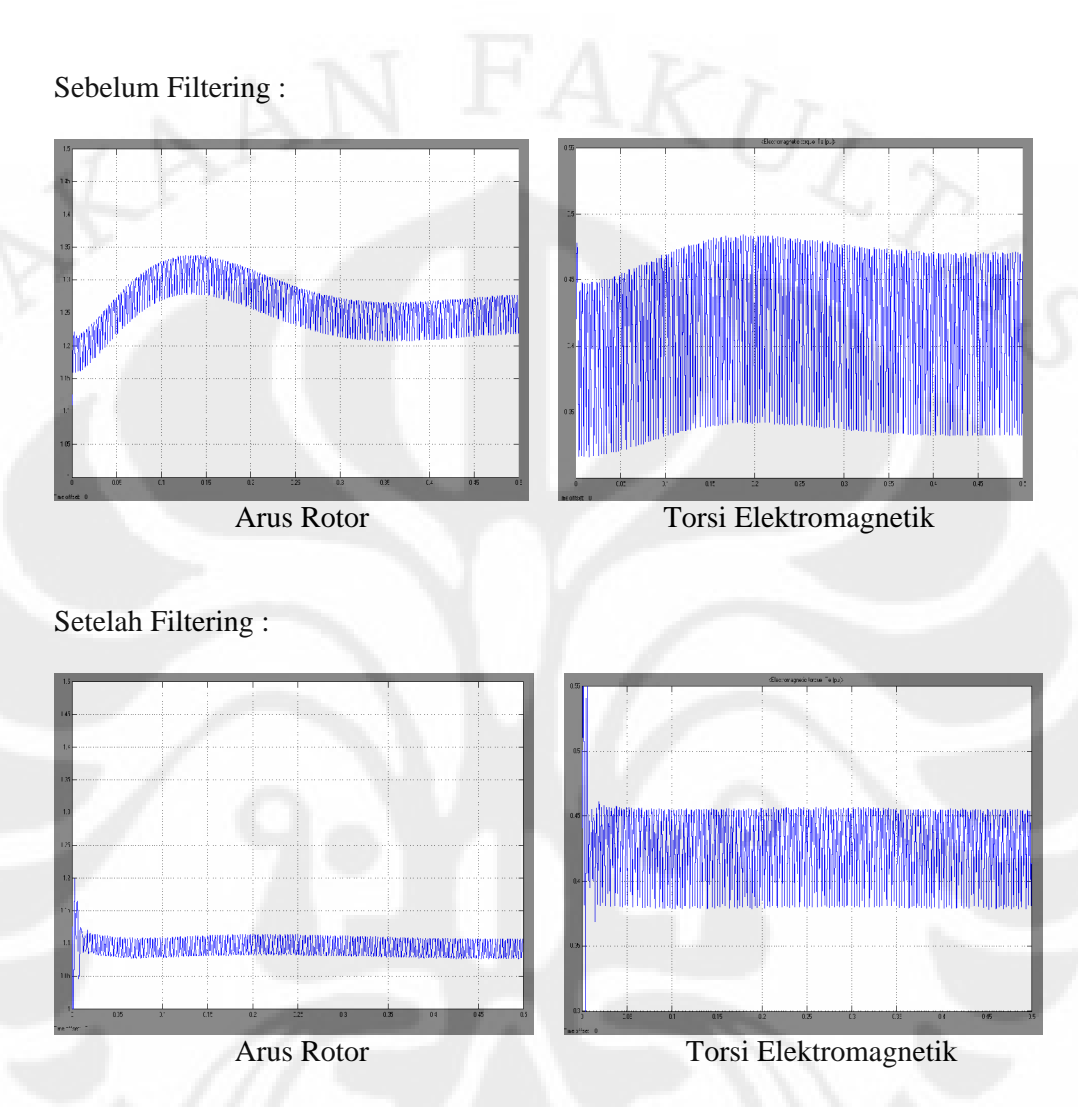

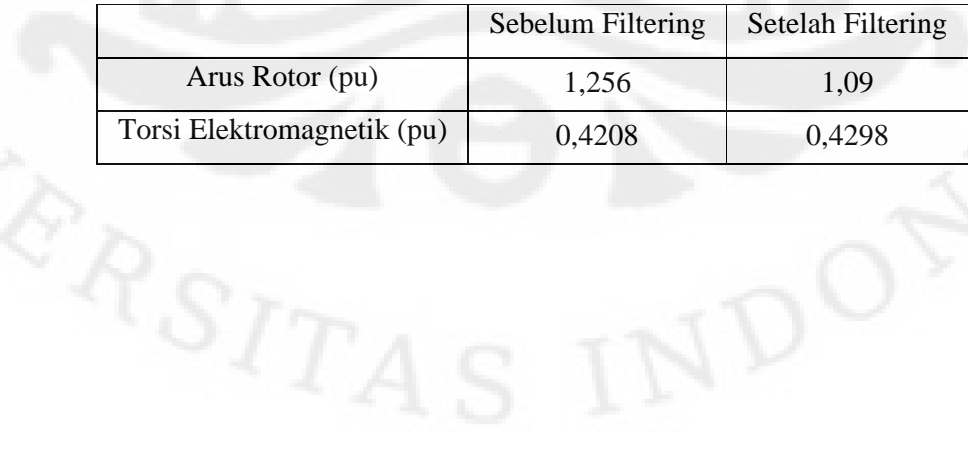

| Fasa                    |        | $\mathbf{a}$ |                | $\mathbf b$    | $\mathbf{C}$ |          |
|-------------------------|--------|--------------|----------------|----------------|--------------|----------|
| Orde                    | % fund | rms (kA)     | % fund         | rms (kA)       | % fund       | rms (kA) |
| 1                       | 100    | 3.482        | 100            | 3.679          | 100          | 3.674    |
| $\overline{c}$          | 0.48   | 0.0167136    | 0.16           | 0.005886       | 0.3          | 0.011022 |
| $\overline{\mathbf{3}}$ | 0.23   | 0.0080086    | 0.04           | 0.001472       | 0.19         | 0.006981 |
| $\overline{4}$          | 0.14   | 0.0048748    | 0.12           | 0.004415       | 0.2          | 0.007348 |
| 5                       | 5.88   | 0.2047416    | 8.03           | 0.295424       | 8.04         | 0.29539  |
| 6                       | 0.15   | 0.005223     | 0.08           | 0.002943       | 0.11         | 0.004041 |
| $\boldsymbol{7}$        | 0.79   | 0.0275078    | 1.22           | 0.044884       | 1.3          | 0.047762 |
| 8                       | 0.06   | 0.0020892    | 0.04           | 0.001472       | 0.02         | 0.000735 |
| 9                       | 0.05   | 0.001741     | 0.02           | 0.000736       | 0.02         | 0.000735 |
| 10                      | 0.07   | 0.0024374    | 0.03           | 0.001104       | 0.02         | 0.000735 |
| 11                      | 1.13   | 0.0393466    | 0.69           | 0.025385       | 0.67         | 0.024616 |
| 12                      | 0.03   | 0.0010446    | 0.03           | 0.001104       | 0.01         | 0.000367 |
| 13                      | 0.43   | 0.0149726    | 0.37           | 0.013612       | 0.32         | 0.011757 |
| 14                      | 0.04   | 0.0013928    | 0.03           | 0.001104       | 0.02         | 0.000735 |
| 15                      | 0.04   | 0.0013928    | 0.03           | 0.001104       | 0.01         | 0.000367 |
| 16                      | 0.04   | 0.0013928    | 0.03           | 0.001104       | 0.02         | 0.000735 |
| 17                      | 0.27   | 0.0094014    | 0.41           | 0.015084       | 0.42         | 0.015431 |
| 18                      | 0.03   | 0.0010446    | 0.04           | 0.001472       | 0.02         | 0.000735 |
| 19                      | 0.17   | 0.0059194    | 0.2            | 0.007358       | 0.21         | 0.007715 |
| 20                      | 0.04   | 0.0013928    | 0.01           | 0.000368       | 0.02         | 0.000735 |
| 21                      | 0.03   | 0.0010446    | 0.02           | 0.000736       | 0.02         | 0.000735 |
| 22                      | 0.02   | 0.0006964    | 0.02           | 0.000736       | 0.02         | 0.000735 |
| 23                      | 0.14   | 0.0048748    | 0.1            | 0.003679       | 0.1          | 0.003674 |
| 24                      | 0.03   | 0.0010446    | 0.01           | 0.000368       | 0.01         | 0.000367 |
| 25                      | 0.1    | 0.003482     | 0.08           | 0.002943       | 0.1          | 0.003674 |
| 26                      | 0.02   | 0.0006964    | $\overline{0}$ | $\overline{0}$ | 0.01         | 0.000367 |
| 27                      | 0.02   | 0.0006964    | 0.01           | 0.000368       | 0.01         | 0.000367 |
| 28                      | 0.02   | 0.0006964    | 0.01           | 0.000368       | 0.01         | 0.000367 |
| 29                      | 0.12   | 0.0041784    | 0.11           | 0.004047       | 0.11         | 0.004041 |
| 30                      | 0.01   | 0.0003482    | $\overline{0}$ | $\overline{0}$ | 0.01         | 0.000367 |
|                         |        |              |                |                |              |          |

LAMPIRAN 8 : Harmonik Arus tanpa Filter Pasif

| Fasa           | a        |          |        | $\mathbf b$ |        | $\mathbf{C}$ |  |
|----------------|----------|----------|--------|-------------|--------|--------------|--|
| Orde           | % fund   | rms (kV) | % fund | rms (kV)    | % fund | rms (kV)     |  |
| 1              | 100      | 7.827    | 100    | 7.846       | 100    | 7.837        |  |
| $\overline{2}$ | 0.34     | 0.026612 | 0.2    | 0.015692    | 0.27   | 0.02116      |  |
| $\overline{3}$ | 0.17     | 0.013306 | 0.09   | 0.007061    | 0.12   | 0.009404     |  |
| $\overline{4}$ | 0.12     | 0.009392 | 0.1    | 0.007846    | 0.03   | 0.002351     |  |
| 5              | 4.49     | 0.351432 | 4.45   | 0.349147    | 4.39   | 0.344044     |  |
| 6              | 0.08     | 0.006262 | 0.03   | 0.002354    | 0.11   | 0.008621     |  |
| $\overline{7}$ | 0.95     | 0.074357 | 0.9    | 0.070614    | 0.91   | 0.071317     |  |
| 8              | 0.05     | 0.003914 | 0.02   | 0.001569    | 0.06   | 0.004702     |  |
| 9              | $0.05\,$ | 0.003914 | 0.01   | 0.000785    | 0.05   | 0.003919     |  |
| 10             | 0.07     | 0.005479 | 0.03   | 0.002354    | 0.05   | 0.003919     |  |
| 11             | 0.83     | 0.064964 | 0.82   | 0.064337    | 0.86   | 0.067398     |  |
| 12             | 0.06     | 0.004696 | 0.03   | 0.002354    | 0.06   | 0.004702     |  |
| 13             | 0.43     | 0.033656 | 0.5    | 0.03923     | 0.46   | 0.03605      |  |
| 14             | 0.06     | 0.004696 | 0.03   | 0.002354    | 0.06   | 0.004702     |  |
| 15             | 0.04     | 0.003131 | 0.04   | 0.003138    | 0.06   | 0.004702     |  |
| 16             | 0.03     | 0.002348 | 0.05   | 0.003923    | 0.05   | 0.003919     |  |
| 17             | 0.76     | 0.059485 | 0.76   | 0.05963     | 0.75   | 0.058778     |  |
| 18             | 0.05     | 0.003914 | 0.07   | 0.005492    | 0.08   | 0.00627      |  |
| 19             | 0.39     | 0.030525 | 0.42   | 0.032953    | 0.46   | 0.03605      |  |
| 20             | 0.03     | 0.002348 | 0.02   | 0.001569    | 0.03   | 0.002351     |  |
| 21             | 0.03     | 0.002348 | 0.04   | 0.003138    | 0.05   | 0.003919     |  |
| 22             | 0.02     | 0.001565 | 0.03   | 0.002354    | 0.05   | 0.003919     |  |
| 23             | 0.29     | 0.022698 | 0.27   | 0.021184    | 0.29   | 0.022727     |  |
| 24             | 0.02     | 0.001565 | 0.02   | 0.001569    | 0.04   | 0.003135     |  |
| 25             | 0.26     | 0.02035  | 0.23   | 0.018046    | 0.23   | 0.018025     |  |
| 26             | 0.04     | 0.003131 | 0.01   | 0.000785    | 0.04   | 0.003135     |  |
| 27             | 0.02     | 0.001565 | 0.02   | 0.001569    | 0.04   | 0.003135     |  |
| 28             | 0.05     | 0.003914 | 0.01   | 0.000785    | 0.05   | 0.003919     |  |
| 29             | 0.34     | 0.026612 | 0.34   | 0.026676    | 0.36   | 0.028213     |  |
| 30             | 0.02     | 0.001565 | 0.02   | 0.001569    | 0.01   | 0.000784     |  |
|                |          |          |        |             |        |              |  |

LAMPIRAN 9 : Harmonik Tegangan tanpa Filter Pasif

| Fasa           |        | a        | $\mathbf b$      |                  | $\mathbf C$ |          |
|----------------|--------|----------|------------------|------------------|-------------|----------|
| Orde           | % fund | rms (kA) | % fund           | rms (kA)         | % fund      | rms (kA) |
| 1              | 100    | 3.557    | 100              | 3.583            | 100         | 3.569    |
| $\overline{2}$ | 0.31   | 0.011027 | 0.12             | 0.0043           | 0.39        | 0.013919 |
| 3              | 0.55   | 0.019564 | 0.09             | 0.003225         | 0.48        | 0.017131 |
| $\overline{4}$ | 0.76   | 0.027033 | 0.16             | 0.005733         | 0.61        | 0.021771 |
| 5              | 5.25   | 0.186743 | 4.91             | 0.175925         | 5.13        | 0.18309  |
| 6              | 0.16   | 0.005691 | 0.07             | 0.002508         | 0.14        | 0.004997 |
| $\tau$         | 0.8    | 0.028456 | 0.78             | 0.027947         | 0.72        | 0.025697 |
| 8              | 0.06   | 0.002134 | 0.02             | 0.000717         | 0.08        | 0.002855 |
| 9              | 0.05   | 0.001779 | 0.03             | 0.001075         | 0.05        | 0.001785 |
| 10             | 0.06   | 0.002134 | 0.03             | 0.001075         | 0.03        | 0.001071 |
| 11             | 0.55   | 0.019564 | 0.49             | 0.017557         | 0.55        | 0.01963  |
| 12             | 0.06   | 0.002134 | 0.01             | 0.000358         | 0.06        | 0.002141 |
| 13             | 0.14   | 0.00498  | 0.16             | 0.005733         | 0.1         | 0.003569 |
| 14             | 0.02   | 0.000711 | 0.01             | 0.000358         | 0.03        | 0.001071 |
| 15             | 0.02   | 0.000711 | $\overline{0}$   | $\overline{0}$   | 0.02        | 0.000714 |
| 16             | 0.04   | 0.001423 | 0.01             | 0.000358         | 0.04        | 0.001428 |
| 17             | 0.18   | 0.006403 | 0.21             | 0.007524         | 0.22        | 0.007852 |
| 18             | 0.04   | 0.001423 | 0.01             | 0.000358         | 0.04        | 0.001428 |
| 19             | 0.1    | 0.003557 | 0.14             | 0.005016         | 0.14        | 0.004997 |
| 20             | 0.03   | 0.001067 | 0.01             | 0.000358         | 0.02        | 0.000714 |
| 21             | 0.02   | 0.000711 | 0.01             | 0.000358         | 0.02        | 0.000714 |
| 22             | 0.03   | 0.001067 | $\boldsymbol{0}$ | $\overline{0}$   | 0.03        | 0.001071 |
| 23             | 0.09   | 0.003201 | 0.11             | 0.003941         | 0.08        | 0.002855 |
| 24             | 0.03   | 0.001067 | 0.01             | 0.000358         | 0.03        | 0.001071 |
| 25             | 0.07   | 0.00249  | 0.06             | 0.00215          | 0.07        | 0.002498 |
| 26             | 0.02   | 0.000711 | $\overline{0}$   | $\overline{0}$   | 0.02        | 0.000714 |
| 27             | 0.02   | 0.000711 | 0                | $\Omega$         | 0.02        | 0.000714 |
| 28             | 0.02   | 0.000711 | $\overline{0}$   | $\boldsymbol{0}$ | 0.02        | 0.000714 |
| 29             | 0.06   | 0.002134 | 0.04             | 0.001433         | 0.05        | 0.001785 |
| 30             | 0.02   | 0.000711 | $\overline{0}$   | $\overline{0}$   | 0.02        | 0.000714 |

LAMPIRAN 10 : Harmonik Arus dengan Filter Pasif Tipe C

| Fasa           | a      |          |                  | $\mathbf b$    |        | $\mathbf{C}$ |  |
|----------------|--------|----------|------------------|----------------|--------|--------------|--|
| Orde           | % fund | rms (kV) | % fund           | rms (kV)       | % fund | rms (kV)     |  |
| $\mathbf{1}$   | 100    | 7.891    | 100              | 7.905          | 100    | 7.901        |  |
| $\overline{2}$ | 0.25   | 0.019728 | 0.16             | 0.012648       | 0.17   | 0.013432     |  |
| $\overline{3}$ | 0.13   | 0.010258 | 0.08             | 0.006324       | 0.06   | 0.004741     |  |
| $\overline{4}$ | 0.43   | 0.033931 | 0.1              | 0.007905       | 0.33   | 0.026073     |  |
| 5              | 2.89   | 0.22805  | 2.62             | 0.207111       | 2.8    | 0.221228     |  |
| 6              | 0.18   | 0.014204 | 0.06             | 0.004743       | 0.14   | 0.011061     |  |
| $\tau$         | 0.55   | 0.043401 | 0.56             | 0.044268       | 0.44   | 0.034764     |  |
| 8              | 0.11   | 0.00868  | 0.02             | 0.001581       | 0.09   | 0.007111     |  |
| 9              | 0.1    | 0.007891 | 0.04             | 0.003162       | 0.06   | 0.004741     |  |
| 10             | 0.12   | 0.009469 | 0.04             | 0.003162       | 0.08   | 0.006321     |  |
| 11             | 0.64   | 0.050502 | 0.57             | 0.045059       | 0.67   | 0.052937     |  |
| 12             | 0.1    | 0.007891 | 0.02             | 0.001581       | 0.08   | 0.006321     |  |
| 13             | 0.14   | 0.011047 | 0.22             | 0.017391       | 0.16   | 0.012642     |  |
| 14             | 0.06   | 0.004735 | 0.02             | 0.001581       | 0.03   | 0.00237      |  |
| 15             | 0.05   | 0.003946 | 0.01             | 0.000791       | 0.05   | 0.003951     |  |
| 16             | 0.09   | 0.007102 | 0.02             | 0.001581       | 0.07   | 0.005531     |  |
| 17             | 0.32   | 0.025251 | 0.38             | 0.030039       | 0.34   | 0.026863     |  |
| 18             | 0.06   | 0.004735 | 0.01             | 0.000791       | 0.06   | 0.004741     |  |
| 19             | 0.25   | 0.019728 | 0.26             | 0.020553       | 0.29   | 0.022913     |  |
| 20             | 0.05   | 0.003946 | 0.02             | 0.001581       | 0.04   | 0.00316      |  |
| 21             | 0.04   | 0.003156 | 0.01             | 0.000791       | 0.05   | 0.003951     |  |
| 22             | 0.05   | 0.003946 | 0.01             | 0.000791       | 0.04   | 0.00316      |  |
| 23             | 0.28   | 0.022095 | 0.27             | 0.021344       | 0.23   | 0.018172     |  |
| 24             | 0.04   | 0.003156 | 0.01             | 0.000791       | 0.05   | 0.003951     |  |
| 25             | 0.17   | 0.013415 | 0.16             | 0.012648       | 0.14   | 0.011061     |  |
| 26             | 0.04   | 0.003156 | 0.02             | 0.001581       | 0.04   | 0.00316      |  |
| 27             | 0.05   | 0.003946 | 0.01             | 0.000791       | 0.04   | 0.00316      |  |
| 28             | 0.04   | 0.003156 | 0.01             | 0.000791       | 0.03   | 0.00237      |  |
| 29             | 0.17   | 0.013415 | 0.14             | 0.011067       | 0.17   | 0.013432     |  |
| 30             | 0.03   | 0.002367 | $\boldsymbol{0}$ | $\overline{0}$ | 0.03   | 0.00237      |  |
|                |        |          |                  |                |        |              |  |

LAMPIRAN 11 : Harmonik Tegangan dengan Filter Pasif Tipe C

| Fasa           |        | a        |                  | $\mathbf b$      | $\mathbf C$ |          |
|----------------|--------|----------|------------------|------------------|-------------|----------|
| Orde           | % fund | rms (kA) | % fund           | rms (kA)         | % fund      | rms (kA) |
| $\mathbf{1}$   | 100    | 3.694    | 100              | 3.698            | 100         | 3.687    |
| $\overline{2}$ | 0.24   | 0.008866 | 0.06             | 0.002219         | 0.29        | 0.010692 |
| $\overline{3}$ | 0.38   | 0.014037 | 0.06             | 0.002219         | 0.31        | 0.01143  |
| $\overline{4}$ | 0.43   | 0.015884 | 0.14             | 0.005177         | 0.3         | 0.011061 |
| $\overline{5}$ | 5.01   | 0.185069 | 4.79             | 0.177134         | 4.88        | 0.179926 |
| 6              | 0.12   | 0.004433 | 0.07             | 0.002589         | 0.11        | 0.004056 |
| $\tau$         | 0.93   | 0.034354 | 0.89             | 0.032912         | 0.87        | 0.032077 |
| 8              | 0.05   | 0.001847 | 0.02             | 0.00074          | 0.06        | 0.002212 |
| 9              | 0.04   | 0.001478 | 0.02             | 0.00074          | 0.04        | 0.001475 |
| 10             | 0.05   | 0.001847 | 0.04             | 0.001479         | 0.01        | 0.000369 |
| 11             | 0.96   | 0.035462 | 0.9              | 0.033282         | 0.93        | 0.034289 |
| 12             | 0.05   | 0.001847 | 0.02             | 0.00074          | 0.05        | 0.001844 |
| 13             | 0.31   | 0.011451 | 0.29             | 0.010724         | 0.27        | 0.009955 |
| 14             | 0.01   | 0.000369 | 0.01             | 0.00037          | 0.02        | 0.000737 |
| 15             | 0.02   | 0.000739 | 0.01             | 0.00037          | 0.01        | 0.000369 |
| 16             | 0.04   | 0.001478 | 0.01             | 0.00037          | 0.03        | 0.001106 |
| 17             | 0.21   | 0.007757 | 0.22             | 0.008136         | 0.25        | 0.009218 |
| 18             | 0.03   | 0.001108 | $\boldsymbol{0}$ | $\Omega$         | 0.03        | 0.001106 |
| 19             | 0.12   | 0.004433 | 0.14             | 0.005177         | 0.13        | 0.004793 |
| 20             | 0.01   | 0.000369 | $\boldsymbol{0}$ | $\overline{0}$   | 0.01        | 0.000369 |
| 21             | 0.02   | 0.000739 | $\boldsymbol{0}$ | $\boldsymbol{0}$ | 0.02        | 0.000737 |
| 22             | 0.03   | 0.001108 | $\boldsymbol{0}$ | $\boldsymbol{0}$ | 0.03        | 0.001106 |
| 23             | 0.18   | 0.006649 | 0.2              | 0.007396         | 0.18        | 0.006637 |
| 24             | 0.01   | 0.000369 | 0.01             | 0.00037          | 0.02        | 0.000737 |
| 25             | 0.14   | 0.005172 | 0.13             | 0.004807         | 0.14        | 0.005162 |
| 26             | 0.01   | 0.000369 | $\boldsymbol{0}$ | $\boldsymbol{0}$ | 0.02        | 0.000737 |
| 27             | 0.02   | 0.000739 | $\Omega$         | $\Omega$         | 0.02        | 0.000737 |
| 28             | 0.01   | 0.000369 | 0.01             | 0.00037          | 0.01        | 0.000369 |
| 29             | 0.13   | 0.004802 | 0.12             | 0.004438         | 0.11        | 0.004056 |
| 30             | 0.01   | 0.000369 | 0.01             | 0.00037          | 0.01        | 0.000369 |
|                |        |          |                  |                  |             |          |

LAMPIRAN 12 : Harmonik Arus dengan Filter Pasif *Single-Tuned*

| Fasa           |         | a        |                | $\mathbf b$    | $\mathbf{C}$   |                |
|----------------|---------|----------|----------------|----------------|----------------|----------------|
| Orde           | % fund  | rms (kA) | % fund         | rms (kA)       | % fund         | rms (kA)       |
| $\mathbf{1}$   | 100     | 7.911    | 100            | 7.922          | 100            | 7.92           |
| $\overline{2}$ | 0.19    | 0.015031 | 0.13           | 0.010299       | 0.13           | 0.00103        |
| 3              | 0.15    | 0.011867 | 0.06           | 0.004753       | 0.09           | 0.000713       |
| $\overline{4}$ | 0.28    | 0.022151 | 0.09           | 0.00713        | 0.19           | 0.001505       |
| 5              | 2.83    | 0.223881 | 2.63           | 0.208349       | 2.73           | 0.021622       |
| 6              | 0.14    | 0.011075 | 0.06           | 0.004753       | 0.1            | 0.000792       |
| 7              | 0.67    | 0.053004 | 0.66           | 0.052285       | 0.59           | 0.004673       |
| 8              | 0.09    | 0.00712  | 0.02           | 0.001584       | 0.07           | 0.000554       |
| 9              | 0.08    | 0.006329 | 0.03           | 0.002377       | 0.05           | 0.000396       |
| 10             | 0.1     | 0.007911 | 0.05           | 0.003961       | 0.06           | 0.000475       |
| 11             | 1.16    | 0.091768 | 1.09           | 0.08635        | 1.16           | 0.009187       |
| 12             | 0.08    | 0.006329 | 0.03           | 0.002377       | 0.05           | 0.000396       |
| 13             | 0.38    | 0.030062 | 0.41           | 0.03248        | 0.37           | 0.00293        |
| 14             | 0.04    | 0.003164 | 0.02           | 0.001584       | 0.02           | 0.000158       |
| 15             | 0.06    | 0.004747 | 0.02           | 0.001584       | 0.04           | 0.000317       |
| 16             | 0.09    | 0.00712  | 0.03           | 0.002377       | 0.08           | 0.000634       |
| 17             | 0.36    | 0.02848  | 0.41           | 0.03248        | 0.41           | 0.003247       |
| 18             | 0.03    | 0.002373 | 0.01           | 0.000792       | 0.03           | 0.000238       |
| 19             | 0.29    | 0.022942 | 0.28           | 0.022182       | 0.3            | 0.002376       |
| 20             | 0.05    | 0.003956 | 0.02           | 0.001584       | 0.05           | 0.000396       |
| 21             | 0.05    | 0.003956 | 0.01           | 0.000792       | 0.05           | 0.000396       |
| 22             | 0.05    | 0.003956 | $\overline{0}$ | $\overline{0}$ | 0.05           | 0.000396       |
| 23             | 0.51    | 0.040346 | 0.5            | 0.03961        | 0.48           | 0.003802       |
| 24             | 0.02    | 0.001582 | 0.02           | 0.001584       | 0.01           | 7.92E-05       |
| 25             | 0.38    | 0.030062 | 0.36           | 0.028519       | 0.35           | 0.002772       |
| 26             | 0.05    | 0.003956 | 0.01           | 0.000792       | 0.05           | 0.000396       |
| 27             | 0.04    | 0.003164 | $\overline{0}$ | $\overline{0}$ | 0.03           | 0.000238       |
| 28             | 0.02    | 0.001582 | 0.02           | 0.001584       | $\overline{0}$ | $\overline{0}$ |
| 29             | $0.4\,$ | 0.031644 | 0.38           | 0.030104       | 0.4            | 0.003168       |
| 30             | 0.04    | 0.003164 | 0.02           | 0.001584       | 0.03           | 0.000238       |
|                |         |          |                |                |                |                |

LAMPIRAN 13 : Harmonik Tegangan dengan Filter Pasif *Single-Tuned*

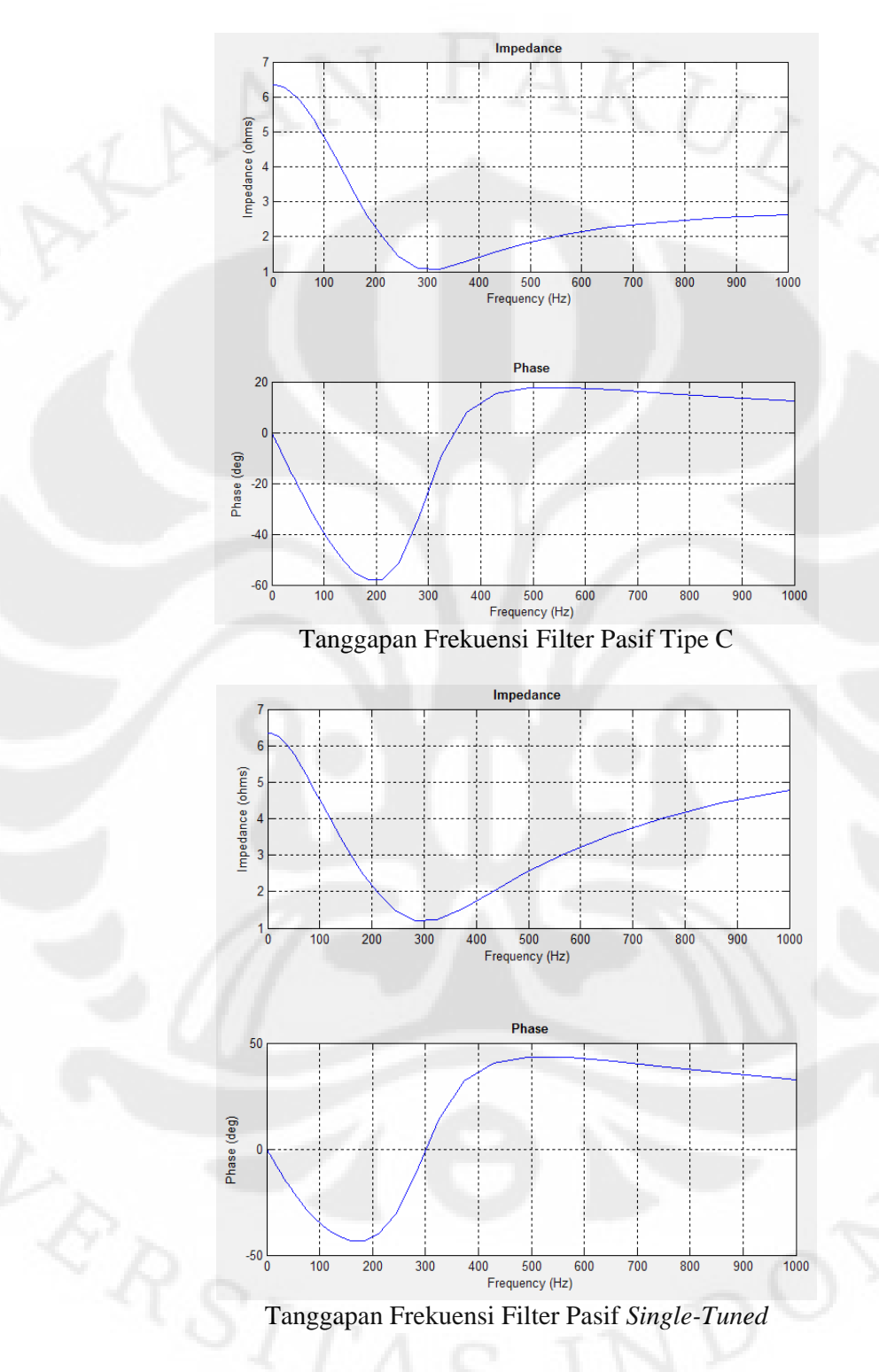

#### LAMPIRAN 14 : Karakteristik Filter Pasif